# EJERCICIOS RESUELTOS DE PROGRAMACIÓN LINEAL

 *Para facilitar la elaboración del modelo matemático en La Programación Lineal (PL) recomendamos lectura y análisis de las siguientes 12 consideraciones:* 

*Si llamamos:* 

 *.*

$$
Xa = Producto A
$$

 *Xb = Producto B*

*Exprese algebraicamente :*

*1) Hoy fabriqué 60 unidades de cada producto:*

*2) La producción total fue de 120 productos:*

*3) Para que sea rentable tengo que producir por lo menos 50 productos A y 55 productos B:*

*4) La capacidad de producción es de 180 unidades* 

*5) Los clientes compran más productos A que productos B :*

*Xa > = Xb*

*2 Xa = Xb*

*6) Por cada producto A que se venda se venden dos productos B : (Recordar "Razón de proporcionalidad")*

*7) Las ventas del producto A superan las del producto B cuando menos en 30 unidades:*

*Xa > = Xb + 30* PROGRAMACION LINEAL **-** 3 **-**

*8) La capacidad de espacio de almacenamiento en la fábrica es de 200 productos:*

*Xa + Xb < = 200*

*9) La materia prima me permite fabricar un máximo de 160 unidades: Xa + Xb < = 160*

*10) El producto A necesita 2 unidades de materia prima "w" y el producto B necesita 3 unidades de la misma materia prima, la disponibilidad de la materia prima "w" en los depósitos de la empresa es de 800 unidades:*

*2 Xa + 3 Xb < = 800*

*11) Si "Z" representa la utilidad total y la utilidad del producto A es de Bs 20,oo y la utilidad del producto B es de Bs 25,oo :*

*Z = 20 Xa + 25 Xb*

*12) Si se venden 50 productos A y 60 productos B la utilidad será :*

$$
Z = 20 (50) + 25 (60) = 1000 + 1500
$$

*Z = Bs 2.500,oo*

## *EJERCICIO 1. Página 25. TAHA. 6ta edición.*

### *Respuesta: José Luis Albornoz S.*

 *La tienda de comestible BK vende dos tipos de bebidas: La marca sabor a cola A1 y la marca propia de la tienda, Bk de cola, más económica. El margen de utilidad en la bebida A1 es de 5 centavos de dólar por lata, mientras que la bebida de cola Bk suma una ganancia bruta de 7 centavos por lata. En promedio, la tienda no vende más de 500 latas de ambas bebidas de cola al día. Aún cuando A1 es una marca más conocida, los clientes tienden a comprar más latas de la marca Bk, porque es considerablemente más económica. Se calcula que las ventas de la marca Bk superan a las de la marca A1 en una razón 2:1 por lo menos. Sin embargo, BK vende, como mínimo, 100 latas de A1 al día.*

 *¿ Cuántas latas de cada marca debe tener en existencia la tienda diariamente para maximizar su utilidad ?.*

## *Respuesta:*

*En la pregunta, al final del enunciado, se identifican claramente las* variables de decisión *ya que se hace referencia a las dos marcas de bebidas de cola en lata.*

**ING. José Luís Albornoz Salazar -** 4 -

*Xa = 60 ; Xb = 60*

*Xa > = 50 ; Xb > = 55*

*Xa + Xb = 120*

*Xa + Xb < = 180*

*A1 = Latas de bebida A1 que debe tener la tienda en existencia diariamente. A2 = Latas de bebida Bk que debe tener la tienda en existencia diariamente.*

 *El objetivo es incrementar al máximo la utilidad por la venta de los dos tipos de bebidas. Se menciona que la utilidad es de 5 centavos por lata de A1 y 7 centavos por lata de Bk.*

 *La ecuación que representa la utilidad total por concepto de ventas de latas de estas bebidas será:*

$$
Z = 5A1 + 7A2
$$

 *Ahora analizamos el enunciado del ejercicio buscando las condiciones o*  restricciones *que limitan las ventas de dichas bebidas:*

*Nota: Es bueno recomendar que las restricciones se expresen de manera tal que las incógnitas queden del lado izquierdo de la desigualdad o ecuación y los términos independientes (números) del lado derecho. Esta recomendación nos facilitará el uso de las hojas de cálculo u otros métodos de resolución (método simplex, programas computarizados, etc.).*

*- En promedio la tienda no vende más de 500 latas de ambas bebidas al día:*

*A1 + A2 < = 500 (1)*

*- Los clientes tienden a comprar más latas de la marca Bk :*

*A2 > = A1 (atendiendo la nota anterior)*

*- A1 + A2 > = 0 (2)*

*-Las ventas de Bk superan a las ventas de A1 en una razón de 2:1 por lo menos (Ver y analizar el ordinal 6 de la página 3 ) :*

> *A2 > = 2 A1 (atendiendo la nota anterior)*

> > *- 2 A1 + A2 > = 0 (3)*

*- Se venden como mínimo 100 latas de A1 al día:*

$$
A1 > = 100
$$
 (4)  
PREGERAMALIDN LINEAL - 5-

 *El Modelo de Programación Lineal (MPL) quedará expresado como:*

*MAXIMIZAR : Z = 5 A1 + 7 A2*

*Sujeto a:*

*A1 + A2 < = 500 (1) - A1 + A2 > = 0 (2)*  $-2 A1 + A2 > = 0$  (3)<br> $A1 > = 100$  (4) *A1 > = 100 (4)*

*Y a la condición de no negatividad que implica que todas las variables de decisión sean positivas (valores mayores o iguales a cero)*

*A1 , A2 > = 0 (5)*

## *Solución Gráfica:*

 *El problema tiene solamente dos variables de decisión, A1 y A2, y por lo tanto sólo dos dimensiones, así que podemos usar un procedimiento gráfico para resolverlo.*

 *Dicho proceso consiste en dibujar un gráfico en dos dimensiones, utilizando a A1 y A2 como los ejes. El primer paso consiste en identificar los valores de A1 y A2 permitidos por las restricciones, esto es, la región o área factible de solución determinada por las restricciones.*

 *Recuerde que las restricciones de no negatividad ( A1 > = 0 ; A2 > = 0) limitarán la región factible a estar en el cuadrante positivo (conocido como primer cuadrante).*

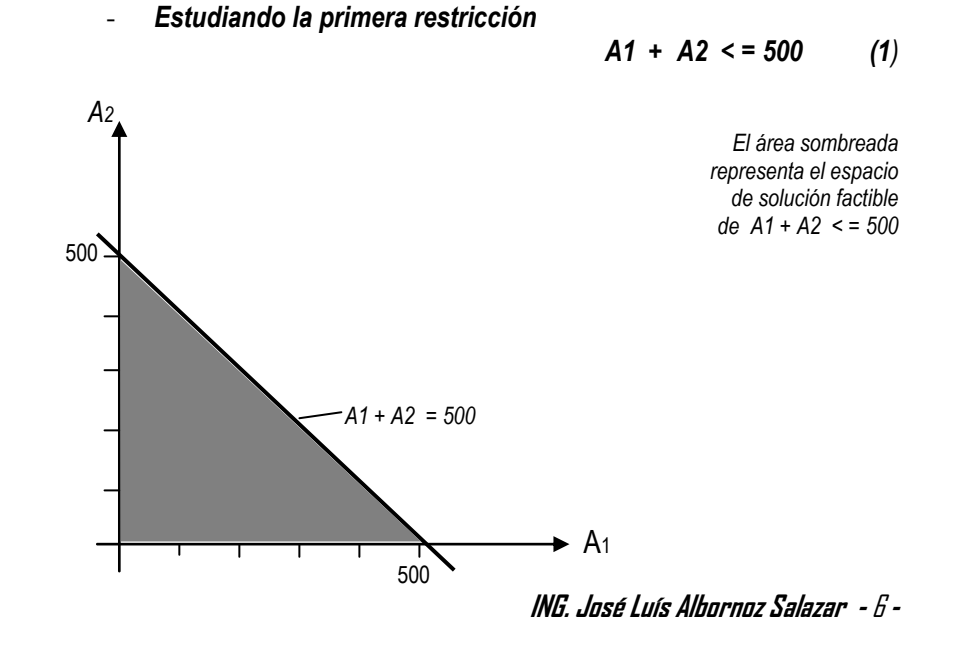

 *El procedimiento más recomendado consiste en trazar la recta ("generada por la restricción") y sombrear el lado factible y a medida que vayamos graficando nuevas rectas "borramos" el área sombreada anteriormente que no cumpla con esta nueva restricción.*

 *En el gráfico anterior notamos que el punto (100,200) cumple con la restricción (100 + 200 < 500) por lo que todos los que están en el primer cuadrante y del lado izquierdo de la recta también.*

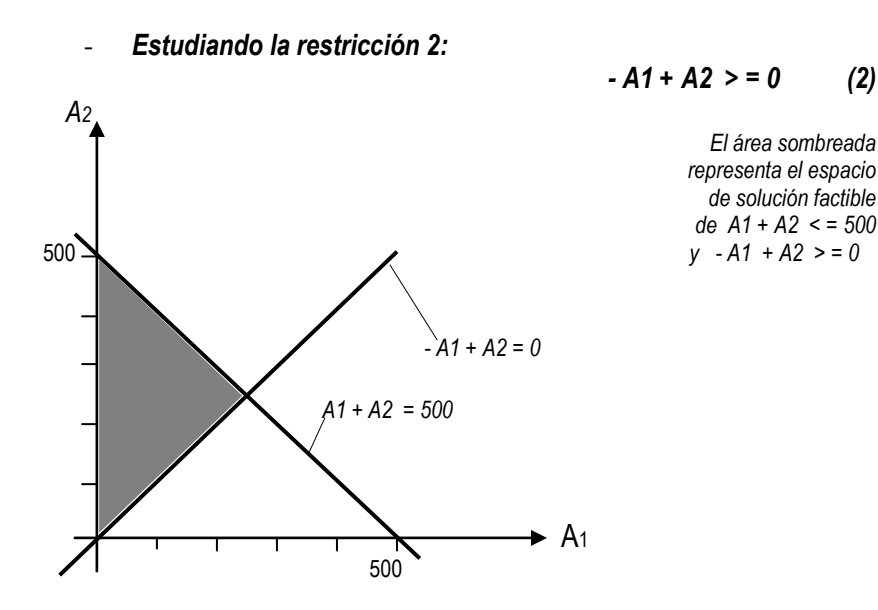

 *El punto (100,200) cumple con la restricción dos (-100 +200 > 0) y ya vimos que cumple con la restricción 1. Sin embargo el punto (200,100) cumple con la restricción 1 (200+100 < 500) pero NO cumple con la restricción 2 (-200+100 no es mayor que 0) por lo tanto no estará dentro del espacio de solución.*

 *El estudiante debe recordar que para formar parte del espacio de solución o área factible los puntos deben cumplir con todas las restricciones que se vayan estudiando.* 

 *El último aspecto señalado permite garantizar que la solución encontrada cumpla con todas las restricciones o limitaciones que impone el Modelo Matemático.*

 *Nótese también que a medida que se van analizando las restricciones el espacio factible (área sombreada) se hace menor. JAMAS crecerá.*

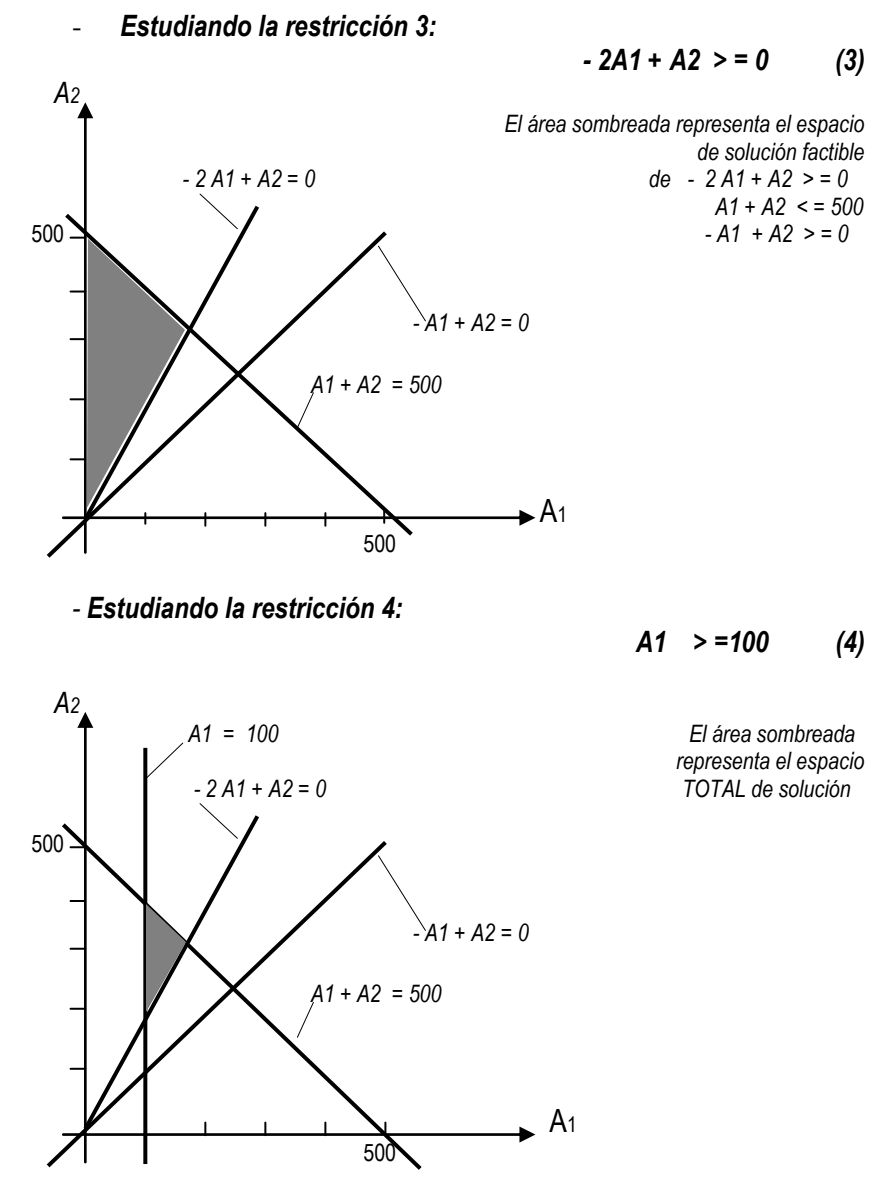

 *Definida como ha sido el área total de factibilidad, el último paso consiste en escoger el punto de dicha región que maximiza el valor de la función objetivo.*

 *En un* "punto de esquina" *de esta área sombreada se encuentra el "***punto óptimo de solución***", es decir el punto que contiene el valor de A1 y A2 que cumpliendo con todas las restricciones me permitirá obtener el máximo valor de Z. (Zmáx.)* 

#### **ING. José Luís Albornoz Salazar -** 8 **-**

PROGRAMACION LINEAL **-** 7**-**

 *Para determinar este* "punto de esquina" *se utiliza un procedimiento de ensayo y error que consiste en darle valores arbitrarios a la función objetivo (Z) y al graficarla generará una recta que OBLIGATORIAMENTE es paralela a la recta de la "FUNCIÓN OBJETIVO ÓPTIMA" (Zmáxima) y que en el caso de*  maximización *será la que contenga al ya mencionado punto de esquina que esté ubicado en la recta paralela mas alejada del origen (en el caso de*  minimización *será la que esté más cerca del origen).*

 *Para fijar mejor la idea de cómo realizar este procedimiento graficaremos dos rectas:*

$$
Z = 3.500 = 5 A1 + 7 A2 y,
$$
  

$$
Z = 3.100 = 5 A1 + 7 A2
$$

 Antes de seguir el procedimiento es bueno aclarar que estos valores que se asignen a **Z** no tienen ninguna relevancia ni representan ningún dato importante de la solución del problema. Repetimos, son **valores arbitrarios** que únicamente nos ayudan a visualizar la pendiente de la recta de la función objetivo. (No deben confundirla con **Zmáx..** que es el error más común que cometen los estudiantes).

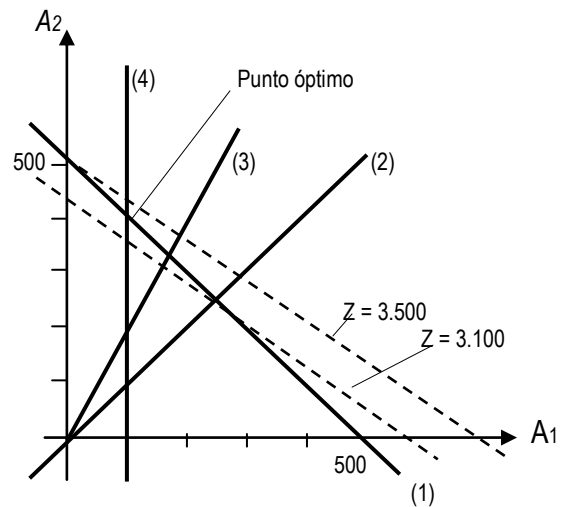

 *Al seguir "trazando" rectas paralelas "invisibles" notaré que el punto de esquina buscado es la intersección de las rectas (1) y (4) y que puede calcularse resolviendo un sistema de dos ecuaciones y dos incógnitas:*

> *A1 + A2 = 500 (Ecuación 1) A1 = 100 (Ecuación 4)* PROGRAMACION LINEAL **-** 9 **-**

 *El punto óptimo (donde Z alcanza el máximo valor) es la intersección de las rectas (1) y (4) representado por el par ordenado ( 100 , 400 ) , donde:*

$$
A1 = 100 \quad y \quad A2 = 400
$$

 *Lo que significa que para maximizar su utilidad la tienda debe tener en existencia diariamente 100 latas de bebida A1 y 400 latas de bebida Bk.*

 *La máxima utilidad se calcula sustituyendo estos valores en la función objetivo (Z).*

$$
Z = 5 A1 + 7 A2 \quad ; \quad Z = 5 (100) + 7 (400)
$$

*Zmáx = 3.300,oo centavos de dólar.*

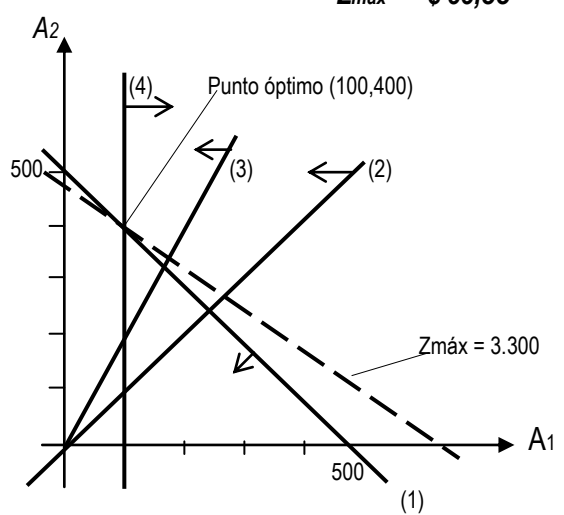

### *Zmáx = \$ 33,oo*

## *DESPLIEGUE Y SOLUCIÓN DEL MODELO MATEMÁTICO EN LA HOJA DE CÁLCULO EXCEL:*

 *Para facilitar las "consultas posteriores" se recomienda identificar los cuadros en Excel, para ello utilizamos las dos primeras filas.*

 *Coloque en la FILA 3 los valores que acompañan las incógnitas o variables de decisión en la función objetivo Z.*

**ING. José Luís Albornoz Salazar -** 10 **-**

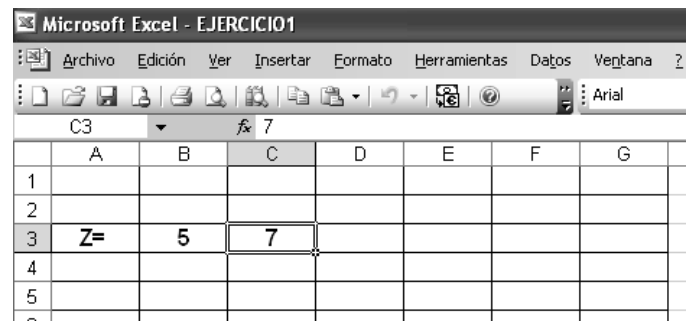

 *Introduzca las restricciones que aparecen en el modelo matemático.*

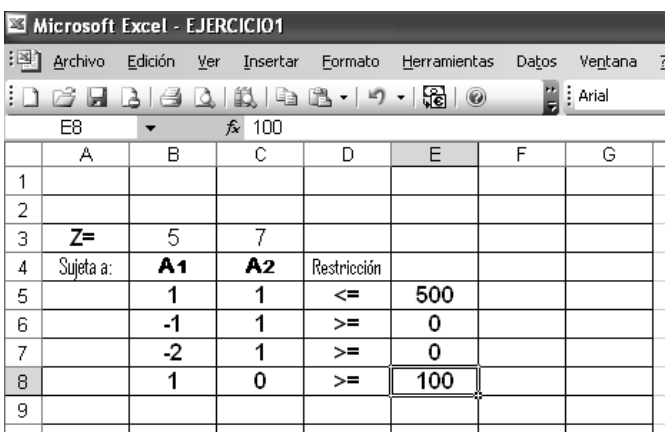

 *Introduzca "ceros" en las celdas donde desea se reflejen los resultados de A1 y A2 (en este caso B12 y C12).*

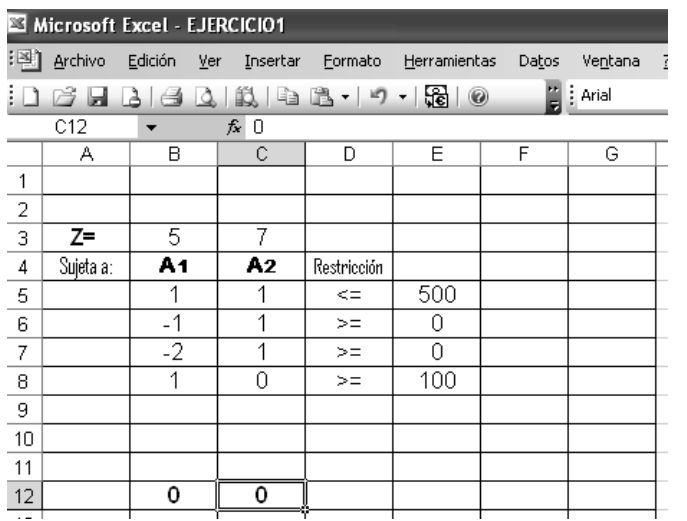

PROGRAMACION LINEAL **-** 11 **-**

 *Introduzca las fórmulas en las celdas G5, G6, G7 y G8 ; ellas reflejarán los valores que adquieren las condiciones de restricción una vez resuelto el problema.*

## *- Celda G5 =B5\*B12+C5\*C12*

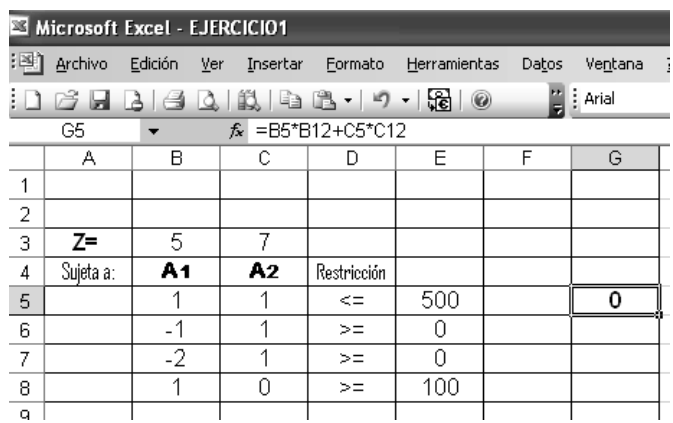

- *- Celda G6 =B6\*B12+C6\*C12 - Celda G7 =B7\*B12+C7\*C12*
- 

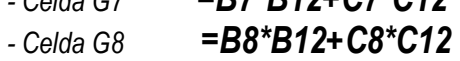

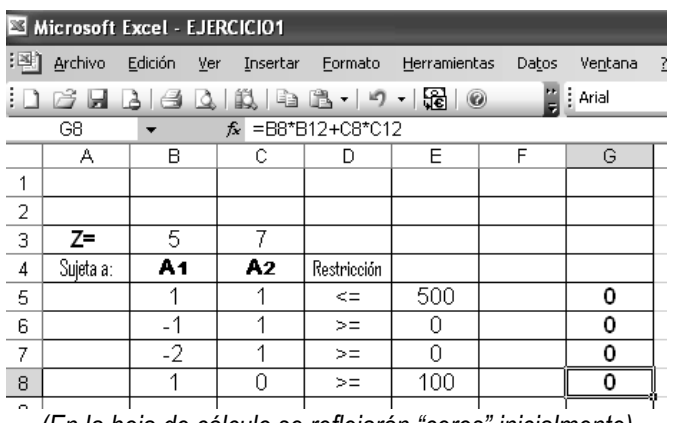

*(En la hoja de cálculo se reflejarán "ceros" inicialmente)*

*Introduzca la fórmula de la función objetivo en la celda G12.*

*- G12 =B3\*B12+C3\*C12*

**ING. José Luís Albornoz Salazar -** 12 **-**

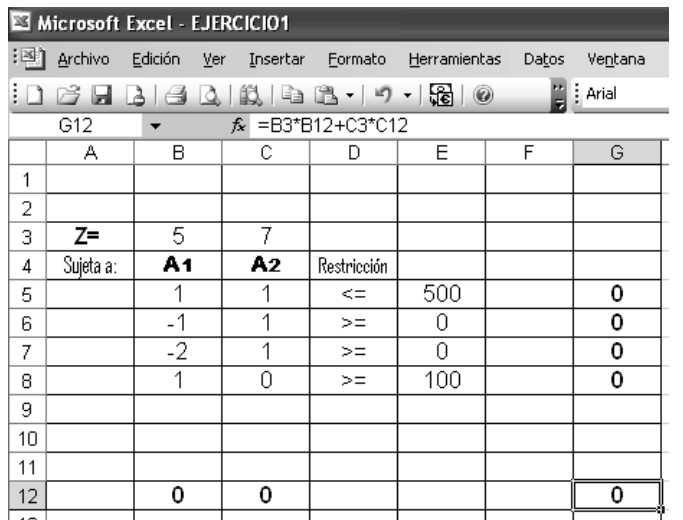

 *En ella se reflejará el valor de Zmáximo una vez aplicado "Solver". Inicialmente reflejará cero.*

 *Una vez que se introduce el modelo en la hoja de cálculo, es sencillo analizar soluciones potenciales. Cuando se dan valores a las variables de decisión (celdas B12 y C12), la columna "G" muestra de inmediato los valores de cada condición de restricción (celdas G5 hasta G8) y la celda G12 muestra la ganancia total.*

 *Haga una prueba con este ejercicio y coloque 10 en las celdas B12 y C12 respectivamente. Si ha llenado bien su hoja de cálculo en la pantalla de su PC aparecerán los valores que mostramos a continuación:*

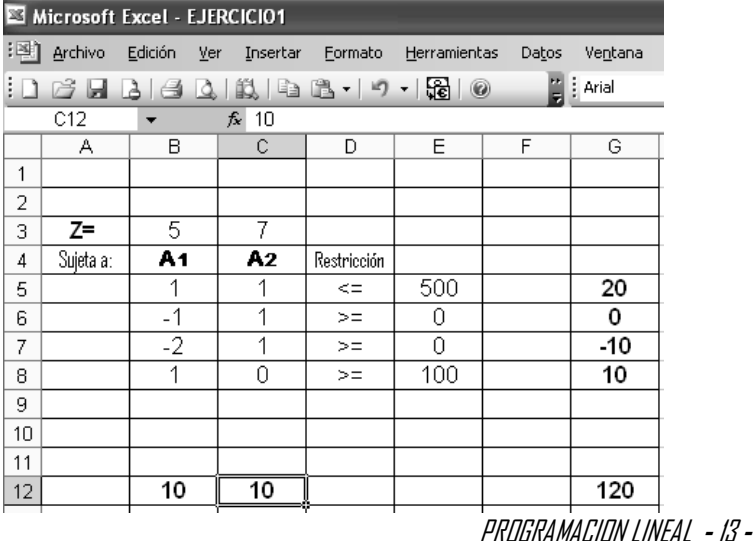

 *Para calcular el valor de Z máximo, se utiliza una herramienta que incluye Excel llamada " SOLVER".*

 *Para correr el Solver se elige ¨SOLVER" en el menú "Herramientas".*

 *En caso de que su computador no muestre en el menú "Herramientas" el comando "Solver", busque en dicho menú el comando "Complementos" e instale "Solver".*

 *Una vez instalado haga clic en "Solver" y se mostrará un cuadro de diálogo "Parámetros de Solver".*

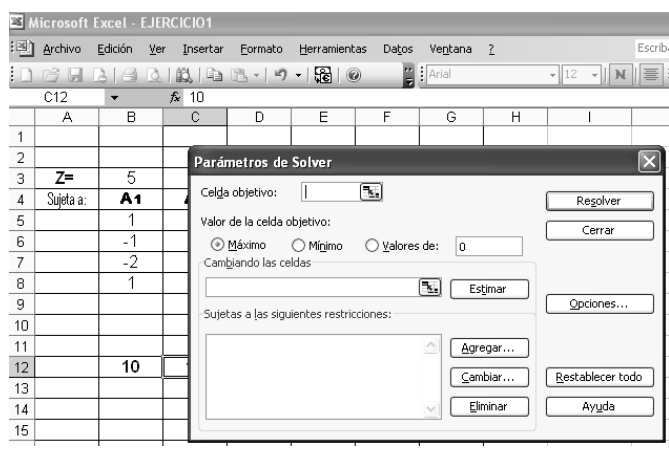

 *Antes de que "Solver" pueda resolver el problema, necesita conocer con exactitud, donde se localizan los componentes del modelo en la hoja de cálculo. Es posible escribir las direcciones de las celdas o hacer clic en ellas.*

 *En el espacio superior izquierdo del cuadro de diálogo mostrado, donde se solicita la celda objetivo coloque \$G\$12.*

 *En los círculos blancos donde se solicita el "valor de la celda objetivo" indique "Máximo". El modelo matemático pide maximizar Z.(haga clic sobre la palabra máximo).*

 *En el espacio central izquierdo, donde se solicita "cambiando las celdas" indique las celdas donde se propuso anteriormente que se mostraran los resultados de cada incógnita. En este caso son las celdas B12 y C12, coloque \$B\$12:\$C\$12.*

**ING. José Luís Albornoz Salazar -** 14 **-**

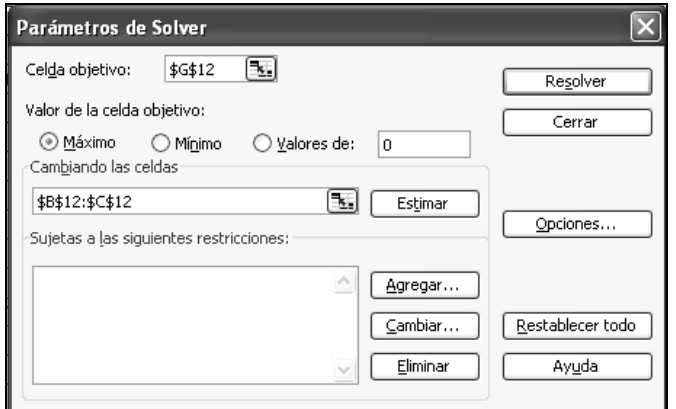

 *En el espacio en blanco, en la parte inferior izquierda, "Sujetas a las siguientes Restricciones" indique las restricciones o condiciones del problema, para lo cual haga clic en "Agregar".*

 *En este momento aparecerá en la pantalla el cuadro de diálogo "Agregar Restricción".*

*Coloque: \$G\$5 < = \$E\$5*

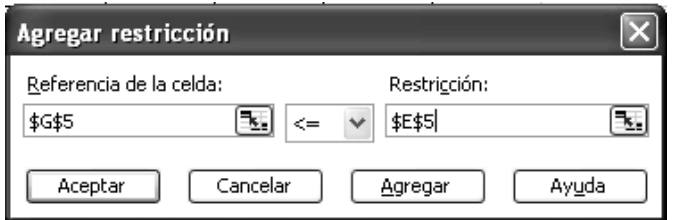

 *Se le está "ordenando" al programa que A1 + A2 debe ser menor a 500*

 *Haga clic en "Aceptar". Regresará en la pantalla el cuadro "Parámetros de Solver", vuelva a hacer clic en "Agregar" y volverá a aparecer "Agregar Restricción", coloque ahora:*

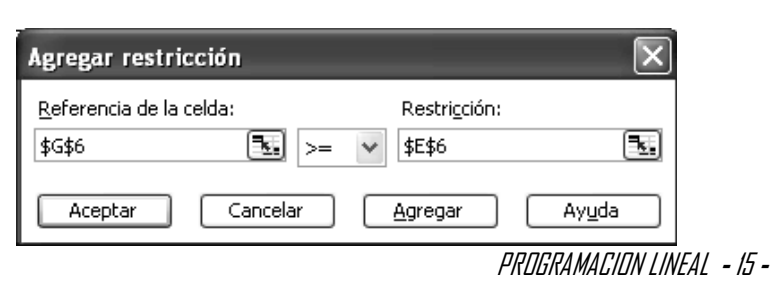

*\$G\$6 > = \$E\$6*

 *Haga clic en "Aceptar". Este procedimiento se hará tantas veces como sea necesario en atención al número de restricciones que presente el modelo.*

*\$G\$7 > = \$E\$7*

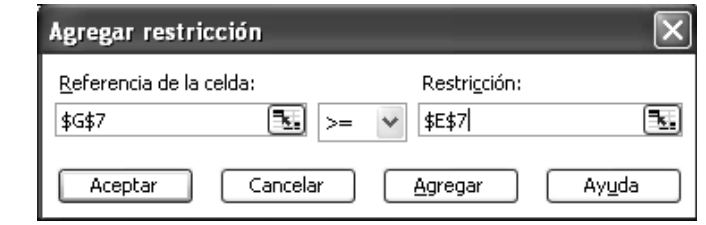

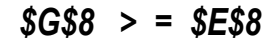

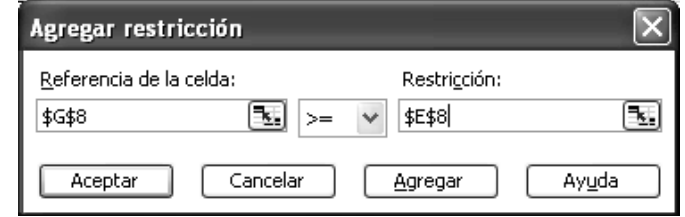

 *Sea muy cuidadoso al introducir las restricciones, sobre todo con los signos de desigualdad o igualdad (es el error más común que se comete).*

 *Ahora el cuadro de diálogo resume el modelo completo.*

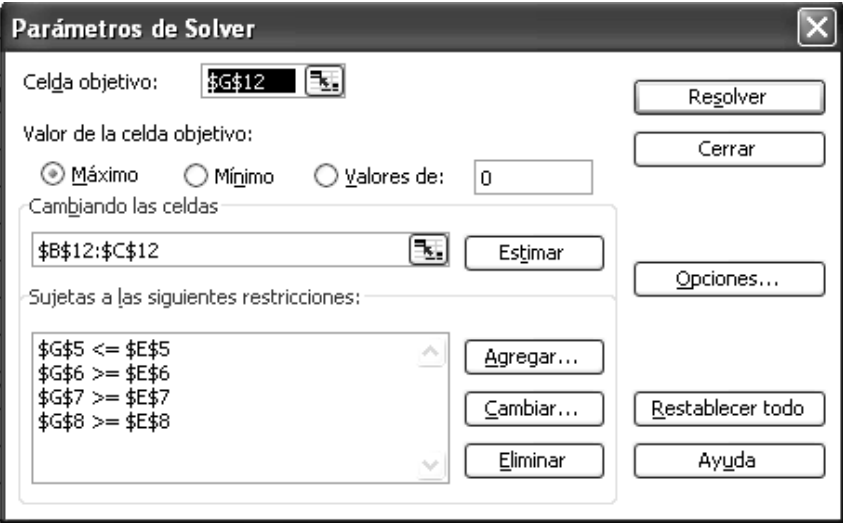

 *Antes de pedir a ¨Solver" que resuelva el modelo, se elige el botón "Opciones" y aparecerá el cuadro de diálogo "Opciones de Solver".*

**ING. José Luís Albornoz Salazar -** 16 **-**

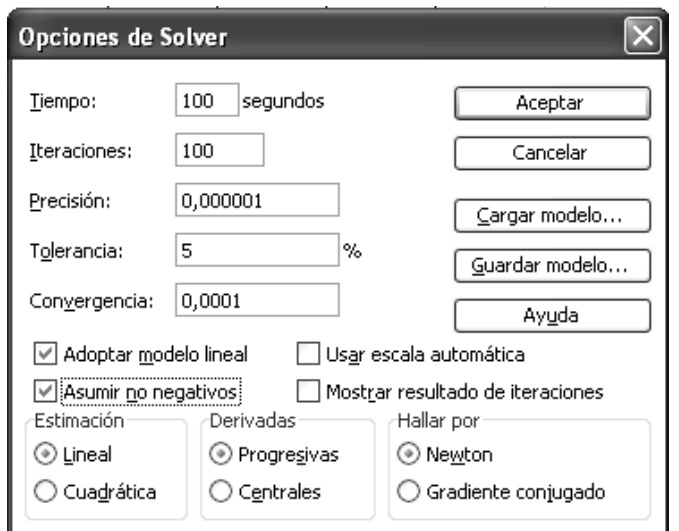

 *Este cuadro permite especificar las opciones para resolver el modelo. Lo más importante son las opciones "Adoptar Modelo Lineal" y "Asumir no negativos" (asegúrese de hacer clic sobre ellos).*

 *Con un clic en "Aceptar" se regresa al cuadro de diálogo "Parámetros de Solver".*

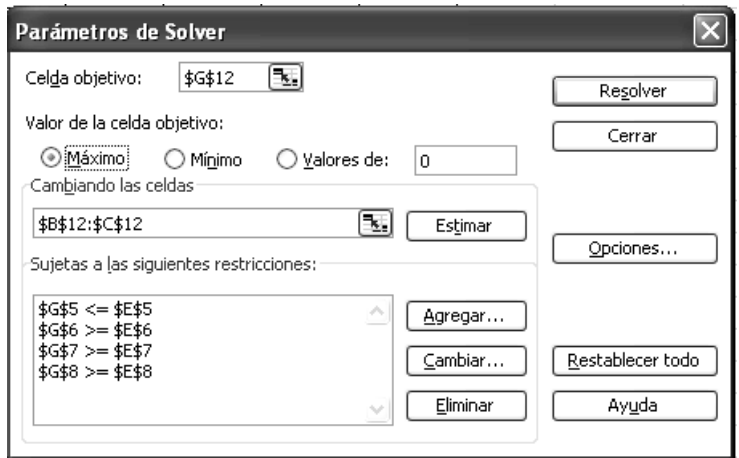

 *Ahora todo está listo para hacer clic en "Resolver" y después de unos segundos Solver indicará los resultados en las celdas B12 y C12, y en la celda objetivo (G12) aparecerá el valor máximo de la función objetivo (Zmáx). En el cuadro final "Resultados de Solver", haga clic en "Aceptar".* 

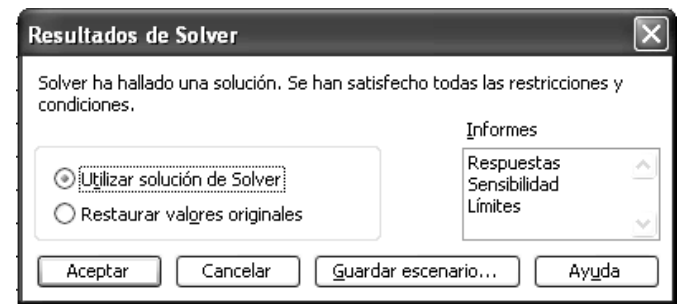

#### *Y aparecerá la hoja de resultados:*

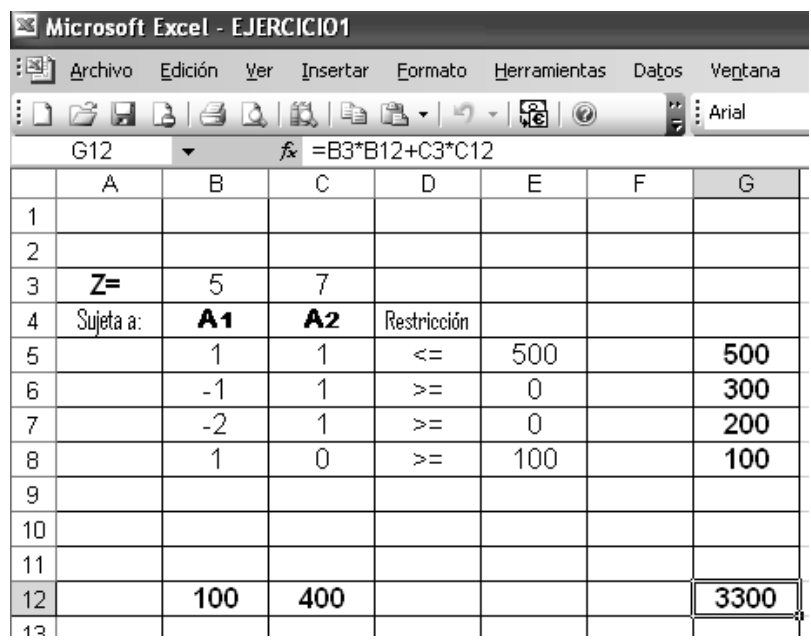

 *Los resultados de este ejercicio se "leen" de la siguiente manera:*

*A1 = 100 A2 = 400*

 *Para maximizar la utilidad la tienda debe tener en existencia 100 latas de la marca A1 y 400 latas de la marca Bk.*

 *La utilidad máxima que obtendrá al vender las cantidades indicadas anteriormente será de 3300 centavos de dólar.*

$$
Zm\acute{a}x=3.300,00
$$

PROGRAMACION LINEAL **-** 17 **-**

**ING. José Luís Albornoz Salazar -** 18 **-**

## *EJERCICIO 2. Página 25. TAHA. 6ta edición. Respuesta: José Luis Albornoz S.*

 *BFC emplea a cuatro carpinteros durante 10 días para ensamblar mesas y sillas. Se requieren 2 horas para ensamblar una mesa y 30 minutos para ensamblar una silla. Por lo común, los clientes compran entre cuatro y seis sillas con cada mesa. Las utilidades son de \$ 135 por mesa y \$ 50 por silla. La compañía opera un turno de 8 horas al día.*

 *Determine gráficamente la mezcla de producción óptima de los 10 días.*

### *Respuesta:*

*Las* variables de decisión *estarán representadas como:*

*M = Mesas a ensamblar durante 10 días.*

*S = Sillas a ensamblar durante 10 días.*

 *Se entiende que buscar la mezcla óptima de producción es aquella que genere mayores beneficios. Por lo que el Modelo de PL tendrá que enfocar MAXIMIZAR la función objetivo (Z).*

 *La función objetivo relacionará entonces la utilidad de cada variable de decisión:*

$$
Z = \$135 M + \$50 S
$$

*Sujeta a las siguientes* restricciones:

 *Antes de abordar las restricciones es bueno señalar las unidades de tiempo en que vamos a trabajar. Se recomienda trabajar en horas y hacer las siguientes observaciones:*

- *30 minutos = 0,5 horas.*

La compañía opera 8 horas al día y empleará 10 días para *ensamblar mesas y sillas. El tiempo total de trabajo será de 80 horas (8 x 10):*

*- Tiempo de ensamblaje:*

PROGRAMACION LINEAL **-** 19 **-**

*Se requieren 2 horas para ensamblar una mesa y 30 minutos para ensamblar una silla y el tiempo total disponible es de 80 horas:*

 $2 M + 0.5 S \le 80$  (1)

*- Los clientes compran entre 4 y 6 sillas con cada mesa ( 4 M < = S = < 6 M ):*

 $4 M < = S$ *(colocando las incógnitas del lado izquierdo)*

 $4 M - S \le 0$  (2)

*S < = 6 M (colocando las incógnitas del lado izquierdo)*

 $-6M + S \le 0$  (3)

*- Condición de no negatividad que implica que todas las* variables de decisión *sean positivas (valores mayores o iguales a cero)*

$$
M \quad ; \quad S \quad > = 0 \qquad (4)
$$

*Solución Gráfica:*

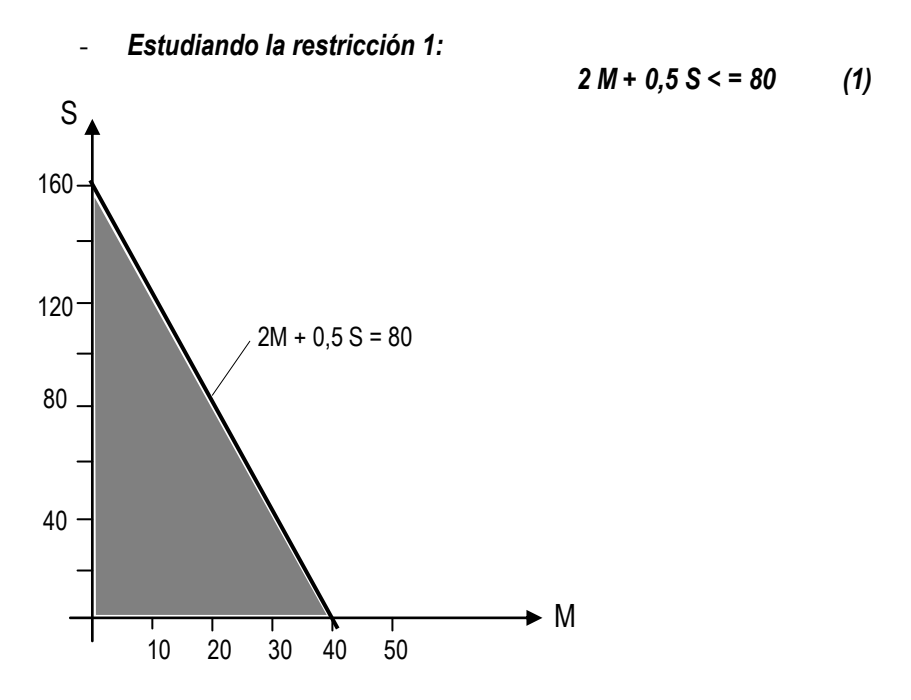

**ING. José Luís Albornoz Salazar -**20 **-**

- *Estudiando la restricción 2:*

 $4M - S < = 0$  (2)

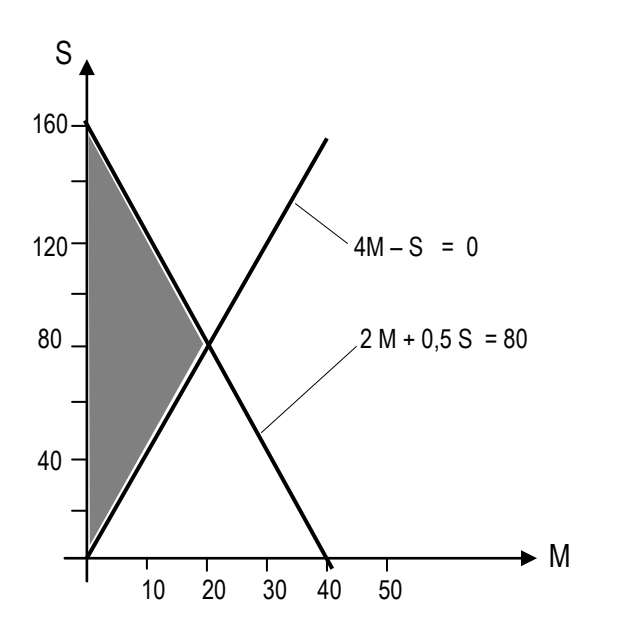

- *Estudiando la restricción 3:*

 $-6M + S < = 0$  (3)

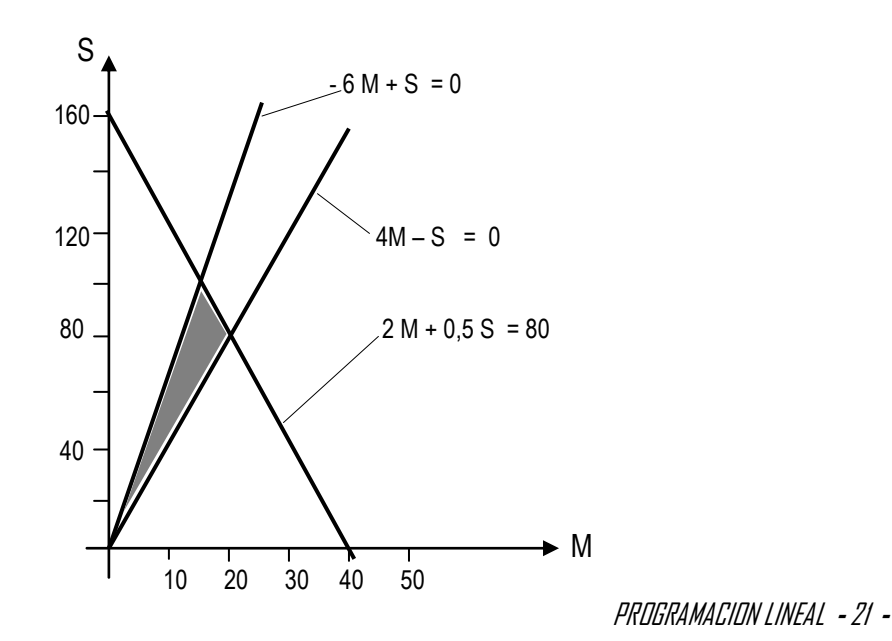

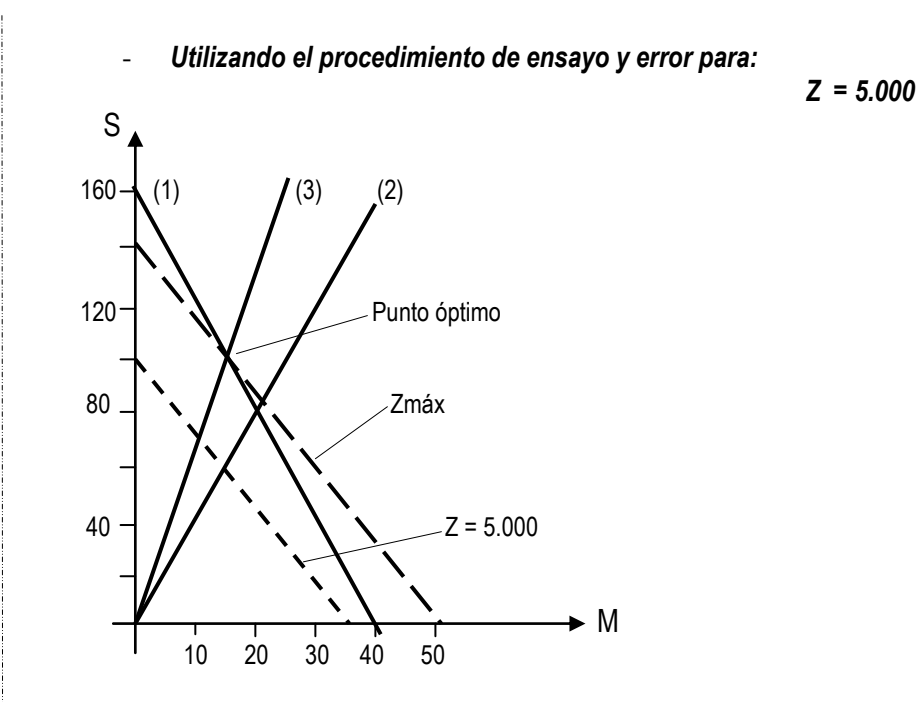

 *El punto óptimo (donde Z alcanza el máximo valor) es la intersección de las rectas (1) y (3) representado por el par ordenado ( 16 , 96) , donde:*

*M = 16 y S = 96*

 *Lo que significa que para maximizar su utilidad BFC debe ensamblar 16 mesas y 96 sillas durante los 10 días.*

*La máxima utilidad se calcula sustituyendo estos valores en la función objetivo (Z).*

*Z = 135 M + 50 S ; Z = 135 (16) + 50 (96)*

*Zmáx = \$ 6.960,oo*

## *DESPLIEGUE Y SOLUCIÓN DEL MODELO MATEMÁTICO EN LA HOJA DE CÁLCULO EXCEL:*

 *El procedimiento es similar al utilizado en el Ejercicio 1.*

 *Coloque en la FILA 3 los valores que acompañan las incógnitas o variables de decisión en la función objetivo Z.*

**ING. José Luís Albornoz Salazar -**22 **-**

 *Introduzca las restricciones que aparecen en el modelo matemático.*

 *Introduzca "ceros" en las celdas donde desea se reflejen los resultados de M y S (en este caso B12 y C12).*

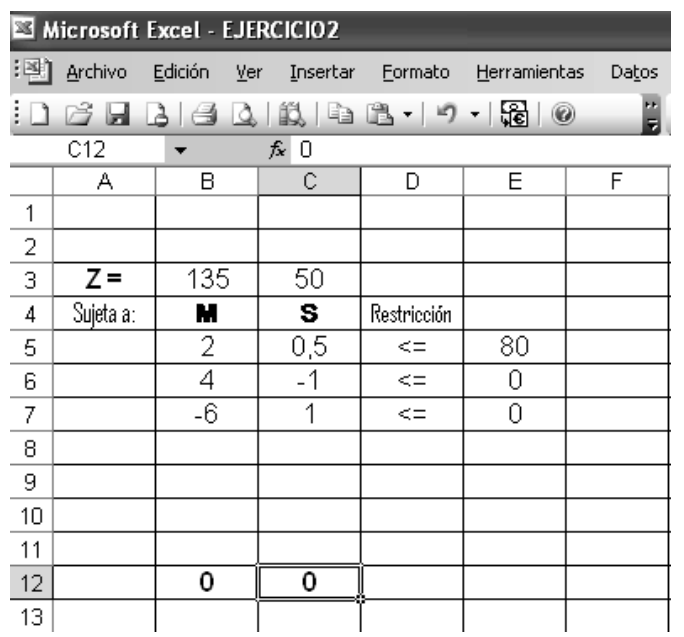

 *Introduzca las fórmulas en las celdas G5, G6, y G7; ellas reflejarán los valores que adquieren las condiciones de restricción una vez resuelto el problema.*

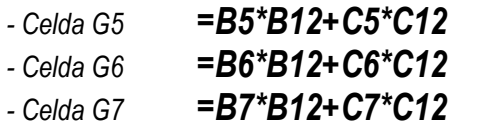

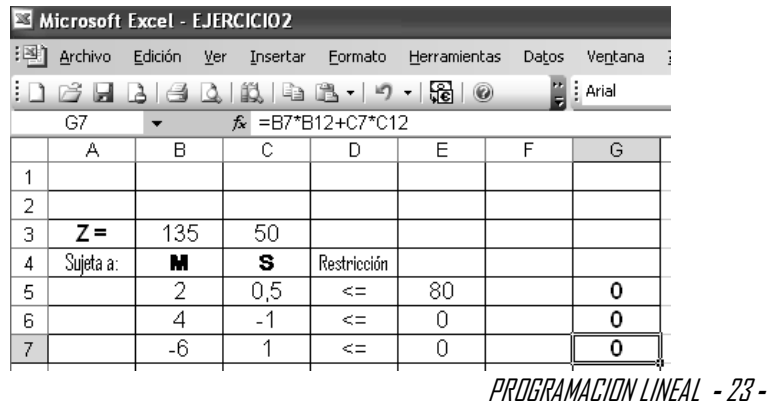

*Introduzca la fórmula de la función objetivo en la celda G12.*

## *- G12 =B3\*B12+C3\*C12*

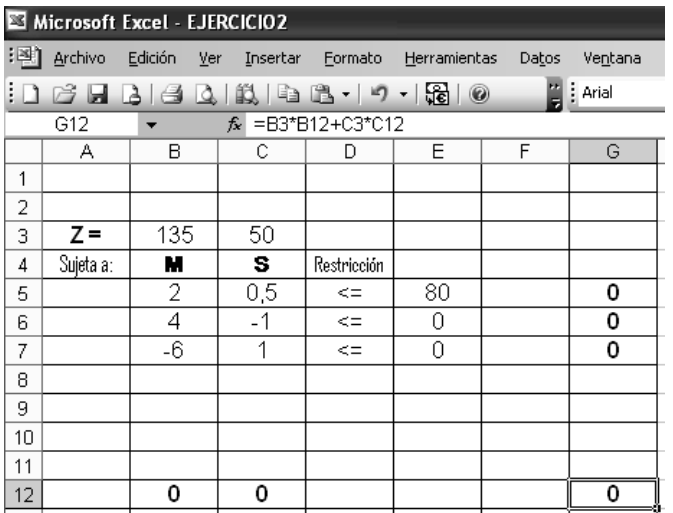

 *Haga clic en "Solver" y se mostrará un cuadro de diálogo "Parámetros de Solver".*

 *En el espacio superior izquierdo del cuadro de diálogo mostrado, donde se solicita la celda objetivo coloque \$G\$12.*

 *En los círculos blancos donde se solicita el "valor de la celda objetivo" indique "Máximo". El modelo matemático pide maximizar Z.(haga clic sobre la palabra máximo).*

 *En el espacio central izquierdo, donde se solicita "cambiando las celdas" indique las celdas donde se propuso anteriormente que se mostraran los resultados de cada incógnita. En este caso son las celdas B12 y C12, coloque \$B\$12:\$C\$12.*

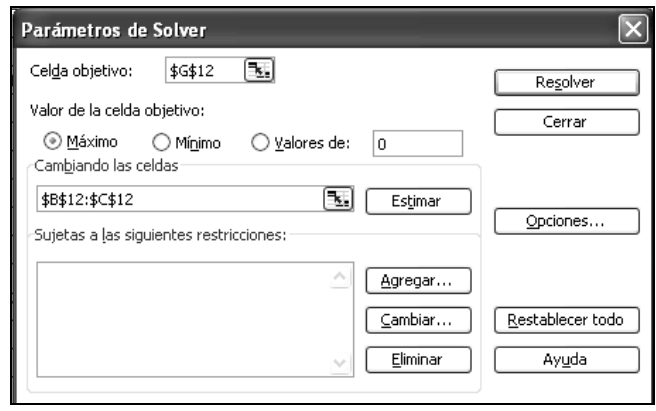

**ING. José Luís Albornoz Salazar -**24**-**

 *En el espacio en blanco, en la parte inferior izquierda, "Sujetas a las siguientes Restricciones" indique las restricciones o condiciones del problema, para lo cual haga clic en "Agregar".*

 *Todas las restricciones son del tipo < = . En este caso se le ordena al programa que los valores de las celdas G5, G6 y G7 deben ser menores o iguales a los de las celdas E5, E6 y E7 respectivamente.*

*- Coloque: \$G\$5:\$G\$7 <= \$E\$5:\$E\$7*

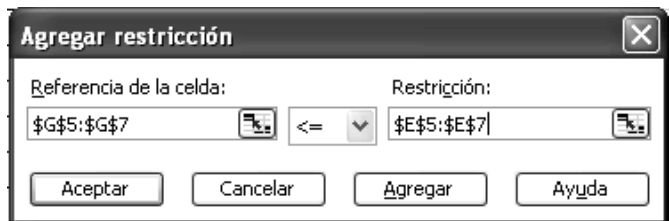

 *También puede hacerlo una a una como en el ejercicio anterior.*

 *Antes de pedir a ¨Solver" que resuelva el modelo, se elige el botón "Opciones" y aparecerá el cuadro de diálogo "Opciones de Solver".*

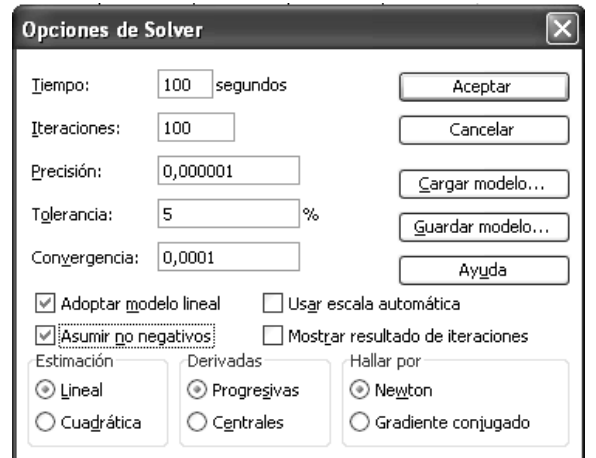

 *Este cuadro permite especificar las opciones para resolver el modelo. Lo más importante son las opciones "Adoptar Modelo Lineal" y "Asumir no negativos" (asegúrese de hacer clic sobre ellos).*

 *Con un clic en "Aceptar" se regresa al cuadro de diálogo "Parámetros de Solver".*

PROGRAMACION LINEAL **-**25 **-**

 *Ahora todo está listo para hacer clic en "Resolver" y después de unos segundos Solver indicará los resultados en las celdas B12 y C12, y en la celda objetivo (G12) aparecerá el valor máximo de la función objetivo (Zmáx). En el cuadro final "Resultados de Solver", haga clic en "Aceptar".* 

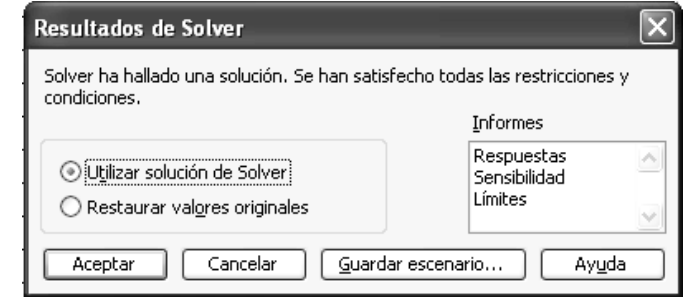

### *Y aparecerá la hoja de resultados:*

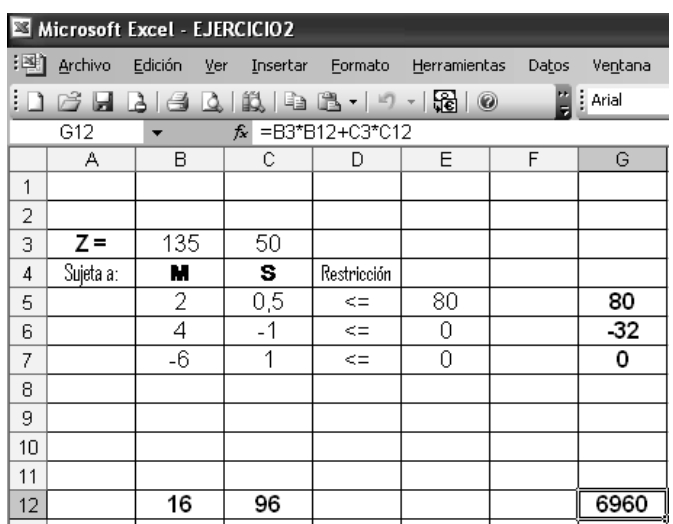

 *Los resultados de este ejercicio se "leen" de la siguiente manera:*

$$
M = 16
$$
  

$$
S = 96
$$

 *Para maximizar la utilidad BFC debe ensamblar 16 mesas y 96 sillas durante los 10 días.*

 *La utilidad máxima que obtendrá al vender las cantidades indicadas anteriormente será de 6.690,oo dólares.*

$$
Zm\acute{a}x = $ 6.690,00
$$
  
 *ING. José Luis Albarnaz Salazar - 26 -*

## *EJERCICIO 3. Página 18. TAHA. 6ta edición. Respuesta: José Luis Albornoz S.*

 *Jack es un estudiante emprendedor de primer año de universidad. Jack quiere distribuir su tiempo disponible, de alrededor de 10 horas al día, entre el estudio y la diversión. Calcula que el juego es dos veces más divertido que el estudio. También quiere estudiar por lo menos tanto como juega. Sin embargo, Jack comprende que si quiere terminar todas sus tareas universitarias, no puede jugar más de cuatro horas al día.*

 *¿ Cómo debe distribuir Jack su tiempo para maximizar su satisfacción tanto en el estudio como en el juego.?*

### *Respuesta:*

 *Primero defino las variables de decisión que tratamos de determinar y en la pregunta, al final del enunciado, notamos que se refiere al tiempo para estudio y para juego que debe distribuir Jack.* 

 *Por lo tanto, las* variables de decisión *del modelo se pueden definir como:*

 *Xe = Horas de estudio al día.*

 *Xj = Horas de juego al día.*

 *Conociendo las variables, la siguiente tarea es encontrar la* función objetivo*. El objetivo es lograr la máxima satisfacción tanto en el estudio como en el juego. Si "Z" representa la satisfacción diaria y el juego es dos veces más divertido que el estudio, obtendremos que :*

*Z = 2 Xj + Xe*

 *El último elemento del modelo aborda las* restricciones *que limitan el empleo del tiempo:*

*1) Jack quiere distribuir el tiempo disponible (< =) de alrededor de 10 horas al día, entre el estudio y la diversión:* 

$$
Xj + Xe \leq 10
$$

*(Las horas destinadas al juego más las horas destinadas al estudio serán menores o iguales a 10 horas diarias que es el tiempo disponible de Jack)*

PROGRAMACION LINEAL **-**27 **-**

*2) Jack quiere estudiar por lo menos ( > = ) tanto como juega:*

 $Xe$  > =  $Xi$  *que es iqual a*  $-Xi$  +  $Xe$  > = 0

*3) Jack comprende que si quiere terminar sus tareas no puede jugar más ( < = ) de 4 horas al día:*

*Xj < = 4*

 *De manera que el Modelo de Programación Lineal (MPL) quedará expresado como:*

*MAXIMIZAR Z = 2 Xj + Xe*

*Sujeto a;*

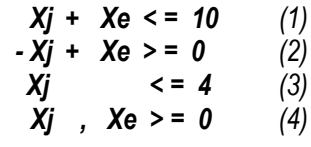

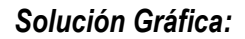

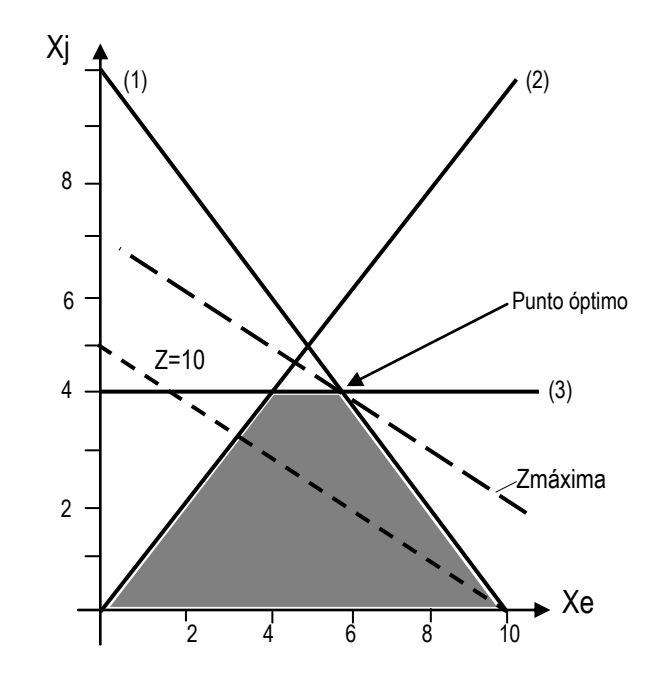

*El punto óptimo (donde Z alcanza el máximo valor) es la intersección de las rectas (1) y (3) representado por el par ordenado ( 6 , 4) , donde:*

$$
Xe = 6 \quad y \quad Xj = 4
$$

**ING. José Luís Albornoz Salazar -**28 **-**

 *Lo que significa que para maximizar su satisfacción Jack dedicará 4 horas al juego y 6 horas diarias al estudio..*

 *La máxima satisfacción se calcula sustituyendo estos valores en la función objetivo (Z).*

$$
Z = 2 Xj + Xe
$$
 ;  $Z = 2 (4) + 6$ 

*Zmáx = 14 "unidades de satisfacción"*

## *DESPLIEGUE Y SOLUCIÓN DEL MODELO MATEMÁTICO EN LA HOJA DE CÁLCULO EXCEL:*

 *El procedimiento es similar al utilizado en el Ejercicio 1.*

 *Coloque en la FILA 3 los valores que acompañan las incógnitas o variables de decisión en la función objetivo Z.*

 *Introduzca las restricciones que aparecen en el modelo matemático.*

 *Introduzca "ceros" en las celdas donde desea se reflejen los resultados de Xj y Xe (en este caso B12 y C12).*

 *Introduzca las fórmulas en las celdas G5, G6, y G7; ellas reflejarán los*  valores que adquieren las condiciones de restricción una vez resuelto el *problema.*

- *- Celda G5 =B5\*B12+C5\*C12*
- *- Celda G6 =B6\*B12+C6\*C12*
- *- Celda G7 =B7\*B12+C7\*C12*

*Introduzca la fórmula de la función objetivo en la celda G12.*

*- G12 =B3\*B12+C3\*C12*

PROGRAMACION LINEAL **-**29 **-**

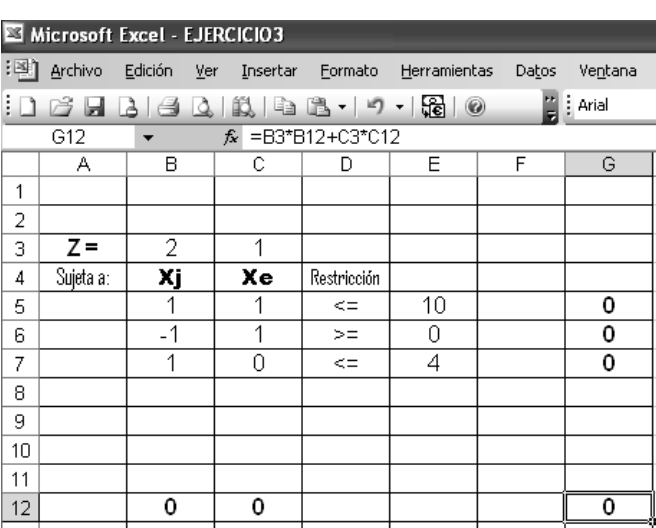

 *Haga clic en "Solver" y se mostrará un cuadro de diálogo "Parámetros de Solver".*

 *En el espacio superior izquierdo del cuadro de diálogo mostrado, donde se solicita la celda objetivo coloque \$G\$12.*

 *En los círculos blancos donde se solicita el "valor de la celda objetivo" indique "Máximo". El modelo matemático pide maximizar Z.(haga clic sobre la palabra máximo).*

 *En el espacio central izquierdo, donde se solicita "cambiando las celdas" indique las celdas donde se propuso anteriormente que se mostraran los resultados de cada incógnita. En este caso son las celdas B12 y C12, coloque \$B\$12:\$C\$12.*

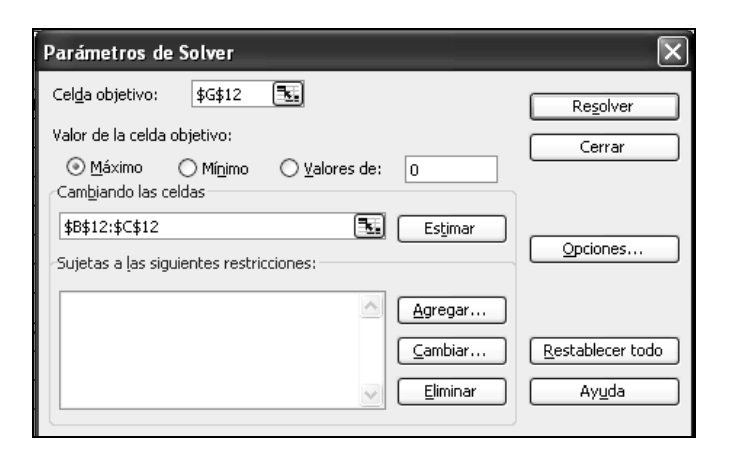

**ING. José Luís Albornoz Salazar -** 30 **-**

 *En el espacio en blanco, en la parte inferior izquierda, "Sujetas a las siguientes Restricciones" indique las restricciones o condiciones del problema, para lo cual haga clic en "Agregar".*

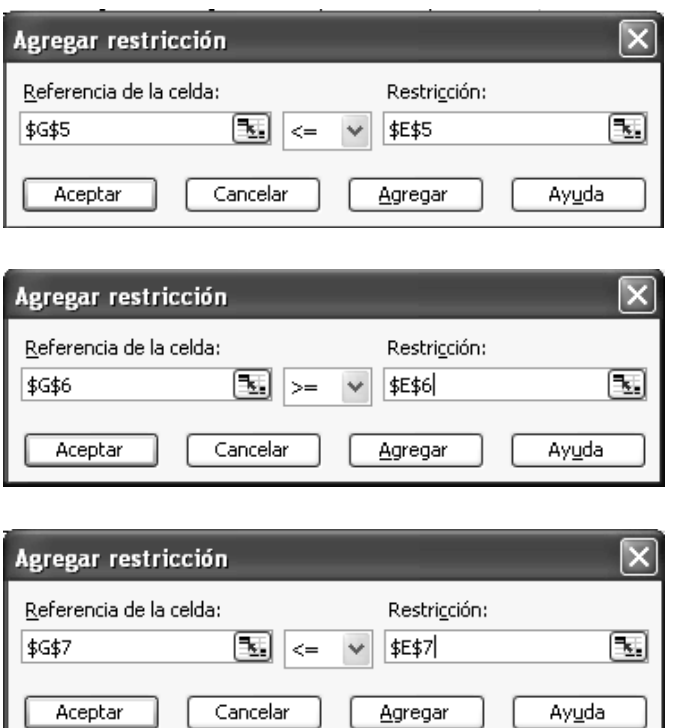

 *Antes de pedir a ¨Solver" que resuelva el modelo, se elige el botón "Opciones" y aparecerá el cuadro de diálogo "Opciones de Solver".*

 *Este cuadro permite especificar las opciones para resolver el modelo. Lo más importante son las opciones "Adoptar Modelo Lineal" y "Asumir no negativos" (asegúrese de hacer clic sobre ellos).*

 *Con un clic en "Aceptar" se regresa al cuadro de diálogo "Parámetros de Solver".*

 *Ahora todo está listo para hacer clic en "Resolver" y después de unos segundos Solver indicará los resultados en las celdas B12 y C12, y en la celda objetivo (G12) aparecerá el valor máximo de la función objetivo (Zmáx). En el cuadro final "Resultados de Solver", haga clic en "Aceptar".* 

*Y aparecerá la hoja de resultados:*

PROGRAMACION LINEAL **-** 31 **-**

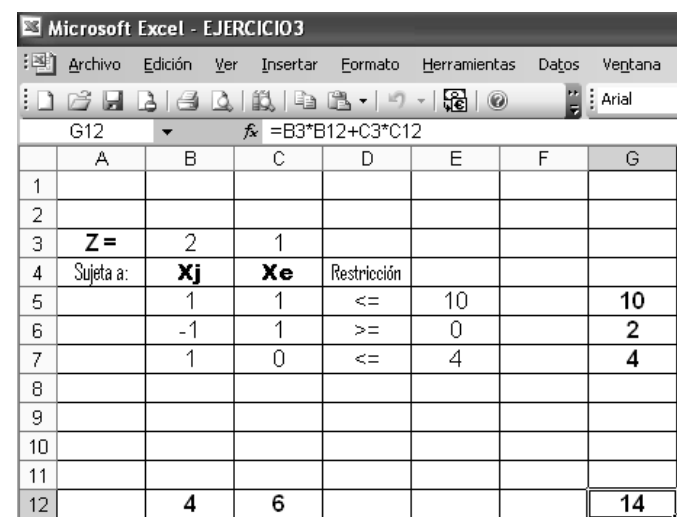

 *Los resultados de este ejercicio se "leen" de la siguiente manera:*

*Xj = 4 Xe = 6*

 *Para maximizar su satisfacción, Jack dedicará 4 horas al juego y 6 horas diarias al estudio.*

 *La máxima satisfacción que alcanzará Jack será de:*

*Zmáx = 14 "unidades de satisfacción"*

## *EJERCICIO 4. Página 26. TAHA. 6ta edición.*

*Respuesta: José Luis Albornoz S.*

 *El banco de Elkin está asignando un máximo de \$ 200.000,oo para préstamos personales y de automóviles durante el próximo mes. El banco cobra 14% por préstamos personales y 12% por préstamos para automóviles. Ambos tipo de préstamos se liquidan al final de un período de un año. La experiencia muestra que alrededor del 3% de los préstamos personales y el 2% de los préstamos para automóviles nunca se liquidan. Por lo común, el banco asigna cuando menos el doble de los préstamos personales a los préstamos para automóviles.*

 *Determine la asignación óptima de fondo para los dos tipos de préstamos.*

*Respuesta:*

**ING. José Luís Albornoz Salazar -** 32 **-**

 *Al analizar el enunciado del problema observamos claramente que las*  variables *se relacionan con dos tipos de créditos:*

- *Xa = Cantidad de dinero asignada a los préstamos para autos.*
- *Xp = Cantidad de dinero asignada a los préstamos personales.*

 *El objetivo principal está relacionado lógicamente con la mayor utilidad que obtendrá el banco con la asignación de esos dos tipos de préstamo. Por lo que debemos tener presente que la utilidad viene dada por la diferencia entre lo que obtengo y lo que pierdo o dejo de ganar.*

 *Obtengo 14% por préstamos personales y 12% por préstamos para automóviles, pero después observo que nunca se liquidan o se pierden 3% de lo préstamos personales y 2% de los préstamos para autos.* 

 *Entonces la* función objetivo *puede ser expresada como:*

$$
Z = (12\% Xa + 14\% Xp) - (2\% Xa + 3\% Xp)
$$

*O también:*

*Z = 12% Xa – 2% Xa + 14% Xp – 3% Xp*

$$
Z = 10\% Xa + 11\% Xp
$$

*El modelo de PL quedará expresado como:*

*MAXIMIZAR Z = 0,10 Xa + 0,11 Xp*

*Sujeta a las siguientes* restricciones:

- *El banco está asignando un máximo de \$200.00,oo para préstamos personales y de automóviles:*

*Xa + Xp < = 200.000 (1)*

*- Por lo común el banco asigna cuando menos el doble de los préstamos personales a los préstamos para automóviles:*

*Xa > = 2 Xp que es igual a*

PROGRAMACION LINEAL **-** 33 **-**

 $Xa - 2Xp \ge 0$  (2)

- *Condición de no negatividad:*

-

$$
Xa
$$
,  $Xp$  > = 0 (3)

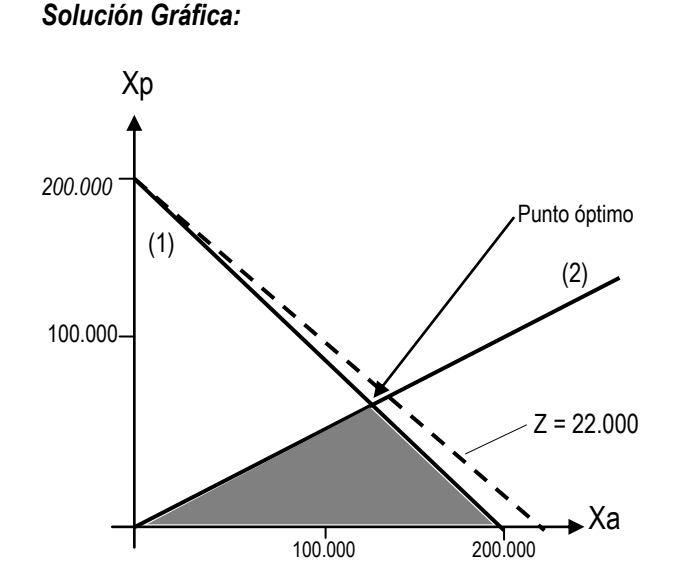

 *Verifique que el punto (Xa =100.000, Xp =0) cumple con las dos restricciones.*

 *El punto óptimo (donde Z alcanza el máximo valor) es la intersección de las rectas (1) y (2) representado por el par ordenado (133330 , 66670) , donde:*

*Xa = 133.330,oo y Xp = 66.670,oo*

 *Lo que significa que para maximizar su utilidad el banco debe asignar \$133.330,oo para préstamos de automóviles y \$66.670,oo para préstamos personales.*

 *La máxima utilidad se calcula sustituyendo estos valores en la función objetivo (Z):*

*Z = 0,10 (133.330) + 0,11 (66.670)*

$$
Zm\acute{a}x = $20.667,00
$$

**ING. José Luís Albornoz Salazar -** 34**-**

## *DESPLIEGUE Y SOLUCIÓN DEL MODELO MATEMÁTICO EN LA HOJA DE CÁLCULO EXCEL:*

 *El procedimiento es similar al utilizado en el Ejercicio 1.*

 *Coloque en la FILA 3 los valores que acompañan las incógnitas o variables de decisión en la función objetivo Z.*

 *Introduzca las restricciones que aparecen en el modelo matemático.*

 *Introduzca "ceros" en las celdas donde desea se reflejen los resultados de Xa y Xp (en este caso B12 y C12).*

 *Introduzca las fórmulas en las celdas G5 y G6 ; ellas reflejarán los*  valores que adquieren las condiciones de restricción una vez resuelto el *problema.*

- *- Celda G5 =B5\*B12+C5\*C12*
- *- Celda G6 =B6\*B12+C6\*C12*

*Introduzca la fórmula de la función objetivo en la celda G12.*

## *- G12 =B3\*B12+C3\*C12*

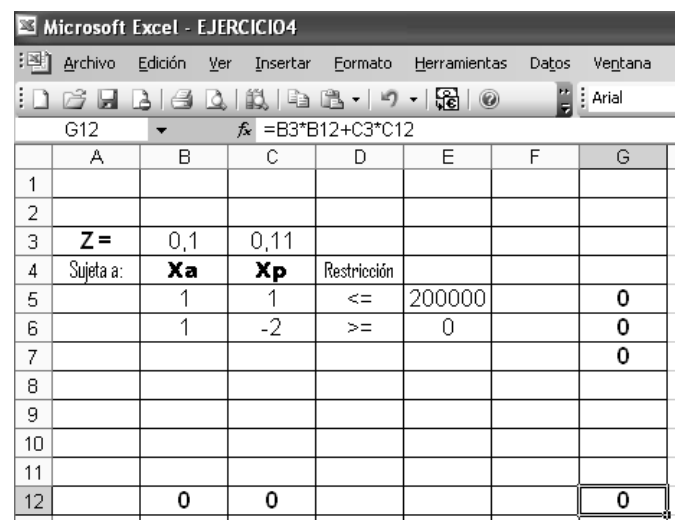

 *Haga clic en "Solver" y se mostrará un cuadro de diálogo "Parámetros de Solver".*

 *En el espacio superior izquierdo del cuadro de diálogo mostrado, donde se solicita la celda objetivo coloque \$G\$12.*

PROGRAMACION LINEAL **-** 35 **-**

 *En los círculos blancos donde se solicita el "valor de la celda objetivo" indique "Máximo". El modelo matemático pide maximizar Z.(haga clic sobre la palabra máximo).*

 *En el espacio central izquierdo, donde se solicita "cambiando las celdas" indique las celdas donde se propuso anteriormente que se mostraran los resultados de cada incógnita. En este caso son las celdas B12 y C12, coloque \$B\$12:\$C\$12.*

 *En el espacio en blanco, en la parte inferior izquierda, "Sujetas a las siguientes Restricciones" indique las restricciones o condiciones del problema, para lo cual haga clic en "Agregar".*

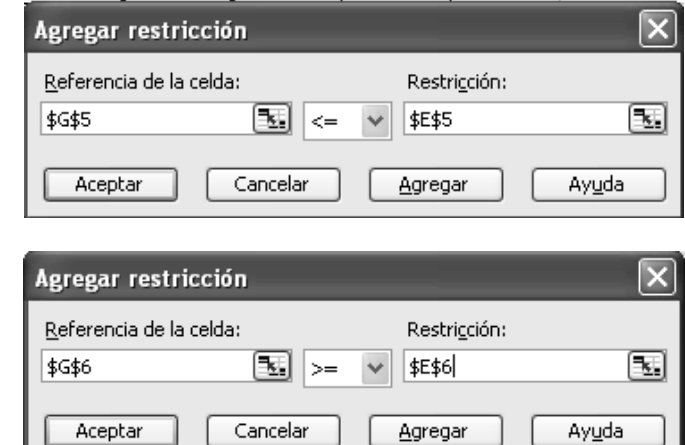

 *Antes de pedir a ¨Solver" que resuelva el modelo, se elige el botón "Opciones" y aparecerá el cuadro de diálogo "Opciones de Solver".*

 *Este cuadro permite especificar las opciones para resolver el modelo. Lo más importante son las opciones "Adoptar Modelo Lineal" y "Asumir no negativos" (asegúrese de hacer clic sobre ellos).*

 *Con un clic en "Aceptar" se regresa al cuadro de diálogo "Parámetros de Solver".*

 *Ahora todo está listo para hacer clic en "Resolver" y después de unos segundos Solver indicará los resultados en las celdas B12 y C12, y en la celda objetivo (G12) aparecerá el valor máximo de la función objetivo (Zmáx). En el cuadro final "Resultados de Solver", haga clic en "Aceptar".* 

*Y aparecerá la hoja de resultados:*

**ING. José Luís Albornoz Salazar -** 36 **-**

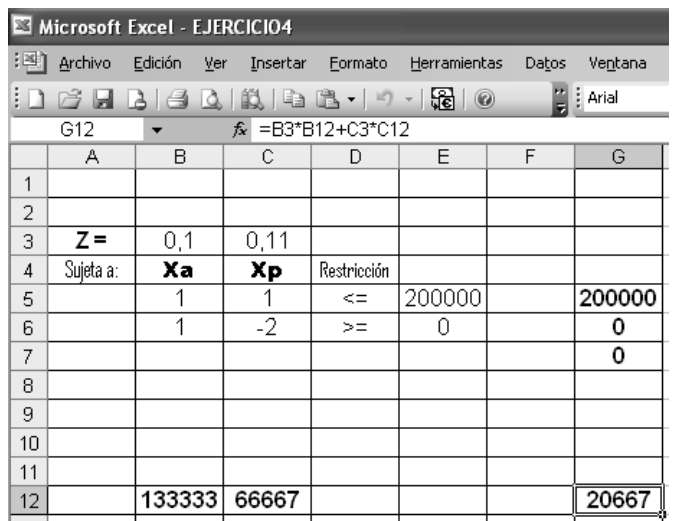

*Xa = 133.333,oo Xp = 66.667,oo*

## *Zmáx = \$ 20.667,oo*

## *EJERCICIO 5. Página 26. TAHA. 6ta edición. Respuesta: José Luis Albornoz S.*

 *Popeye Canning tiene un contrato para recibir 60.000,oo libras de tomates maduros a 7 centavos de dólar por libra, con los cuales produce jugo de tomate enlatado, así como pasta de tomate. Los productos enlatados se empacan en cajas de 24 latas. Una lata de jugo requiere una libra de tomate y una lata de pasta solo requiere 1/3 de libra. La participación de mercado de la compañía se limita a 2000 cajas de jugo y 6000 cajas de pasta. Los precios de mayoreo por caja de jugo y de pasta son de 18 y 9 dólares respectivamente.*

 *Desarrolle un programa de producción óptima para Popeye Canning.*

#### *Respuesta:*

 *Es muy importante fijar o definir las unidades en que debemos trabajar; en este problema vemos que se enfoca muchas veces "cajas de 24 latas" cada una. Lo importante es tener claro que una vez escogida la "unidad de estudio" debo trabajar únicamente con dicha unidad. Como en este problema queremos desarrollar un programa óptimo de producción y los productos son cajas de 24 latas de jugo y pasta de tomate, las* variables de decisión *serán:*

*Xj = Cajas de 24 latas de jugo de tomate a producir.*

*Xp = Cajas de 24 latas de pasta de tomate a producir.*

 *La función objetivo se relacionará directamente con la utilidad o ganancia máxima, en tal sentido el modelo de programación lineal quedará expresado como:*

$$
MAXIMIZAR \qquad Z = 18 Xj + 9 Xp
$$

*Sujeta a las siguientes restricciones:*

 *Como la "unidad de trabajo" escogida son cajas de 24 latas, las restricciones también tienen que ser indicadas en dichas unidades.*

*1) Una lata de jugo requiere una libra de tomate (24 latas requerirán 24 libras) y una lata de pasta solo requiere 1/3 de libra (24 latas requerirán 24 x 1/3 = 8 libras) y el total de libras de tomates que puedo utilizar es de 60.000,oo :*

*24 Xj + 8 Xp < = 60.000 (1)*

*2) La participación de mercado de la compañía se limita a 2.000 cajas de jugo y 6.000 cajas de pasta:*

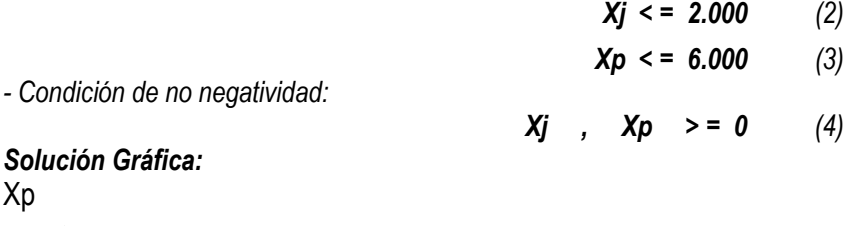

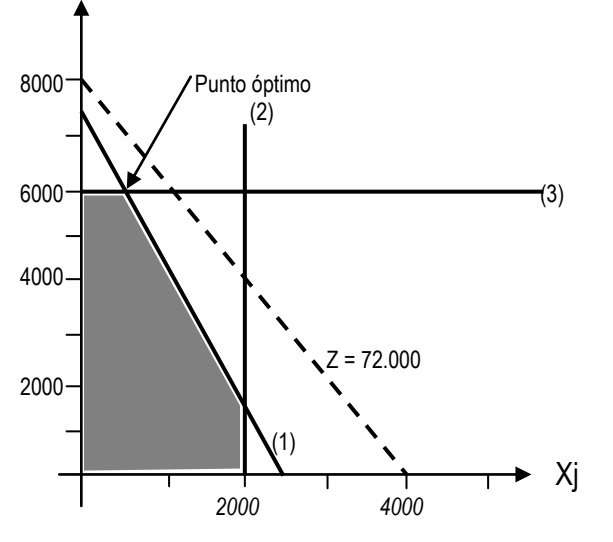

*Verifico que el punto (1000 , 1000) cumple con todas las restricciones. Esto nos reafirma que el área punteada es la zona factible de solución.*

**ING. José Luís Albornoz Salazar -** 38 **-**

 *El punto óptimo (donde Z alcanza el máximo valor) es la intersección de las rectas (1) y (3) representado por el par ordenado (500 , 6000) , donde:*

*Xj = 500,oo y Xp = 6.000,oo*

 *Lo que significa que para maximizar su utilidad la empresa debe producir 500 cajas de 24 latas de jugo de tomate y 6.000 cajas de 24 latas de pasta de tomate..*

 *La máxima utilidad se calcula sustituyendo estos valores en la función objetivo (Z)*

$$
Z = 18 (500) + 9 (6.000)
$$

*Zmáx = \$ 63.000,oo*

## *DESPLIEGUE Y SOLUCIÓN DEL MODELO MATEMÁTICO EN LA HOJA DE CÁLCULO EXCEL:*

 *El procedimiento es similar al utilizado en el Ejercicio 1.*

 *Cuando se vaya a implementar el procedimiento que se señala en este texto es bueno aclarar que una vez que ya haya desplegado cualquier ejercicio en la hoja de cálculo Excel, se facilita el mismo debido a que puedo utilizar la misma hoja y solamente tengo que introducir los nuevos datos sobre los ya existentes, poniendo especial énfasis en cambiar las restricciones en Solver. Todos los demás pasos quedan intactos.*

## *La hoja de resultados de este ejercicio será:*

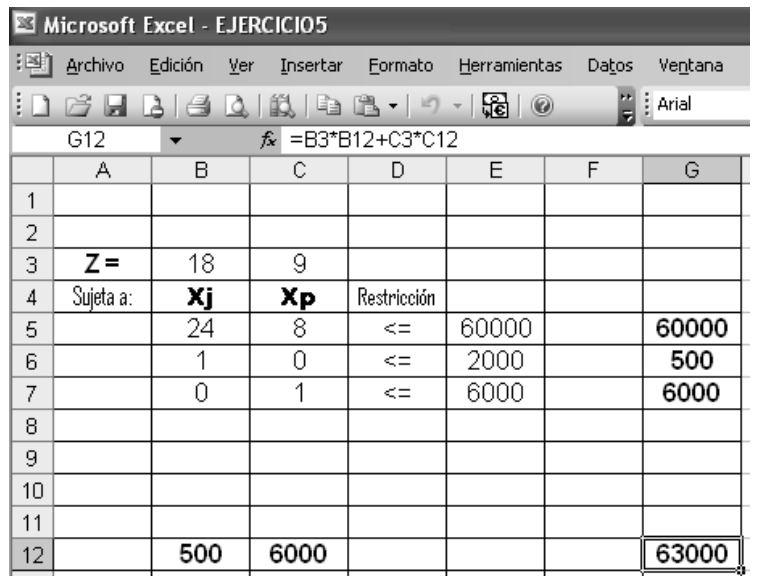

## PROGRAMACION LINEAL **-** 39 **-**

## *EJERCICIO 6. Página 29. TAHA. 6ta edición.*

*Respuesta: José Luis Albornoz S.*

 *Una empresa produce dos tipos de sombrero. El sombrero tipo 1 requiere el doble de tiempo de trabajo que el del tipo 2. Si todos los sombreros producidos únicamente son del tipo 2, la compañía puede producir un total de 400 sombreros al día. Los límites diarios del mercado son de 150 del tipo 1 y 200 del tipo 2. La utilidad del sombrero tipo 1 es de \$ 8,oo y la del sombrero tipo 2 es de \$ 5,oo.*

 *Determinar el número de sombreros de cada tipo que debe producir la empresa para obtener la máxima utilidad.*

#### *Respuesta:*

 *El problema enfoca directamente la producción de dos tipos de sombrero, las* variables *serán:*

*X1 = Sombrero tipo 1 a producir diariamente.*

*X2 = Sombrero tipo 2 a producir diariamente.*

 *La* función objetivo *está relacionada directamente con la utilidad que genera la venta de dichos sombreros. El modelo de programación lineal estará representado como:*

## *MAXIMIZAR Z = 8 X1 + 5 X2*

*Sujeta a las siguientes* restricciones*:*

*1) El sombrero tipo 1 requiere el doble de tiempo de trabajo que el del tipo 2.. Nótese que no se habla ni de mayor o menor, ni de máximo o mínimo, es decir no se habla de límites sino de igualdad, por lo tanto la restricción está dada por una igualdad:*

*2 X1 = X2 (1)*

 *En la mayoría de los problemas de PL trabajamos con restricciones del tipo (< =) o del tipo (> =) y se explicó que la recta graficada a partir de ellas dividía al plano en dos partes, una que cumplía con la restricción y la otra nó; en el caso de la restricción de Igualdad (=), como este caso, se grafica la recta y el*  punto óptimo se encontrará OBLIGATORIAMENTE contenido en ella y en el *espacio que cumpla con todas las demás restricciones.*

**ING. José Luís Albornoz Salazar -** 40 **-**

*2) Si todos los sombreros producidos son del tipo 2, la compañía puede producir un total de 400 sombreros:*

*3) Los límites diarios del mercado son de 150 del tipo 1 y 200 del tipo 2:*

*- Condición de no negatividad:*

 $X1$  ,  $X2$  > = 0 (5)

 *X2 < = 400 (2)*

*X1 < = 150 (3) X2 < = 200 (4)*

#### *Solución Gráfica:*

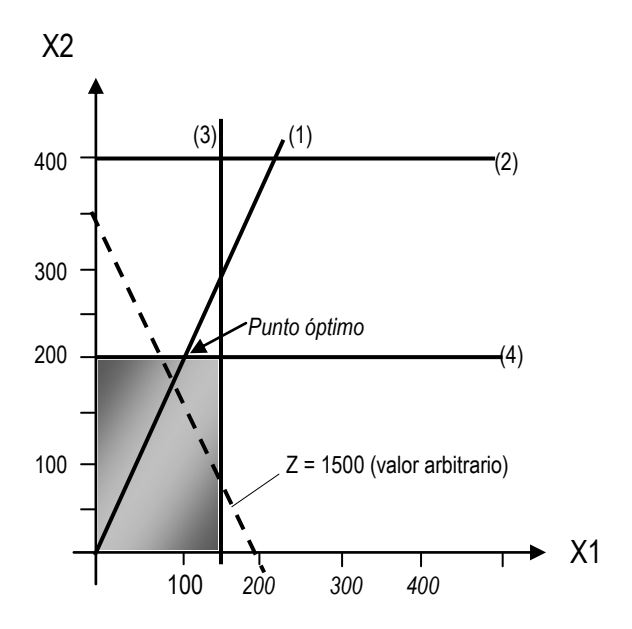

 *El área punteada contiene los puntos que cumplen con las restricciones (2), (3) y (4) pero atendiendo que la restricción (1) es una igualdad, el punto óptimo se ubicará en dicha área pero contenido en la mencionada recta X2 = 2X1.*

 *El punto óptimo (donde Z alcanza el máximo valor) es la intersección de las rectas (1) y (4) representado por el par ordenado (100 , 200) , donde:*

$$
X1 = 100
$$
 y  $X2 = 200$ 

 *Lo que significa que para maximizar su utilidad la empresa debe producir diariamente 100 sombreros del tipo 1 y 200 sombreros del tipo 2.*

 *La máxima utilidad se calcula sustituyendo estos valores en la función objetivo (Z):*

PROGRAMACION LINEAL **-** 41 **-**

#### *Zmáx = \$ 1.800,oo*

*La hoja de resultados de este ejercicio será:*

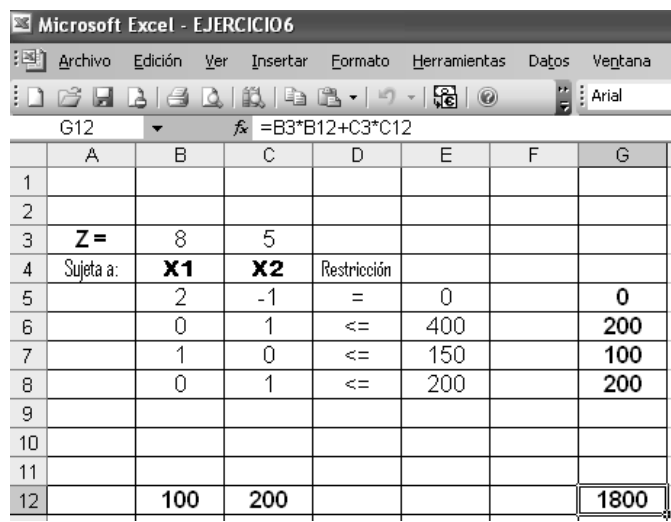

## *EJERCICIO 7. Página 30. TAHA. 6ta edición. Respuesta: José Luis Albornoz S.*

 *Una Compañía que opera 10 horas al día fabrica cada uno de dos productos en tres procesos en secuencia. La siguiente tabla resume los datos del problema:*

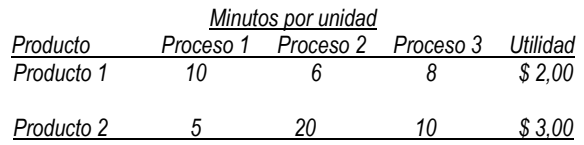

 *Determine la mezcla óptima de los dos productos:*

#### *Respuesta:*

 *El problema enfoca directamente la producción de dos tipos de producto, las* variables *serán:*

**ING. José Luís Albornoz Salazar -** 42 **-**

*X1 = Cantidad de producto 1 a fabricar diariamente.*

*X2 = Cantidad de producto 2 a fabricar diariamente.*

 *El objetivo es determinar la producción que genera mayor utilidad, por lo que el MPL quedará expresado como:*

$$
MAXIMIZAR \qquad Z = 2 \times 1 + 3 \times 2
$$

*Sujeta a las siguientes* restricciones*:*

 *Es muy importante el enfoque que se haga de las unidades de trabajo, en la tabla se indican "minutos por unidad" de los tres procesos y en el enunciado del problema se dice que la compañía opera 10 horas al día, por lo tanto tengo que igualar las unidades (10 horas = 600 minutos) en conclusión debemos entender que no puedo dedicarle a ninguno de los tres procesos más de 600 minutos al día:*

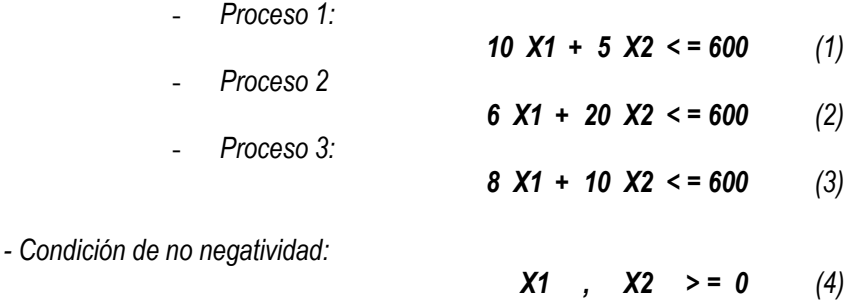

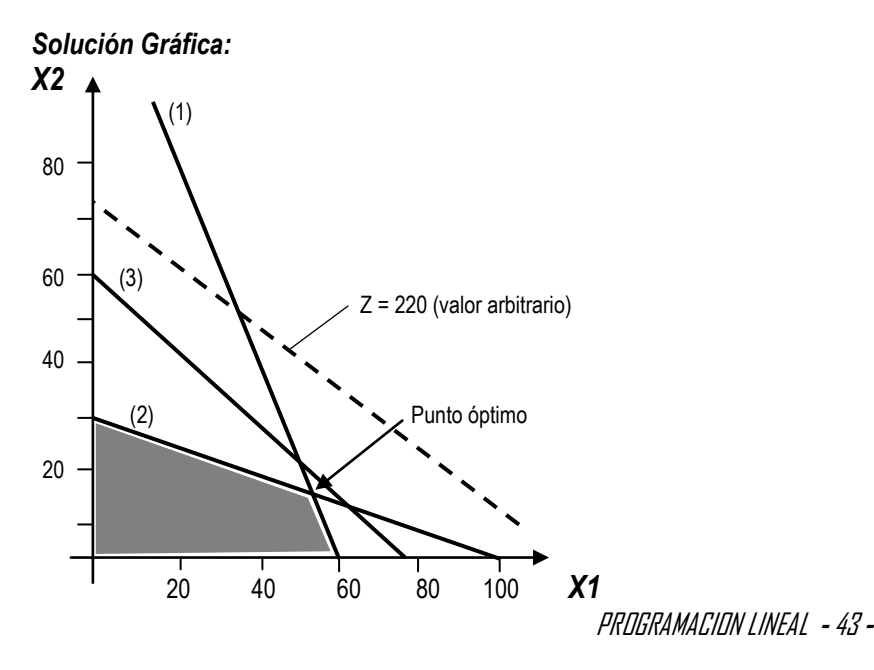

 *El punto óptimo (donde Z alcanza el máximo valor) es la intersección de las rectas (1) y (2) representado por el par ordenado (52.94 , 14.12) , donde:*

$$
X1 = 52,94
$$
  $y$   $X2 = 14,12$ 

 *Lo que significa que para maximizar su utilidad la empresa debe producir diariamente 52,94 unidades del producto 1 y 14,12 unidades del producto 2.*

 *La máxima utilidad se calcula sustituyendo estos valores en la función objetivo (Z)*

$$
Z = 2(52.94) + 3(14.12)
$$

*Zmáx = \$ 148,24*

| Microsoft Excel - EJERCICIO7                                 |               |                        |          |             |              |       |                     |
|--------------------------------------------------------------|---------------|------------------------|----------|-------------|--------------|-------|---------------------|
|                                                              | :[28] Archivo | Edición<br><u>V</u> er | Insertar | Eormato     | Herramientas | Datos | Ventana             |
| $\frac{1}{2}$   Arial                                        |               |                        |          |             |              |       |                     |
| $\hat{K}$ = B3*B12+C3*C12<br>G12<br>$\overline{\phantom{a}}$ |               |                        |          |             |              |       |                     |
|                                                              | Α             | B.                     | С        | D           | E            | F     | G                   |
| 1                                                            |               |                        |          |             |              |       |                     |
| 2                                                            |               |                        |          |             |              |       |                     |
| 3                                                            | $Z =$         | 2                      | 3        |             |              |       |                     |
| 4                                                            | Sujeta a:     | X <sub>1</sub>         | X2       | Restricción |              |       |                     |
| 5                                                            |               | 10                     | 5.       | $\leq$      | 600          |       | 600                 |
| 6                                                            |               | 6                      | 20       | $\leq$      | 600          |       | 600                 |
| 7                                                            |               | 8                      | 10       | $\leq$      | 600          |       | 564.71              |
| 8                                                            |               |                        |          |             |              |       |                     |
| 9                                                            |               |                        |          |             |              |       |                     |
| 10                                                           |               |                        |          |             |              |       |                     |
| 11                                                           |               |                        |          |             |              |       |                     |
| 12                                                           |               | 52,941                 | 14,118   |             |              |       | $\overline{148,24}$ |

 *En muchos problemas prácticos, las variables de decisión o incógnitas tienen un sentido real si su valor es entero. Por ejemplo, si representan el número de unidades que se deben construir, personas que se deban asignar a una actividad, vehículos a fabricar o vender, máquinas a producir o utilizar, etc. Si es así, se trata de un problema de*  **PROGRAMACIÓN LINEAL ENTERA.**

 *Un problema de Programación Lineal Entera se despliega en EXCEL como lo hemos hecho con los problemas anteriores, pero con una restricción adicional que OBLIGA que los valores que se le asignen a las incógnitas sean* números enteros positivos*.*

 *Si este fuera el caso del problema que acabamos de resolver, voy al paso* **"AGREGAR RESTRICCIÓN"** *y agrego:*

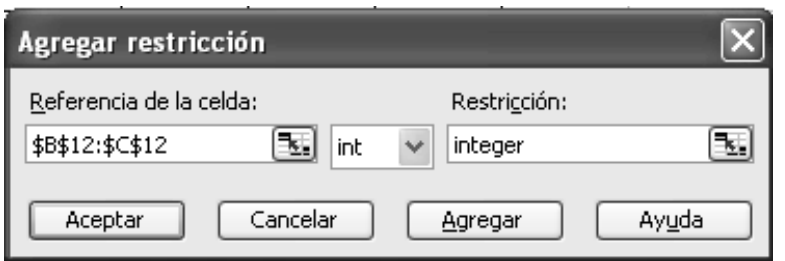

 *Los resultados en Programación Lineal Entera serán:*

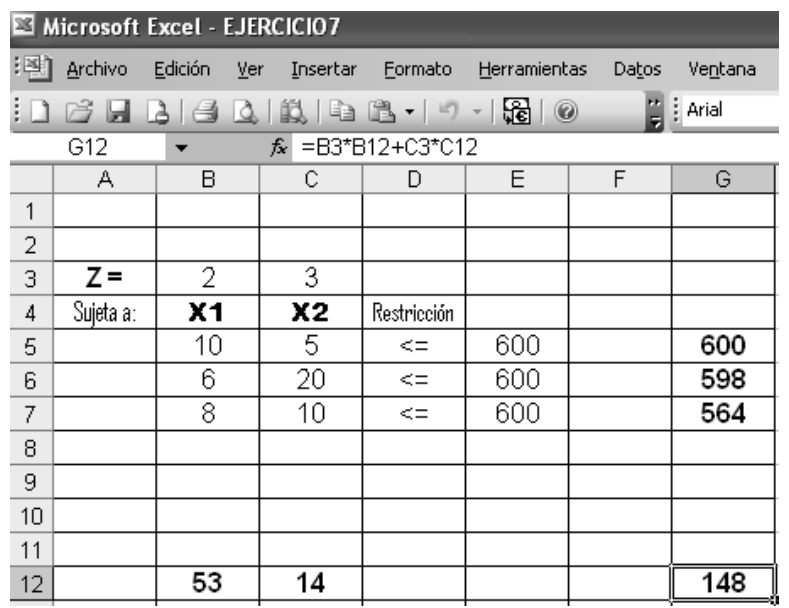

**Nota**. Aunque en este caso los resultados fueron favorables, **No** se recomiendan las aproximaciones porque generalmente no representan la solución más favorable.

## *EJERCICIO 8. Página 31. TAHA. 6ta edición.*

*Respuesta: José Luis Albornoz S.*

 *Wyoming Electric Coop. Es propietaria de una planta generadora de energía con turbinas de vapor, debido a que Wyoming es rica en depósitos de carbón. Sin embargo, esto crea el problema de satisfacer los estándares de emisión. Las regulaciones de la Agencia de Protección Ambiental limitan la descarga de dióxido de azufre a 2000 partes por millón y la descarga de humo de las chimeneas de la planta a 20 libras por hora. La cooperativa recibe dos grados de carbones pulverizados, C1 y C2, para ser utilizados en la planta. Por lo común, los dos grados se mezclan antes de quemarlos. Por simplicidad, supondremos que el contaminante de azufre de la mezcla (en partes por millón) es un promedio ponderado de la proporción de cada grado en la mezcla. Los siguientes datos se basan en el consumo de una tonelada por hora de cada uno de los dos grados de carbón:*

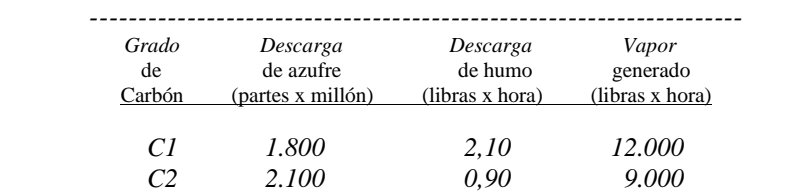

 *Determine la producción óptima para mezclar los dos grados de carbón:*

## *Respuesta:*

 *El problema enfoca directamente la proporción de dos tipos de carbón que debo mezclar para obtener la máxima generación de vapor. Las variables serán:*

*C1 = Cantidad de carbón C1 (en toneladas) que debe contener la mezcla.*

*C2 = Cantidad de carbón C2 (en toneladas) que debe contener la mezcla.*

## *El Modelo de programación lineal (MPL) quedará expresado como:*

*MAXIMIZAR Z = 12.000 C1 + 9.000 C2*

*Sujeta a las siguientes* restricciones*:*

*1 )La descarga de dióxido de azufre está limitada (< =) a 2.000 partes por millón, pero se supone que el contaminante de la MEZCLA es un promedio ponderado de la proporción de cada grado de carbón en la MEZCLA.*

PROGRAMACION LINEAL **-** 45 **-**

*En base a lo anteriormente indicado la restricción tendrá que enfocar en el miembro derecho de la desigualdad la cantidad de contaminante de azufre relacionado con la mezcla (mezcla = C1 + C2), entonces esta primera restricción quedará indicada:*

$$
1.800 \text{ C1} + 2.100 \text{ C2} <= 2.000 \text{ (C1 + C2)}
$$
\nque es igual a

$$
-200 \text{ C1} + 100 \text{ C2} <= 0 \tag{1}
$$

*2) La descarga de humo de las chimeneas de la planta está limitada a 20 libras por hora (no se habla de mezcla) :*

*2,10 C1 + 0,90 C2 < = 20 (2)*

*- Condición de no negatividad:*

*C1* , *C2*  $> = 0$  (3)

*Solución Gráfica:*

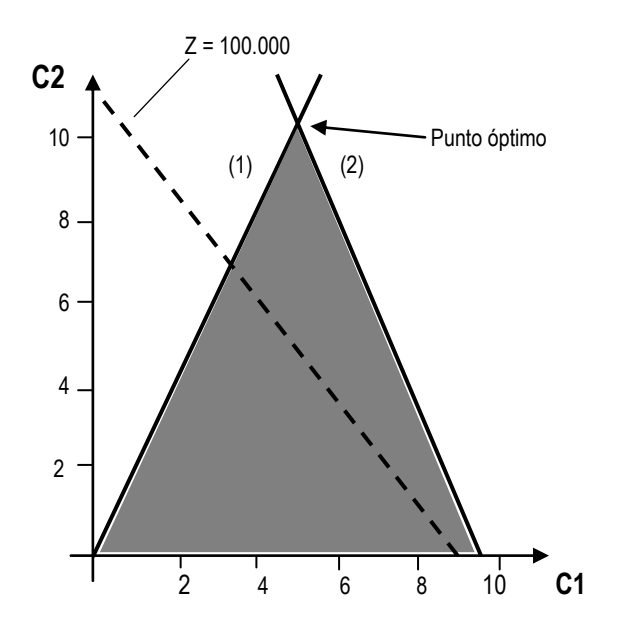

 *El punto óptimo (donde Z alcanza el máximo valor) es la intersección de las rectas (1) y (2) representado por el par ordenado (5,1282 ; 10,256) , donde:*

*C1 = 5,1282 y C2 = 10,256*

 *Lo que significa que para maximizar el vapor generado se deben mezclar 5,13 toneladas de carbón grado C1 y 10,26 toneladas de carbón grado C2.*

PROGRAMACION LINEAL **-** 47 **-**

 *La máxima generación de vapor se calcula sustituyendo estos valores en la función objetivo (Z):*

### *Z = 12.000 (5.1282) +9.000 (10.256)*

#### *Zmáx = 153.846 Libras de vapor*

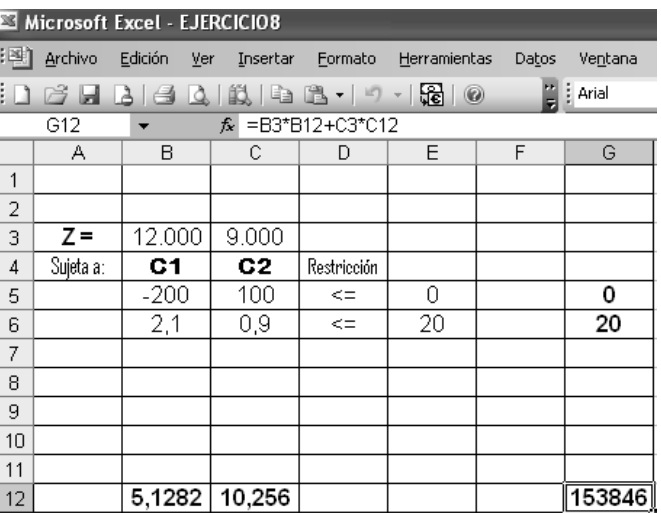

## *EJERCICIO 9. Página 32. TAHA. 6ta edición. Respuesta: José Luis Albornoz S.*

 *BGC fabrica camisas para caballeros y blusas para damas al almacén WD. El proceso de producción incluye corte, costura y empacado. BGC emplea a 25 trabajadores en el departamento de corte, a 35 en el departamento de costura y a 5 en el departamento de empacado. La fábrica trabaja un turno de 8 horas, sólo 5 días a la semana. La siguiente tabla proporciona los requerimientos de tiempo y la utilidad por unidad para las dos prendas.*

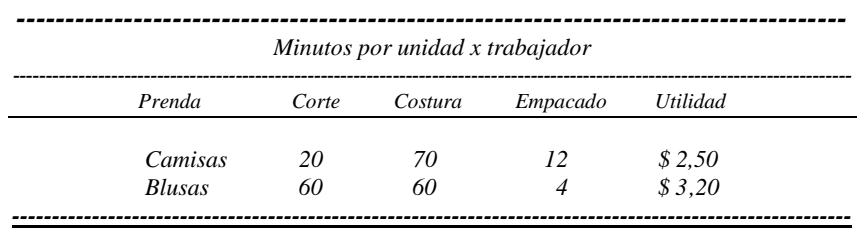

 *Determine el programa de producción semanal óptimo para BGC:*

*Respuesta:*

**ING. José Luís Albornoz Salazar -** 48 **-**

 *El problema enfoca directamente la producción de dos tipos de prenda, camisas para caballeros y blusas para damas. Las* variables de decisión *quedarán expresadas como:*

> *Xc = Cantidad de camisas para caballeros que deben fabricarse semanalmente.*

*Xb = Cantidad de blusas para damas que deben fabricarse semanalmente.*

### *El Modelo de Programación Lineal (MPL) quedará expresado como:*

*MAXIMIZAR Z = 2,50 Xc + 3,20 Xb*

#### *Sujeta a las siguientes* restricciones*:*

 *Volvemos a insistir en el cuidado que hay que tener al escoger las "unidades de trabajo", y lo hacemos al saber que es el error más común en que incurren los estudiantes. En este problema se nos pide el programa de producción semanal y los datos que nos suministra la tabla están en minutos, además en el enunciado del problema se señala turno de 8 horas durante 5 días a la semana. Al escoger cualquier unidad lo importante es hacer todas las conversiones necesarias.*

 *Trabajando en minutos: Debo calcular cuantos minutos en la semana se trabajan en BGC = 60 minutos por 8 horas al día por 5 días a la semana (60x8x5) = 2.400 minutos de trabajo a la semana.*

*1) Departamento de corte emplea a 25 trabajadores. Los minutos máximos dedicados a corte serán de 2.400 minutos por semana por 25 trabajadores = 60.000 minutos:*

*20 Xc + 60 Xb < = 60.000 (1)*

*2) Departamento de costura = 2400 x 35 trabajadores = 84.000 minutos:*

*70 Xc + 60 Xb < = 84.000 (2)*

*3) Departamento de empacado = 2400 x 5 trabajadores = 12.000 minutos.*

*12 Xc + 4 Xb < = 12.000 (3)*

*- Condición de no negatividad:*

*Solución Gráfica:*

$$
Xc , Xb > = 0
$$
 (4)

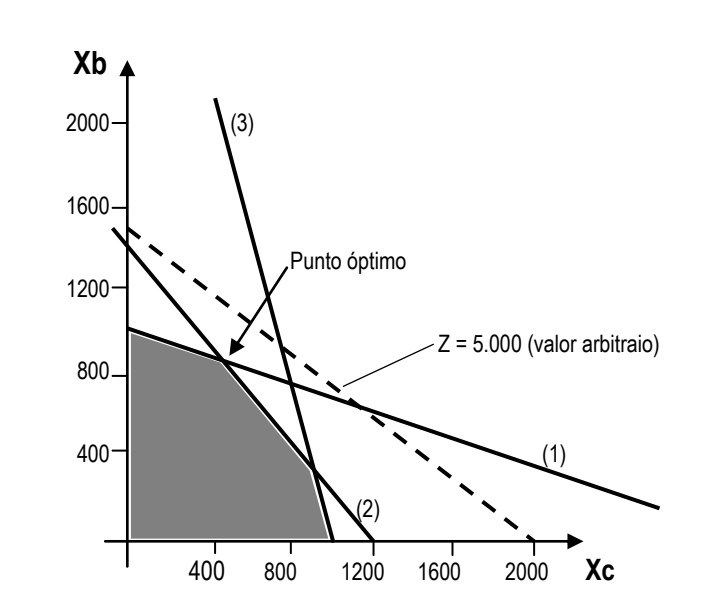

 *El punto óptimo (donde Z alcanza el máximo valor) es la intersección de las rectas (1) y (2) representado por el par ordenado (480 , 840) , donde:*

$$
Xc = 480
$$
 y  $Xb = 840$ 

 *Lo que significa que para maximizar la utilidad BGC debe producir semanalmente 480 camisas para caballeros y 840 blusas para damas..*

 *La máxima utilidad se calcula sustituyendo estos valores en la función objetivo (Z):*

*Z = 2,50 (480) + 3,20 (840)* 

$$
Zm\acute{a}x = $3.888,00
$$

 *La hoja de resultados EXCEL será:*

PROGRAMACION LINEAL **-** 49 **-**

**ING. José Luís Albornoz Salazar -** 50 **-**

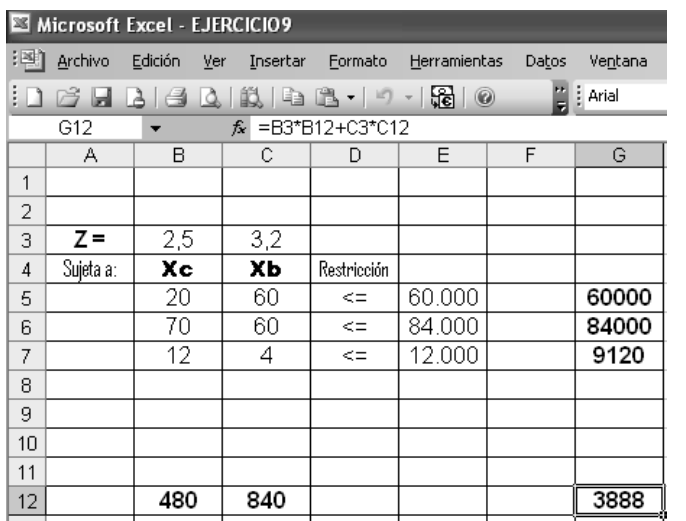

## *EJERCICIO 10. Página 32. TAHA. 6ª edición. Respuesta: José Luis Albornoz S.*

 *Una línea de ensamble que consta de tres estaciones consecutivas produce dos modelos de radio HF1 y HF2. La siguiente tabla proporciona los tiempos de ensamblaje para las tres estaciones de trabajo.* 

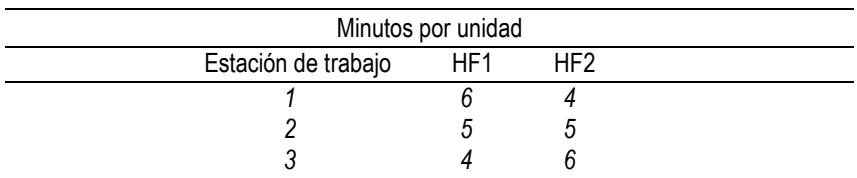

 *El mantenimiento diario de las estaciones 1, 2 y 3 consume 10%, 14% y 12%, respectivamente, del máximo de 480 minutos disponibles para cada estación, cada día.*

 *La compañía desea determinar la mezcla óptima de productos que minimizará los tiempos inactivos (o no utilizados) en las tres estaciones de trabajo.*

#### *Respuesta:*

 *Este problema requiere de un análisis muy detallado para visualizar el camino de resolución.* 

PROGRAMACION LINEAL **-** 51 **-**

*a) Se nos pide minimizar los tiempos inactivos o no utilizados, pero el enunciado del problema refiere solamente tiempos de ensamblaje.*

*b) Tomando en cuenta que la relación de las variables es con el tiempo de ensamblaje (según la tabla) es lógico concluir que MINIMIZAR "tiempos inactivos" es lo mismo que MAXIMIZAR "tiempos activos" o de ensamblaje.*

 *Bajo las dos premisas anteriores puedo enfocar el problema de la siguiente manera:*

 *Las* variables de decisión *estarán expresadas como:*

*X1 = Cantidad de radios modelo HF1 a fabricar diariamente.*

*X2 = Cantidad de radios modelo HF2 a fabricar diariamente.*

 *La función objetivo, en base a lo apuntado en el aparte b, estará relacionada con lo que queremos optimizar y en este caso serán los tiempos de ensamblaje de cada modelo de radio:*

> *Radio HF1 = 6 + 5 + 4 = 15 minutos. Radio HF2 = 4 + 5 + 6 = 15 minutos.*

## *El Modelo de Programación Lineal (MPL) quedará expresado como:*

*MAXIMIZAR Z = 15 X1 + 15 X2*

*Sujeta a las siguientes* restricciones:

 *Se habla del mantenimiento diario en cada una de las estaciones, relacionado con el máximo de 480 minutos disponibles para cada estación, cada día. Entonces el tiempo máximo para ensamblaje será la diferencia de estos 480 minutos y el tiempo destinado al mantenimiento de cada estación:*

- *Estación 1:*

*(100% - 10%) 480 = .90 x 480 = 432*

$$
6 X1 + 4 X2 < = 432,00 \qquad (1)
$$

- *Estación 2 :*

*(100% - 14%) 480 = .86 x 480 = 412,80*

*5 X1 + 5 X2 < = 412,80 (2)*

**ING. José Luís Albornoz Salazar -** 52 **-**

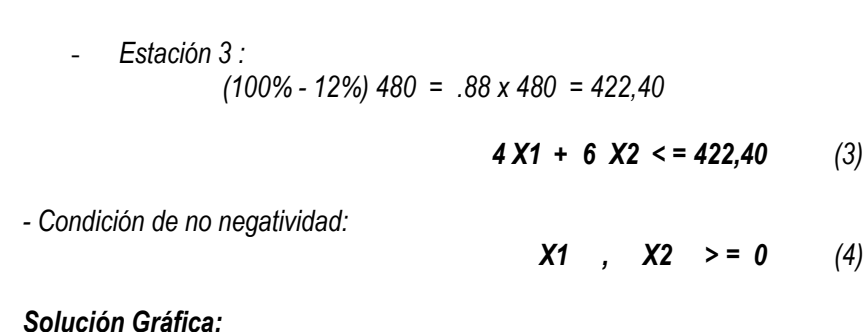

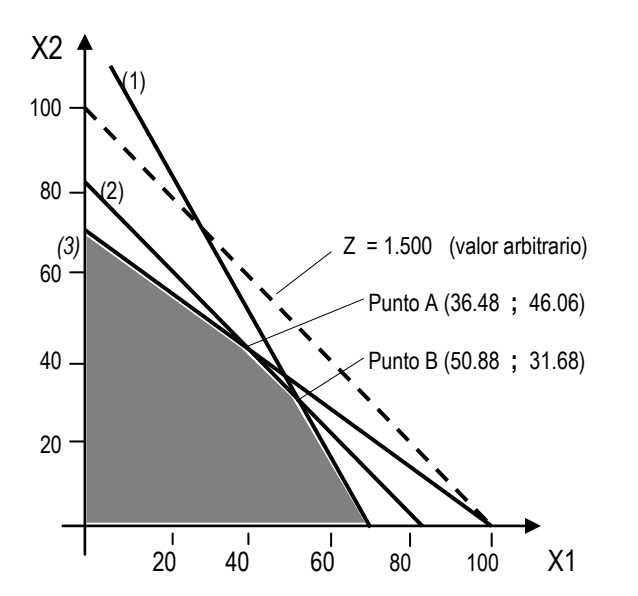

 *En este caso particular al estudiar la inclinación de la recta Z noto que es paralela a la recta de la restricción (2). Inclusive si le asigno a Z el valor = 1.238,40 notaremos que es la misma recta de la restricción (2).*

*5 X1 + 5 X2 = 412,80 = (15 X1 + 15 X2 = 1238,4)(1/3)*

 *Cuando se presenten casos como este existen infinidades de puntos que podemos considerar óptimos y están representados o contenidos en el segmento de recta paralela a Z (arbitrario), que cumpla con todas las restricciones. En este caso en particular será el segmento de recta "AB" de la restricción (2).*

 *Para cualquier punto de este segmento AB el valor de Z será el máximo.*

- *Si analizamos el punto "A" (36.48 , 46.06):*

*Z = 15 (36.48) + 15 (46.06) = 1.238,40*

*- Si analizamos el punto "B" (50.88 , 31.68):*

*Z = 15 (50.88) + 15 (31.68) = 1.238,40*

*-Si analizamos otro punto entre A y B (42.56 , 40):*

*Z = 15 (42.56) + 15 (40) = 1.238,40*

 *En conclusión, la mezcla se puede realizar de infinitas maneras, siempre y cuando esté representada por un punto sobre la recta (2) ubicado entre "A" y "B", ambos inclusive.* 

 *La mezcla óptima de productos que minimizará los tiempos inactivos (maximizará los tiempos activos) en las tres estaciones de trabajo se calcula sustituyendo estos valores en la función objetivo (Z):*

*Zmáx = 1.238,40 minutos activos de ensamblaje diario*

*La hoja de resultados será:*

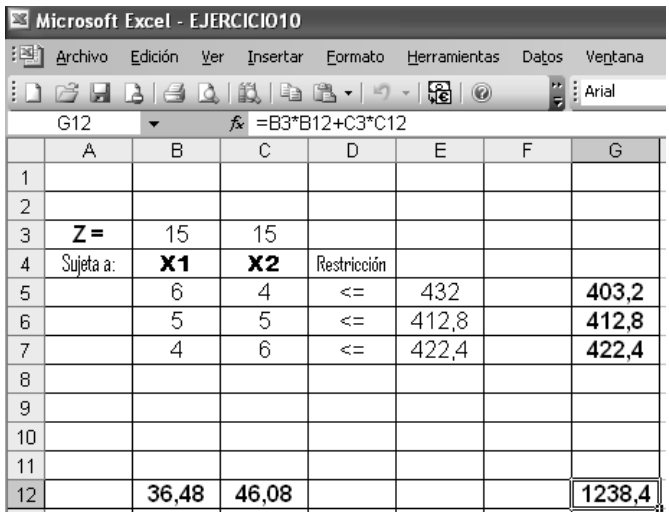

 *La hoja de resultados en Programación Lineal Entera será:*

**ING. José Luís Albornoz Salazar -** 54**-**

PROGRAMACION LINEAL **-** 53 **-**

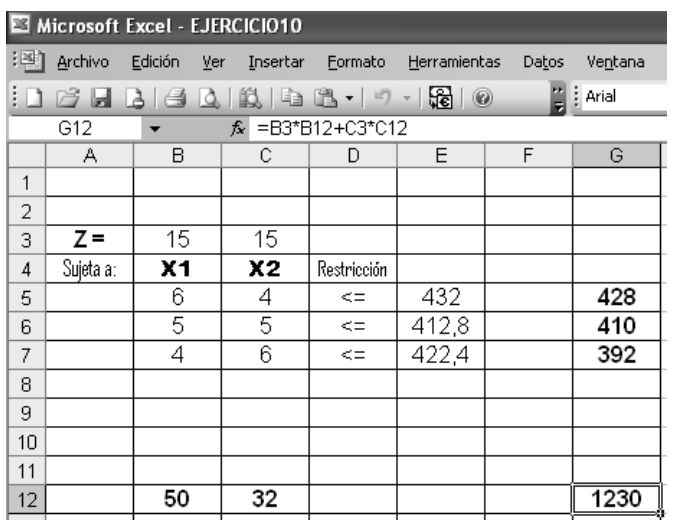

## *EJERCICIO 11. Página 20. TAHA. 6ª edición. Respuesta: José Luis Albornoz S.*

 *John debe trabajar por lo menos 20 horas a la semana para completar su ingreso mientras asiste a la escuela. Tiene la oportunidad de trabajar en dos tiendas. En la tienda 1 John puede trabajar entre 5 y 12 horas a la semana, y en la tienda 2 le permiten trabajar entre 6 y 10 horas semanales. Ambas tiendas pagan el mismo salario por hora. De manera que John quiere basar su decisión acerca de cuántas horas debe trabajar en cada tienda en un criterio diferente: el factor de STRES en el trabajo. Basándose en entrevistas con los empleados actuales, John calcula que, en una escala de 1 a 10, los factores del estrés son de 8 y 6 en las tiendas 1 y 2 respectivamente. Debido a que el estrés aumenta por hora, él supone que el estrés total al final de la semana es proporcional al número de horas que trabaja en la tienda.*

 *¿ Cuántas horas debe trabajar en cada Tienda.?*

#### *Respuesta:*

 *El problema enfoca directamente las horas de trabajo en cada una de las dos tiendas:*

*X1 = Horas de trabajo semanal en la tienda 1.*

*X2 = Horas de trabajo semanal en la tienda 2.* PROGRAMACION LINEAL **-** 55 **-**

 *Cuando enfocamos la función objetivo notamos que lo que persigue John es trabajar en dos tiendas de manera que perciba el menor estrés a la semana.*

## *El MPL quedará expresado como:*

$$
MINIMIZAR \qquad Z = 8 \; X1 + 6 \; X2
$$

*Sujeta a las siguientes* restricciones:

*- John debe trabajar por lo menos 20 horas semanales:*

*X1 + X2 > = 20 (1)*

*- En la tienda 1 puede trabajar entre 5 y 12 horas:*

*X1 > = 5 (2)*

 $X1 \leq 12$ 

*- En la tienda 2 puede trabajar entre 6 y 10 horas:*

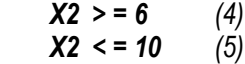

*- Condición de no negatividad:*

 $X1$  ,  $X2$  > = 0 (6)

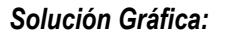

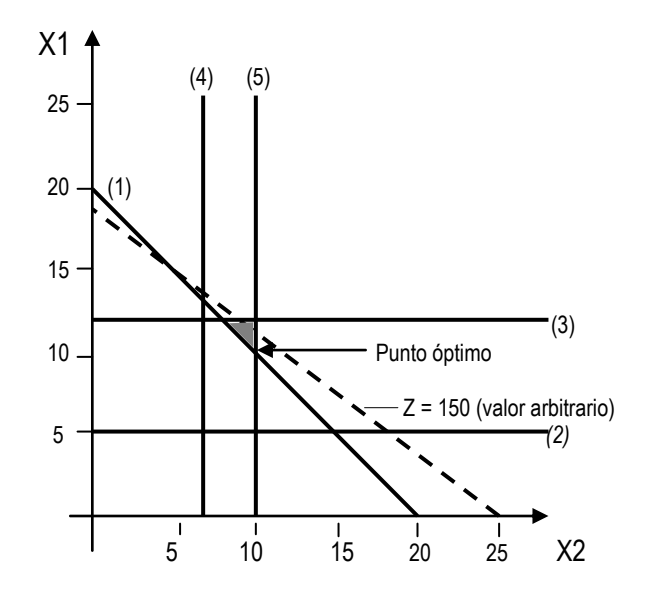

**. José Luís Albornoz Salazar -** 56 **-**

*El punto óptimo (donde Z alcanza el mínimo valor) es la intersección de las rectas (1) y (5) representado por el par ordenado (10 , 10) , donde:*

*X1 = 10 y X2 = 10*

 *Lo que significa que para minimizar el estrés John debe trabajar 10 horas semanales en cada una de las dos tiendas..*

 *La mínima cantidad de estrés generada se calcula sustituyendo estos valores en la función objetivo (Z):*

*Z = 8 x10 + 6x10* 

*Zmín = 140 unidades de estrés*

## *La hoja de resultados será:*

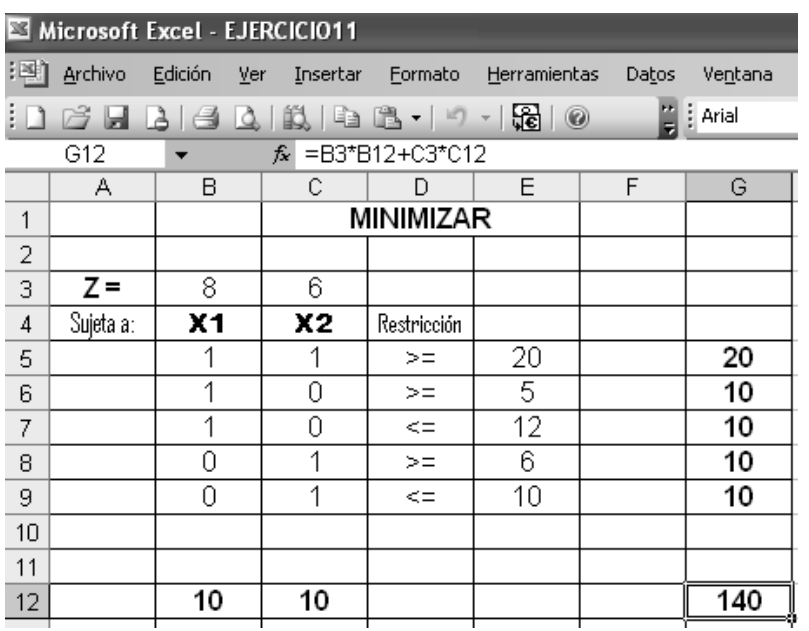

## *EJERCICIO 12.*

*Respuesta: José Luis Albornoz S.*

 *Al realizar una inspección en una fábrica de calzados, obtuvimos la siguiente información:*

*1) Se fabrican zapatos para damas, caballeros y niños y son vendidos al siguiente PVP por par:*

- *Zapatos para caballero a Bs 60.000,oo*
- *Zapatos para dama a Bs 120.000,oo*
- *Zapatos para niño a Bs 30.000,oo*

*2) El costo de fabricación de cada par de calzado es:*

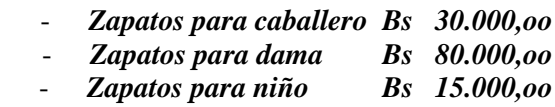

*3) Para fabricar un par de zapatos para caballero se utilizan: 0,20 metros de cuero tratado; 0,10 metros de suela, un par de tacones para caballero y 5 horas-hombre de trabajo.*

*4) Para fabricar un par de zapatos para dama se utilizan: 0,15 metros de cuero tratado; 0,10 metros de suela, un par de tacones para dama y 8 horas-hombre de trabajo.*

*5) En el depósito se inventarió el siguiente material:*

- *120,oo metros de cuero tratado.*
- *70,oo metros de suela.*
- *250 pares de tacones para caballero.*
- *260 pares de tacones para dama.*
- *65 suelas para zapatos de niño.*
- *300 pares de trenza.*
- *400 cajas para calzados.*
- *800 bolsas para calzados.*

*6) La empresa vende menos zapatos de niño que de caballero.*

*7) Se venden menos zapatos de niño que de dama.*

*8) La empresa vende semanalmente más de 100 pares de zapatos.*

*9) Las ventas de zapatos para caballero no superan el 75% de los de dama.*

*10) La empresa dispone de 2.400 horas-hombre a la semana.*

*11) El Gerente de la compañía quiere saber cuantos zapatos para dama y caballero debe fabricar semanalmente para tres escenarios distintos, a saber:*

- *a) Maximizar la utilidad.*
- *b) Maximizar los ingresos por PVP.*
- *c) Minimizar los costos de fabricación.*

## *Respuesta:*

 *El problema enfoca directamente el número de calzados para caballero y para dama que se deben fabricar. Aunque aparezcan datos de calzados para niños no se toman en cuenta.*

 *Las variables de decisión serán las siguientes:*

- *Xc = Cantidad de pares de calzados para caballero a fabricar semanalmente.*
- *Xd = Cantidad de pares de calzados para dama a fabricar semanalmente..*

*Como el gerente pide una información relacionada a PVP, utilidad y costos; es recomendable expresar las tres funciones objetivos:*

*- Tomando en cuenta el PVP:*

$$
Z_{PVP} = 60.000 \ Xc + 120.000 \ Xd
$$

*- Tomando en cuenta el costo:*

*Zcosto = 30.000 Xc + 80.000 Xd*

*- Tomando en cuenta la utilidad:*

$$
ZUTI = ZPVP - Zcosto
$$

$$
Z_{UTI} = 30.000 \text{ Xc} + 40.000 \text{ Xd}
$$

*Las restricciones son las mismas para cualquier objetivo que se plantee :*

PROGRAMACION LINEAL **-** 59 **-**

*Es recomendable hacer el cuadro o tabla de requerimientos (donde se tomarán en cuenta únicamente lo que se necesita o utiliza para fabricar zapatos para caballero y zapatos para dama):*

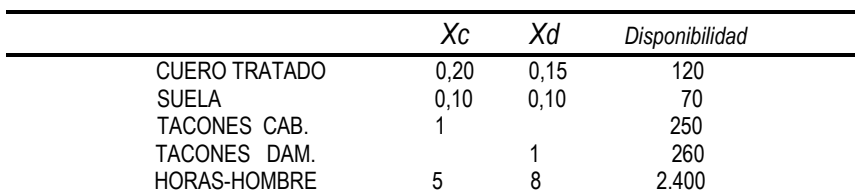

*- Materia prima y mano de obra:*

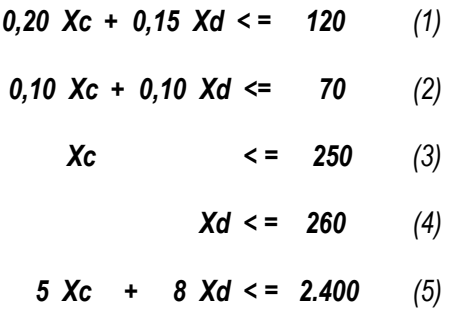

*- Condiciones de mercado:*

*La empresa vende semanalmente más de 100 pares de zapatos:* 

$$
Xc + Xd > = 100
$$
 (6)

*Las ventas de zapatos para caballero no superan el 75% de los de dama:*

$$
Xc = 0.75 Xd
$$
 (7)

*- Condición de no negatividad:*

*Xc* , *Xd*  $> = 0$  (*8*)

*Solución Gráfica:*

**ING. José Luís Albornoz Salazar -** 60 **-**

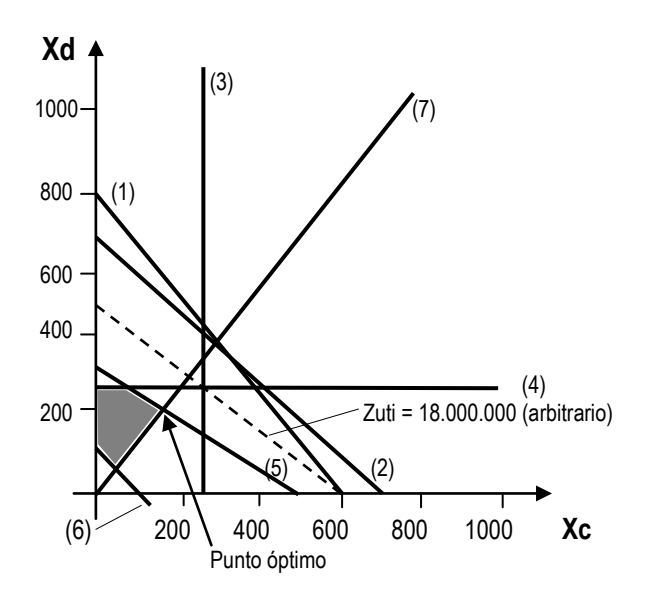

 *El punto óptimo (donde Zuti alcanza el máximo valor) es la intersección de las rectas (5) y (7) representado por el par ordenado ( 153.19 , 204.26) , donde:*

*Xc = 153,19 y Xd = 204,26*

 *Lo que significa que para maximizar la utilidad se deben producir semanalmente 153,19 pares de zapatos para caballero y 204,26 pares de zapatos para dama (ver nota al final de esta página).*

 *La máxima utilidad se calcula sustituyendo estos valores en la función objetivo (Zuti):*

$$
ZUTI = 30.000 (153, 19) + 40.000 (204, 26)
$$

$$
Zmáx(uti) = Bs 12.766.000, oo
$$

 *La hoja de resultados será:*

PROGRAMACION LINEAL **-** 61 **-**

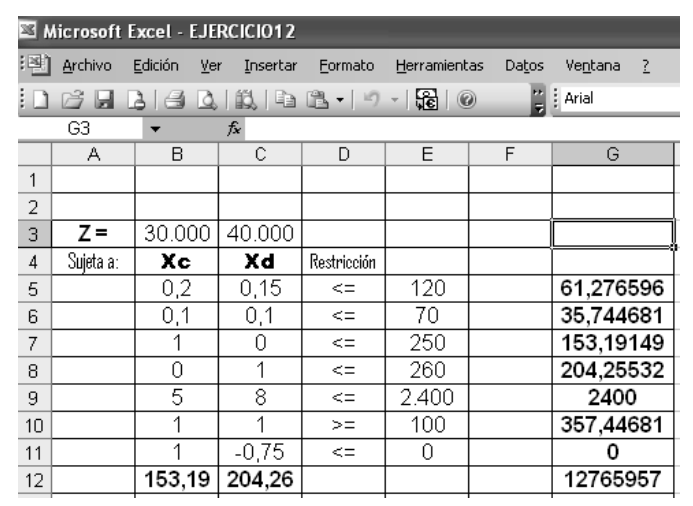

**Nota:** En muchos problemas prácticos, como en este caso, las variables de decisión o incógnitas tienen un sentido real si su valor es entero. Si es así, se trata de un problema de PROGRAMACIÓN LINEAL ENTERA.

 *Los resultados en Programación Lineal Entera serán::*

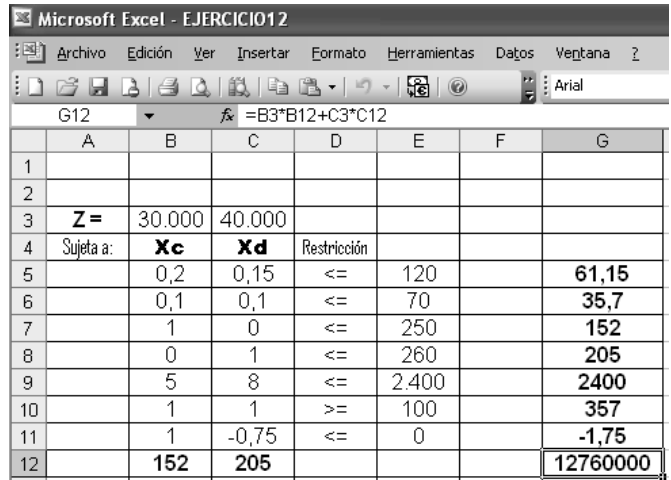

 *Se deberán producir 152 pares de zapatos para caballeros y 205 pares de zapatos para damas, obteniéndose una utilidad máxima de Bs. 12.760.000,oo*

**ING. José Luís Albornoz Salazar -** 62 **-**

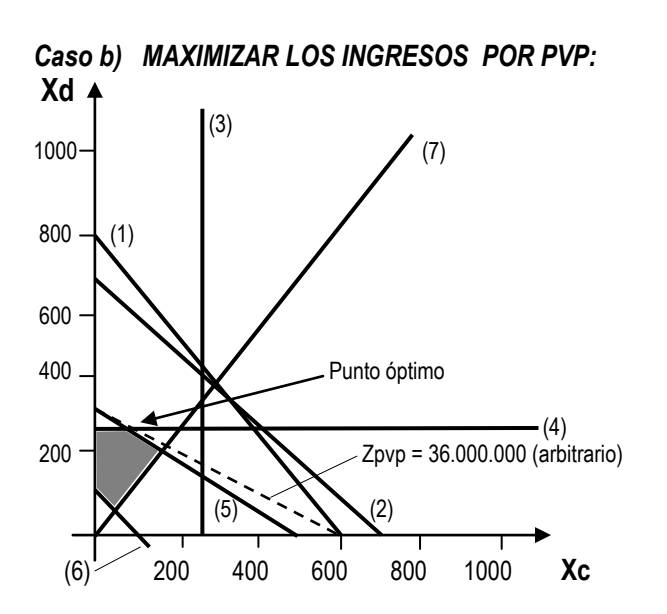

 *El punto óptimo (donde ZPVP alcanza el máximo valor) es la intersección de las rectas (4) y (5) representado por el par ordenado ( 64 , 260 ) , donde:*

*Xc = 64 y Xd = 260*

 *Lo que significa que para maximizar los ingresos brutos por PVP se deben producir semanalmente 64 pares de zapatos para caballero y 260 pares de zapatos para dama..*

 *El máximo ingreso bruto por PVP se calcula sustituyendo estos valores en la función objetivo (ZPVP):*

*ZPVP = 60.000 (64) + 120.000 (260) Zmáx(PVP) = Bs 35.040.000,oo*

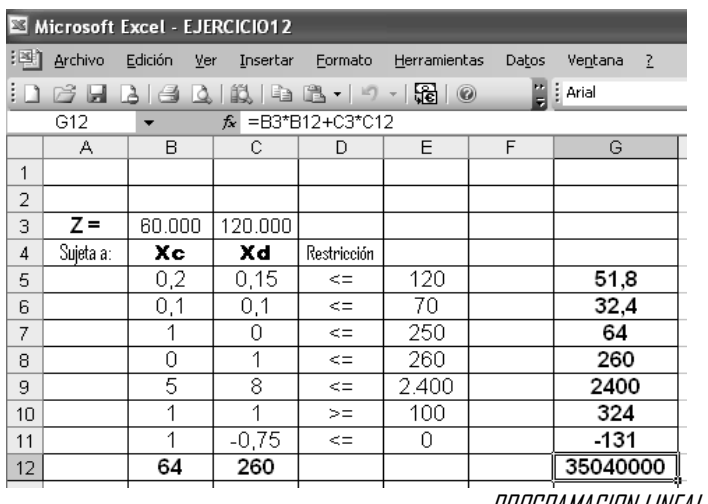

#### *Caso c) MINIMIZAR LOS COSTOS DE FABRICACIÓN:*

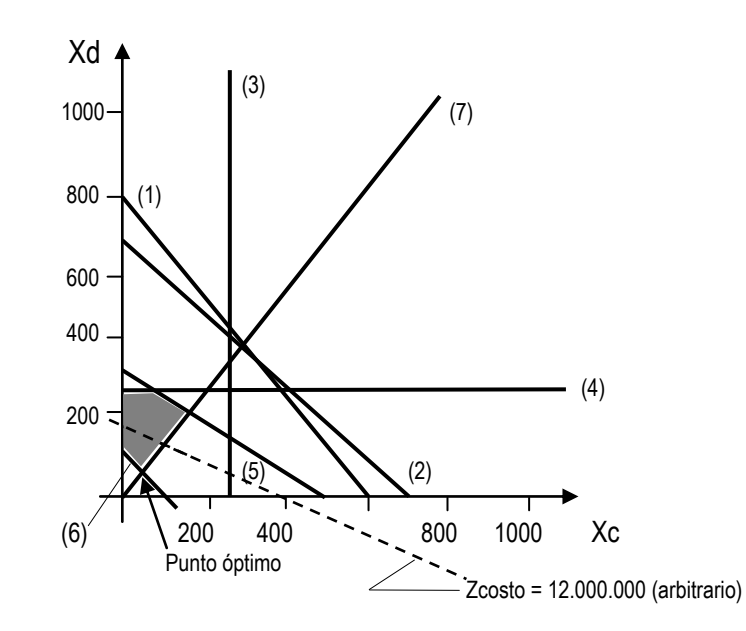

 *El punto óptimo (donde Zcosto alcanza el mínimo valor) es la intersección de las rectas (6) y (7) representado por el par ordenado ( 42.86 , 57.14 ) , donde:*

$$
Xc = 42.86
$$
 y  $Xd = 57.14$ 

 *Lo que significa que para minimizar los costos de producción y seguir cumpliendo con todas las restricciones del mercado se deben producir semanalmente 42,86 pares de zapatos para caballero y 57,14 pares de zapatos para dama (ver nota al final de este ejercicio)..*

 *El mínimo egreso por costos de producción se calcula sustituyendo estos valores en la función objetivo (Zcosto):*

*Zcosto = 30.000 (42,86) + 80.000 (57,14)* 

*Zmín(COSTO) = Bs 5.857.000,oo*

**ING. José Luís Albornoz Salazar -** 64**-**

PROGRAMACION LINEAL **-** 63 **-**

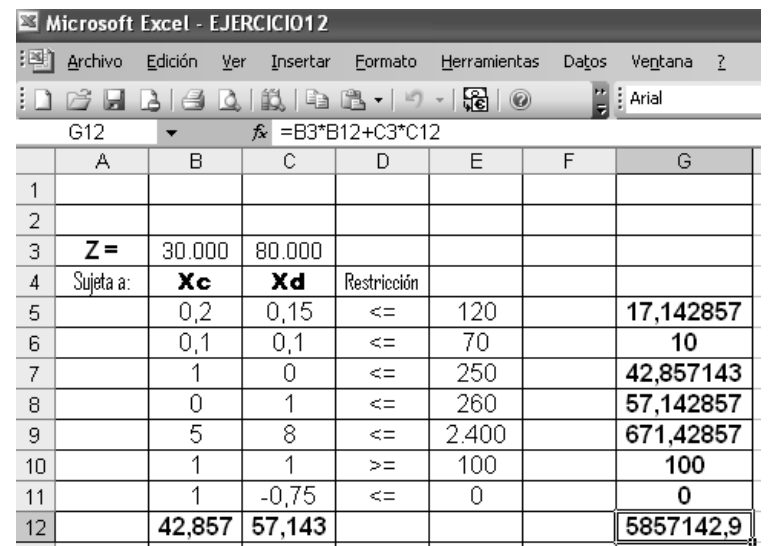

**Nota:** En muchos problemas prácticos, como en este caso, las variables de decisión tienen un sentido real si su valor es entero. Si es así, se trata de un problema de PROGRAMACIÓN LINEAL ENTERA. **No** se recomiendan las aproximaciones porque generalmente no representan la solución más favorable.

#### *Los resultados en Programación Lineal Entera serán:*

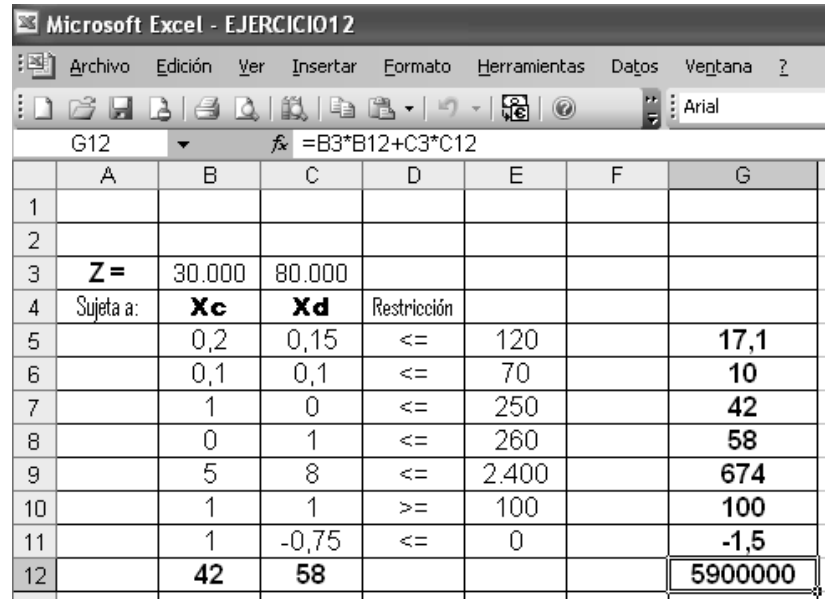

## *EJERCICIO 13.Pág. 91. H Lieberman. 7ª edic. Respuesta: José Luis Albornoz S.*

 *La empresa W.W tiene sólo tres empleados que hacen dos tipos de ventanas a mano: con marco de madera y con marco de aluminio. La ganancia es de \$60 por cada ventana con marco de madera y de \$30 por cada una con marco de aluminio. Doug hace marcos de madera y puede terminar 6 al día. Linda hace 4 marcos de aluminio por día. Bob forma y corta el vidrio y puede hacer 48 pies cuadrados de vidrio por día. Cada ventana con marco de madera usa 6 pies cuadrados de vidrio y cada una de aluminio, 8 pies cuadrados.*

 *La compañía desea determinar cuántas ventanas de cada tipo debe producir al día para maximizar la ganancia total.* 

#### *Respuesta:*

 *Identificamos las* variables de decisión:

*M = Ventanas con marco de madera a fabricar diariamente.*

*A = Ventanas con marco de aluminio a fabricar diariamente.*

 *El objetivo de la compañía es MAXIMIZAR la ganancia total, por lo que la "función objetivo" estará expresada como:* 

$$
Z = 60 M + 30 A
$$

*Sujeta a las siguientes restricciones:*

*- Doug hace 6 marcos de madera por día:*

*M < = 6 (1)*

*- Linda hace 4 marcos de aluminio al día:*

$$
A \leq 4 \qquad (2)
$$

*- Bob forma y corta 48 pies de vidrio por día; cada ventana con marco de madera usa 6 pies de vidrio y cada una de aluminio, 8 pies:*

*6 M + 8 A < = 48 (3)*

*- Condición de no negatividad:*

*M , A > = 0 (4)*

**ING. José Luís Albornoz Salazar -** 66 **-**

PROGRAMACION LINEAL **-** 65 **-**

*Solución Gráfica:*

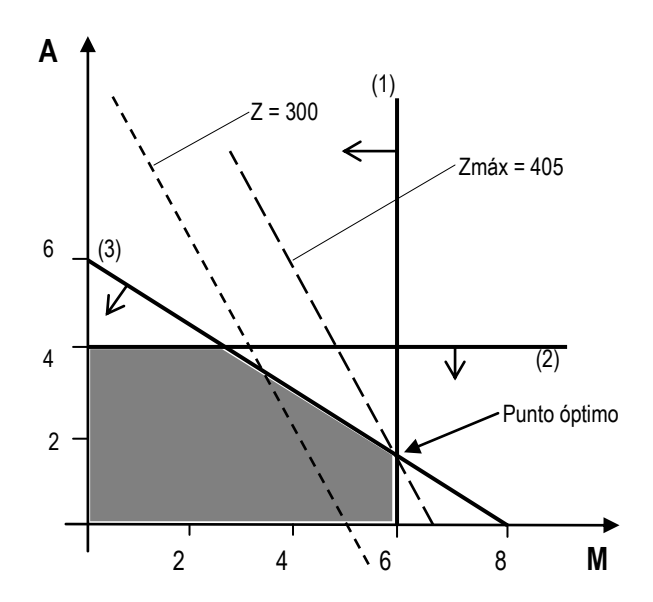

 *El punto óptimo es la intersección de las rectas (1) y (3) representado por el par ordenado (6,1.5) ; donde:*

*M=6 y A=1.5.*

*(Ver nota al final del ejercicio 12, relacionado con los valores enteros que deben tomar algunas variables de decisión))*

 *Esto quiere decir que se deben fabricar diariamente 6 ventanas con marco de madera y 1.5 ventanas con marco de aluminio para obtener la máxima ganancia total que en este caso será de:*

*Z = 60 M + 30 A ; Z = 60 (6) + 30 (1.5) = 405.*

$$
Z_{\text{max}} = $405,00
$$

 *La hoja de resultados será:*

PROGRAMACION LINEAL **-** 67 **-**

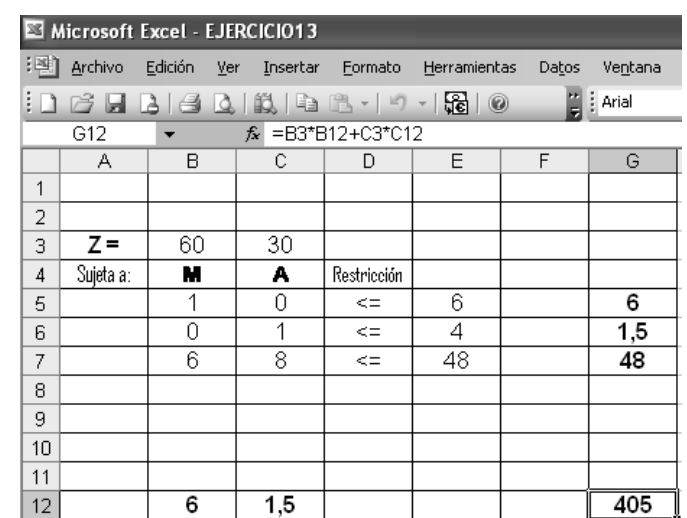

## *La solución en Programación Lineal Entera será:*

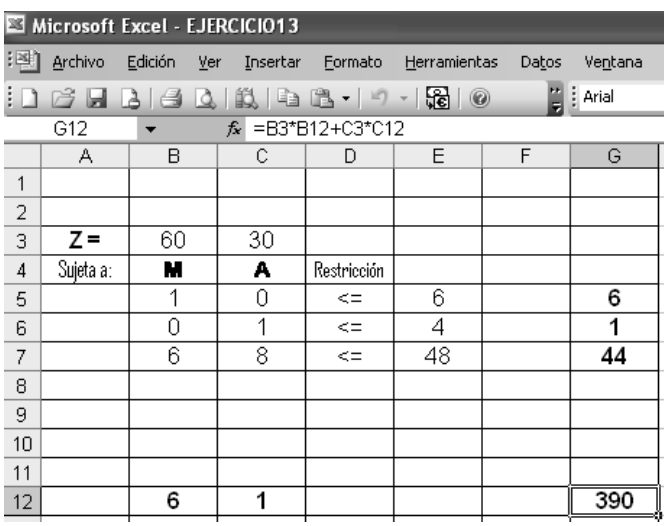

## *EJERCICIO 14.Pág. 91. H Lieberman. 7ª edic. Respuesta: José Luis Albornoz S.*

 *La Apex Televisión Company debe decidir el número de televisores de 27 y 20 pulgadas producidos en una de sus fábricas. La investigación de mercado indica ventas de a lo más 40 televisores de 27 pulgadas y 10 de 20 pulgadas cada mes. El número máximo de horas-hombres disponibles es 500 por mes. Un televisor de 27 pulgadas requiere 20 horas hombres y uno de 20 requiere 10. Cada televisor de 27 pulgadas produce una ganancia de \$120 y cada uno de 20 produce \$80 de ganancia. Un distribuidor está de acuerdo en*

*comprar todos los televisores producidos si el número no excede al máximo indicado por el estudio de mercado*

#### *Respuesta:*

 *Identificamos las* variables de decisión*:*

*X1 = Cantidad de televisores de 27 pulgadas a fabricar en un mes.*

*X2 = Cantidad de televisores de 20 pulgadas a fabricar en un mes.*

 *El objetivo de la compañía es vender la mayor cantidad de televisores al distribuidor interesado. El modelo PL quedará expresado como:* 

## *MAXIMIZAR: Z = 120 X1 + 80 X2*

*Sujeta a las siguientes restricciones:*

*- La investigación de mercado indica ventas de a lo más 40 televisores de 27 pulg. Y 10 de 20 pulg. cada mes.* 

*X1 < = 40 (1)*  $X2 < = 10$  *(2)* 

*- El número máximo de horas-hombre disponibles es 500 por mes. Un TV de 27 pulg. requiere 20 horas-hombre y uno de 20 requiere 10.*

*20 X1 + 10 X2 < = 500 (3)*

*Solución Gráfica:*

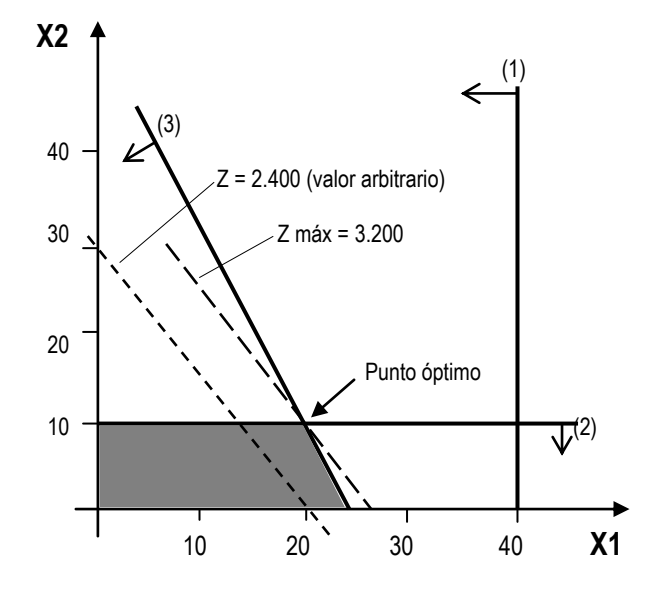

PROGRAMACION LINEAL **-** 69 **-**

 *El punto óptimo es la intersección de las rectas (2) y (3) representado por el par ordenado (20,10) ; donde :*

## *X1= 20 y X2 = 10 .*

 *Esto quiere decir que se deben fabricar mensualmente 20 televisores de 27 pulgadas y 10 televisores de 20 pulgadas para obtener la máxima utilidad que en este caso será de:*

$$
Z = 120 X1 + 80 X2
$$

$$
Z = 120 (20) + 80 (10) = 3.200
$$

*Zmáx = \$ 3.200,oo*

## *La hoja de resultados será:*

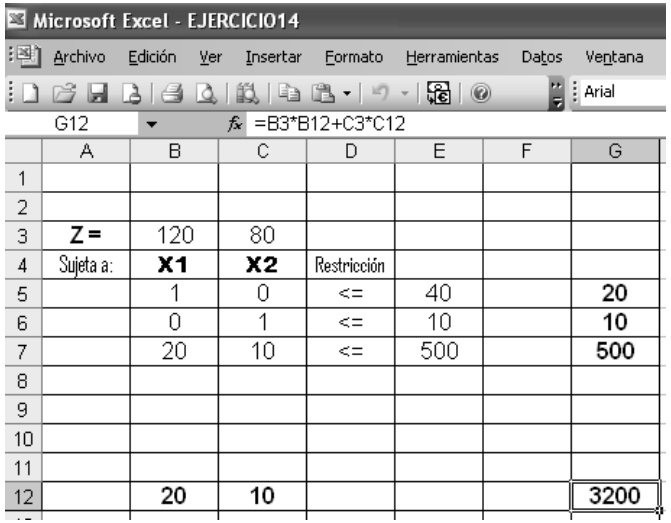

## *EJERCICIO 15.Pág. 91. H Lieberman. 7ª edic. Respuesta: José Luis Albornoz S.*

 *La compañía WL produce dos dispositivos para lámparas (productos 1 y 2) que requieren partes de metal y componentes eléctricos. La administración desea determinar cuántas unidades de cada producto fabricar para maximizar la ganancia. Por cada unidad del producto 1 se requieren 1 unidad de partes de metal y 2 unidades de componentes eléctricos . Por cada unidad del producto 2 se necesitan 3 unidades de partes de metal y 2 unidades de componentes eléctricos. La compañía tiene 200 unidades de partes* 

*de metal y 300 de componentes eléctricos. Cada unidad del producto 1 da una ganancia de \$ 1,oo y cada unidad del producto 2, hasta 60 unidades, da una ganancia de \$ 2,oo. Cualquier exceso de 60 unidades del producto 2 no tiene ganancia, por lo que fabricar más de 60 está fuera de consideración.*

 *Formule el modelo de PL, resuélvalo por el método gráfico y determine la ganancia total que resulta.*

#### *Respuesta:*

 *Cuando nos encontremos con un problema donde se enfoque la materia prima utilizada para la elaboración de varios productos, es recomendable hacer una* "tabla de requerimientos" *para facilitar su resolución:*

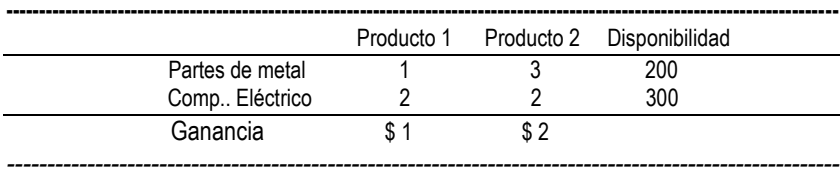

*Identificamos las* variables de decisión*:*

*X1 = Cantidad de unidades del producto 1 a fabricar.*

*X2 = Cantidad de unidades del producto 2 a fabricar.*

 *El objetivo está claramente identificado en el enunciado del problema : " La administración desea determinar cuántas unidades de cada producto fabricar para MAXIMIZAR la ganancia".*

*El modelo de PL quedará expresado como:*

*MAXIMIZAR: Z = \$1 X1 + \$2 X2*

*Sujeta a las siguientes* restricciones *:*

*Tomando en cuenta la tabla de requerimientos (materia prima requerida y disponibilidad) :*

PROGRAMACION LINEAL **-** 71 **-**

*- Partes de metal:*

$$
X1 + 3 X2 < = 200 \tag{1}
$$

*- Componentes eléctricos:*

$$
2 X1 + 2 X2 < = 300 \tag{2}
$$

*- Cualquier exceso de 60 unidades del producto 2 no tiene ganancia, por lo que fabricar más de 60 está fuera de consideración :*

*- Condición de no negatividad:*

 $X1 \tX2 \tX2 = 0 \t(4)$ 

 $X2 \le 60$  (3)

## *Solución Gráfica:*

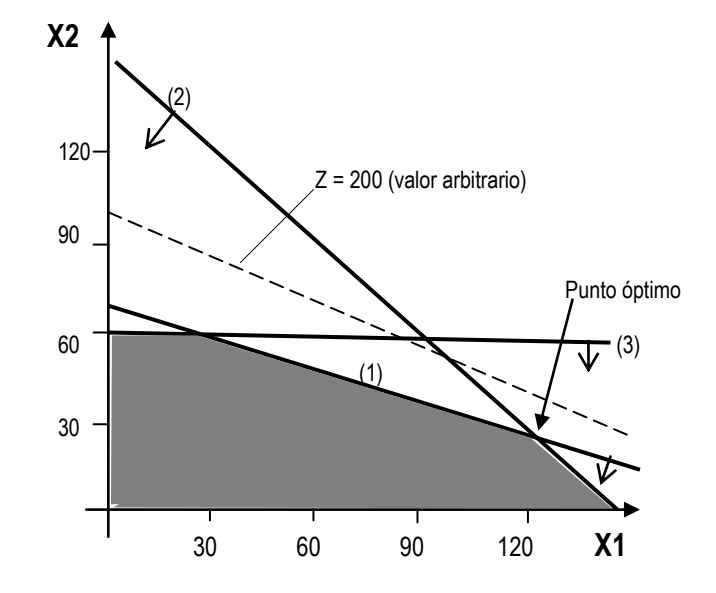

 *El punto óptimo es la intersección de las rectas (1) y (2) representado por el par ordenado (125, 25); donde :*

*X1 = 125 y X2 = 25*

 *Esto significa que se deben fabricar 125 unidades del producto 1 y 25 unidades del producto 2 para obtener la máxima ganancia total que en este caso será:*

$$
Z = X1 + 2X2
$$
   
  $Z = 125 + 2(25) = 175$ 

$$
Z_{\text{max}} = $175,00
$$

**ING. José Luís Albornoz Salazar -** 72 **–**

#### *La hoja de resultados será:*

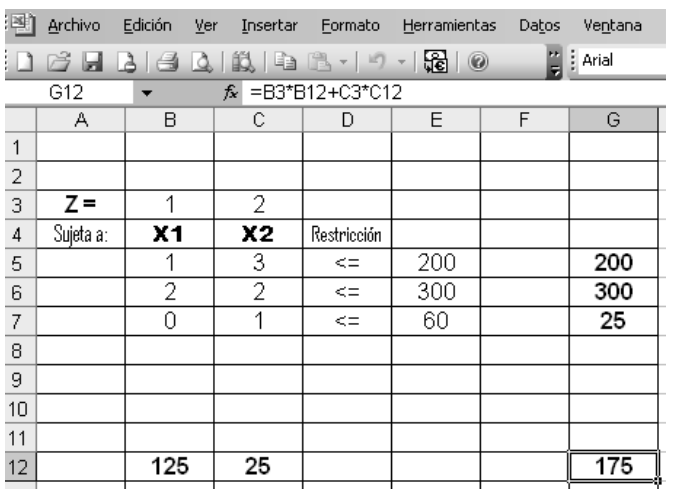

## *EJERCICIO 16.Pág. 92. H Lieberman. 7ª edic. Respuesta: José Luis Albornoz S.*

 *La Compañía manufacturera Omega descontinuó la producción de cierta línea de productos no redituable. Esto creó un exceso considerable en la capacidad de producción. La gerencia quiere dedicar esta capacidad a uno o más de tres productos, llamados producto 1, 2 y 3. En la siguiente tabla se resume la capacidad disponible de cada máquina que puede limitar la producción:*

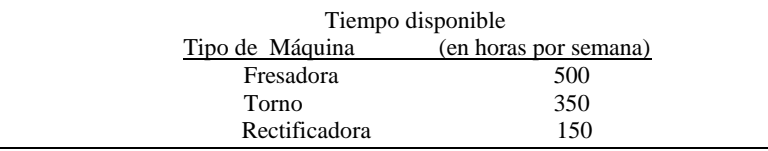

*El número de horas-maquinas requeridas para cada unidad de los productos respectivos es:*

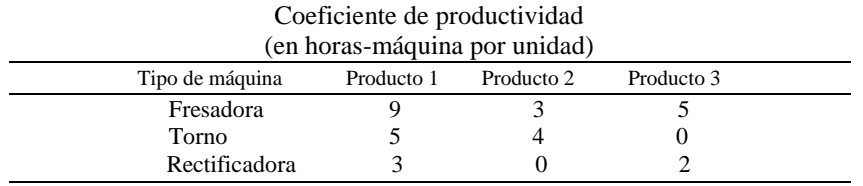

PROGRAMACION LINEAL **-** 73 **–**

 *El departamento de ventas indica que las ventas potenciales para los productos 1 y 2 exceden la tasa máxima de producción y que las ventas potenciales del producto 3 son 20 unidades por semana. La ganancia unitaria respectiva sería de \$50, \$20 y \$25, para los productos 1,2 y 3. El objetivo es determinar cuántos productos de cada tipo debe producir la compañía para maximizar la ganancia*

#### *Respuesta:*

 *Identificamos las variables de decisión:* 

*X1 = Cantidad de producto 1 que se debe fabricar semanalmente.*

*X2 = Cantidad de producto 2 que se debe fabricar semanalmente.*

*X3 = Cantidad de producto 3 que se debe fabricar semanalmente.*

 *El objetivo es determinar cuántos productos de cada tipo deben producir para MAXIMIZAR la ganancia. El modelo PL quedará expresado como :*

## *MAXIMIZAR Z = \$50 X1 + \$20 X2 + \$25 X3*

*Sujeta a las siguientes* restricciones*:*

*Relacionando las horas-máquinas requeridas por unidad con el tiempo disponible semanalmente.*

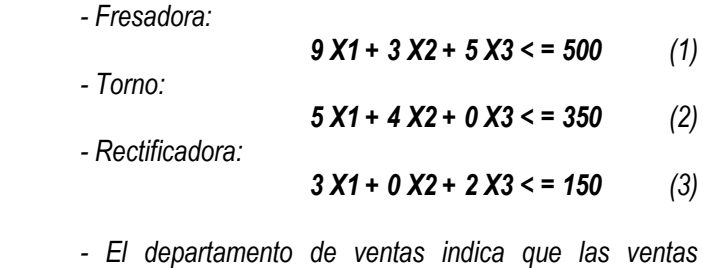

*potenciales del producto 3 son 20 unidades:*

$$
X3 = 20 \qquad (4)
$$

*- Condición de no negatividad:*

*X1 , X2 , X3 > = 0 (5)*

*Solución:*

**ING. José Luís Albornoz Salazar -** 74 **–**

 *Al utilizar cualquiera de los programas para computadoras de Programación lineal se obtienen los siguientes resultados.*

*Zmáx = \$ 2.904,75*

*Para: ( 26.19, 54.76, 20 )*

## *X1 = 26,19 ; X2 = 54,76 ; X3 = 20*

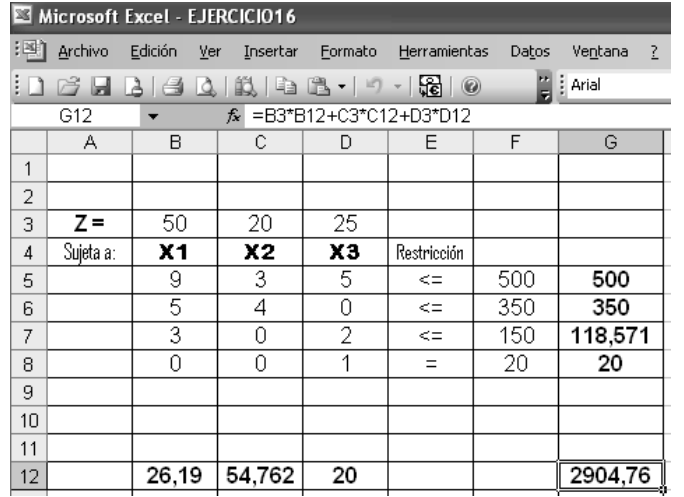

 *Sin embargo, es bueno resaltar que aunque hablamos de tres incógnitas, se puede utilizar el método gráfico por conocer el valor de una de ellas. El departamento de ventas indica que las ventas potenciales del producto 3 son de 20 unidades.*

## *EJERCICIO 17.Respuesta: José Luis Albornoz S.*

 *Un agricultor posee 20 cerdos que consumen 90 kilogramos de comida especial todos los días. El alimento se prepara como una mezcla de maíz y harina de soya con las siguientes composiciones:*

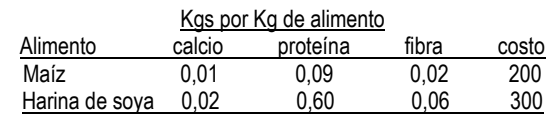

*Los requisitos diarios de alimento de los cerdos son:*

- *1.- Cuando menos 1 % de calcio.*
- *2.- Por lo menos 30 % de proteínas.*

 *3.- Máximo 5 % de fibra.*

 *Determine la mezcla con el mínimo de costo diario.*

PROGRAMACION LINEAL **-** 75 **–**

## *Respuesta:*

*Identificamos las* variables de decisión *:*

*Xm = Kilogramos de maíz que debe tener la mezcla de 90 Kg. Xs = Kilogramos de harina de soya que debe tener la mezcla de 90 Kg.*

#### *El modelo PL se expresará como:*

*MINIMIZAR Z = 200 Xm + 300 Xs*

*Sujeto a las siguientes* restricciones*:*

20 *Se consumen 90 kg de comida especial todos los días.*

```
Xm + Xs = 90 (1)
```
 *Esta restricción de igualdad condiciona a que el punto óptimo se encuentre contenido en ella (similar a lo ya explicado en el ejercicio 6).*

*Al estudiar los requisitos diarios debo tener en cuenta que se relacionan porcentajes con la cantidad total de la mezcla ( 90 kg de comida ).*

 *- Calcio (cuando menos 1%) :*

$$
0.01 \, \text{Xm} + 0.02 \, \text{Xs} \geq 1\% \, \text{de } 90
$$

$$
0.01 \text{ Xm} + 0.02 \text{ Xs} >= 0.9 \tag{2}
$$

 *- Proteínas (por lo menos 30%) :*

$$
0.09 \, \text{Xm} + 0.60 \, \text{Xs} \geq 30\% \, \text{de } 90
$$

$$
0.09 \text{ Xm} + 0.60 \text{ Xs} >= 27 \tag{3}
$$

 *- Fibra (máximo 5 % ) :*

*0,02 Xm + 0,06 Xs <= 5% de 90* 

 *0,02 Xm + 0,06 Xs <= 4,5 (4)*

**ING. José Luís Albornoz Salazar -** 76 **–**

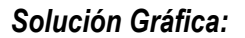

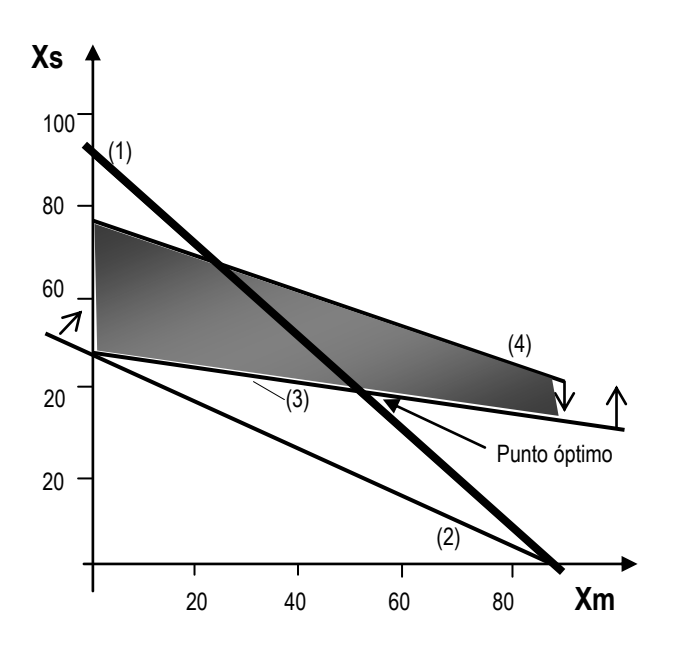

 *El punto óptimo es la intersección de las rectas (1) y (3) representado por el par ordenado (53, 37) ; donde :*

*Xm = 53,oo y Xs = 37,oo*

 *Esto significa que se deben mezclar 53 kilogramos de maíz con 37 kilogramos de harina de soya para preparar los 90 kilogramos de alimento para cerdos, de manera que se cumpla con los requisitos diarios de alimentos.*

 *Para determinar el costo mínimo de la mezcla, basta meter los valores de las variables en la función objetivo, que en este caso será:*

*Z = 200 (53) + 300 (37)*

*Z= Bs 21.700,oo (Z mínima)*

 *La solución en Programación Lineal Entera será:*

PROGRAMACION LINEAL **-** 77 **–**

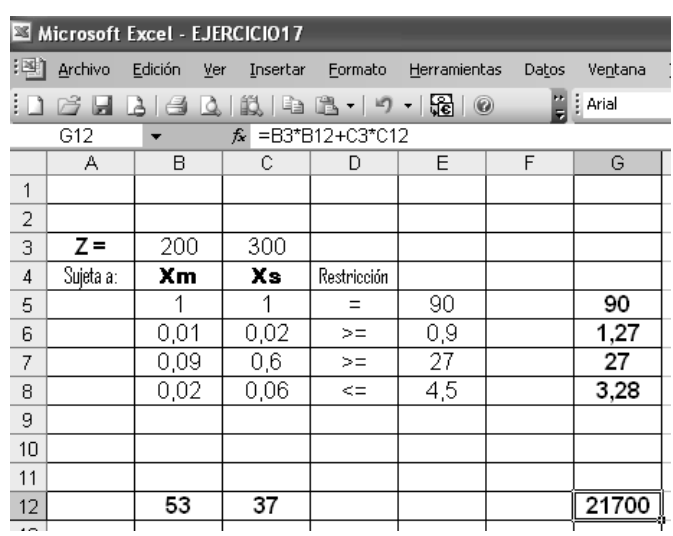

## *EJERCICIO 18.Pág. 92. H Lieberman. 7ª edic. Respuesta: José Luis Albornoz S.*

 *Hoy es su día de suerte. Acaba de ganar un premio de \$10.000. Dedicará \$4.000 a impuestos y diversiones, pero ha decidido invertir los otros \$6.000. Al oír las nuevas, dos amigos le han ofrecido una oportunidad de convertirse en socio en dos empresas distintas, cada una planeada por uno de ellos. En ambos casos, la inversión incluye dedicar parte de su tiempo el siguiente verano y dinero en efectivo. Para ser un socio* **completo** *en el caso del primer amigo debe invertir \$5.000 y 400 horas, y su ganancia estimada (sin tomar en cuenta el valor del dinero en el tiempo) sería \$4.500. Las cifras correspondientes para el segundo caso son \$4.000 y 500 horas, con una ganancia estimada de \$4.500. Sin embargo, ambos amigos son flexibles y le permitirán participar con cualquier* **fracción** *de participación que quiera. Si elige una participación parcial, todas las cifras dadas para la sociedad completa (inversión de dinero y tiempo, y la ganancia) se pueden multiplicar por esta fracción.*

 *Como de todas formas usted busca un trabajo de verano interesante (máximo 600 horas), ha decidido participar en una o ambas empresas en alguna combinación que maximice su ganancia total estimada. Usted debe resolver el problema de encontrar la mejor combinación.*

*Respuesta:*

*Identificamos las* variables de decisión *:*

*X1 =Fracción de participación en el negocio planteado por el amigo 1*

*X2 =Fracción de participación en el negocio planteado por el amigo 2*

 *Se recomienda elaborar la "tabla de requerimientos" para visualizar mejor el problema:* **----------------------------------------------------------------------------------------------------**

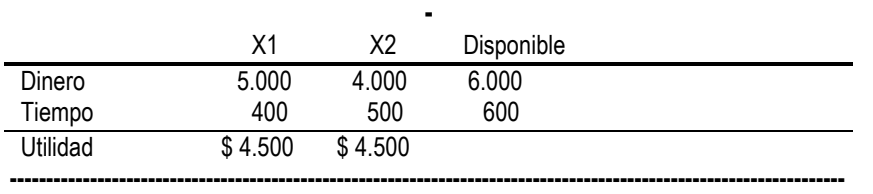

 *La función objetivo se relaciona directamente con la utilidad o ganancia máxima que se alcance en los dos negocios. El MPL quedará expresado como:*

*MAXIMIZAR Z = 4.500 X1 + 4.500 X2*

*Sujeta a las siguientes* restricciones:

*- Requerimiento y disponibilidad de dinero:*

*5.000 X1 + 4.000 X2 < = 6.000 (1)*

*- Requerimiento y disponibilidad de tiempo:*

*400 X1 + 500 X2 < = 600 (2)*

*- Como se habla de fracción de participación:*

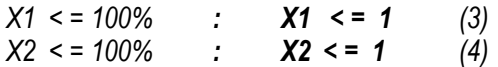

*- Condición de no negatividad:*

 $X1$  ,  $X2$  > = 0 (5)

*Solución Gráfica:*

PROGRAMACION LINEAL **-** 79 **-**

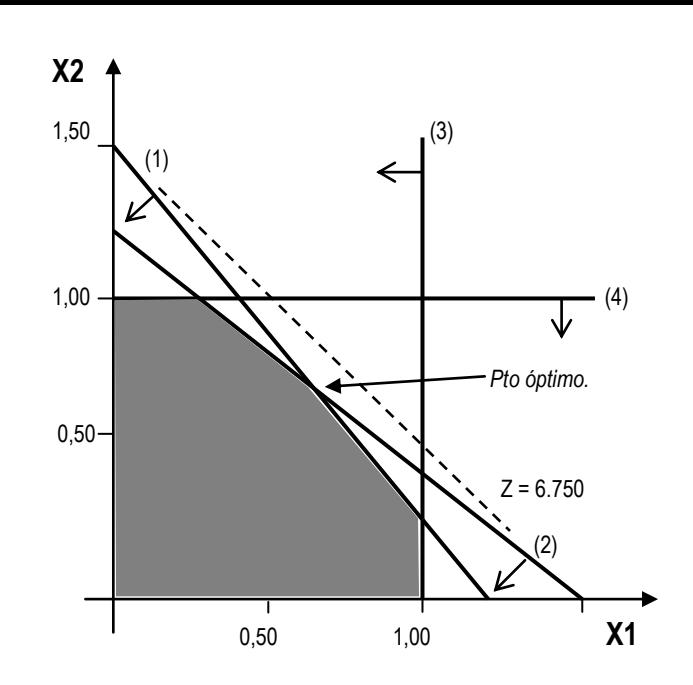

 *El punto óptimo es la intersección de las rectas (1) y (2) representado por el par ordenado (2/3, 2/3); donde :*

> *X1 = 2/3 y X2 = 2/3 O lo que es lo mismo*

*X1 = 0,67 y X2 = 0,67*

 *Esto significa que para obtener la máxima utilidad debo invertir el 67% de tiempo y dinero en cada uno de los dos negocios.*

*- En el negocio con el amigo 1 invertiré:*

*\$5.000 x 0,67 = \$ 3.333,33*

*400 horas x 0,67 = 266,67 horas - En el negocio con el amigo 2 invertiré:*

*\$4.000 x 0,67 = \$ 2.666,67*

*500 horas x 0,67 = 333,33 horas*

 *Para determinar la ganancia máxima, basta meter los valores de las variables en la función objetivo, que en este caso será:*

**ING. José Luís Albornoz Salazar -** 80 **-**

*Z = 4.500 (0,67) + 4.5000 (0,67)*

## *Zmáx= \$ 6.000,oo*

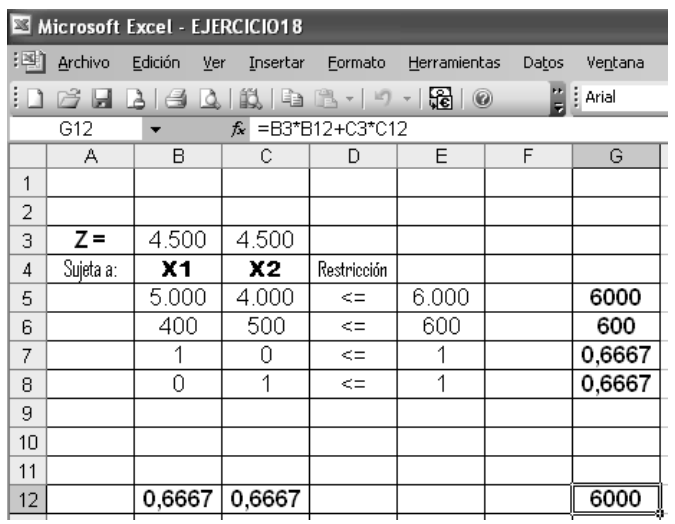

## *EJERCICIO 19.Pág. 95. H Lieberman. 7ª edic. Respuesta: José Luis Albornoz S.*

 *Larry Edison es el director del centro de cómputo de BC. Él debe programar las horas de trabajo del personal del centro. Abre de las 8 am a la media noche. Larry estudió el uso del centro en las diferentes horas del día y determinó los siguientes números de asesores en computación necesarios:*

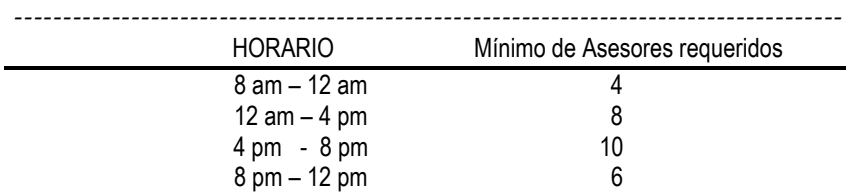

 *Puede contratar dos tipos de asesores: de tiempo completo y de tiempo parcial. Los primeros trabajan 8 horas consecutivas en cualquiera de los siguientes turnos: matutino (8am-4pm), vespertino (12am-8pm) y nocturno (4pm-12pm). Estos asesores ganan \$14 por hora.*

PROGRAMACION LINEAL **-** 81 **-**

 *Los asesores de tiempo parcial pueden trabajar en los cuatro turnos enumerados en la tabla anterior y ganan \$12 por hora.*

 *Un requisito adicional es que durante todos los períodos debe haber al menos dos asesores de tiempo completo por cada uno de tiempo parcial.*

 *Larry desea determinar cuántos asesores de tiempo completo y cuántos de tiempo parcial debe haber en cada turno para cumplir con los requisitos a un costo mínimo.*

#### *Respuesta:*

 *Identificamos las* variables de decisión *como:*

*Ci = Asesores a tiempo completo a contratar en cada turno.*

*Pj = Asesores a tiempo parcial a contratar en cada turno.*

 *Como en el enunciado observamos que se habla de turnos diferentes de trabajo; uno para los asesores a tiempo completo y otro para asesores a tiempo parcial, es recomendable elaborar las tablas que indiquen la distribución de cada uno de ellos para facilitar el enfoque de resolución del problema:*

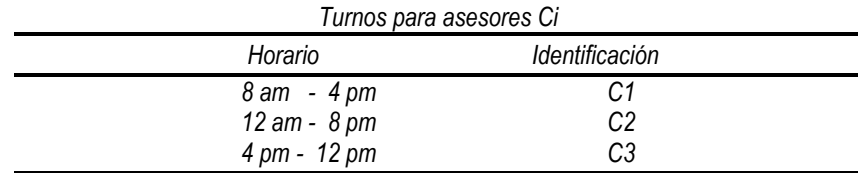

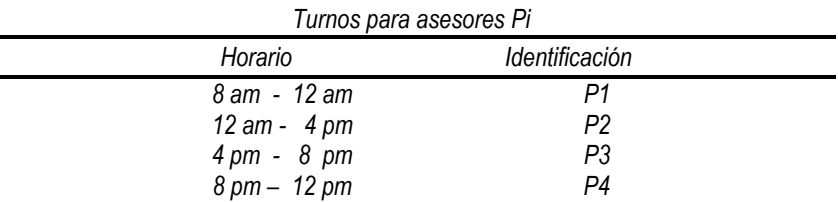

 *Como existe un requisito adicional para que durante todos los períodos deba haber, al menos, dos asesores de tiempo completo por cada uno de tiempo parcial, es bueno visualizar qué tipos de asesores comparten cada turno.*

*Turno de 8 am a 12 am: C1 + P1 Turno de 12 am a 4 pm: C1 + C2 + P2 Turno de 4 pm a 8 pm: C2 + C3 + P3*

*Turno de 8 pm a 12 pm: C3 + P4*

 *Los asesores a tiempo completo ganan \$14 por hora y trabajan turnos de 8 horas (cada uno gana 14x8 = \$112 por turno)*

 *Los asesores a tiempo parcial ganan \$12 por hora y trabajan turnos de 4 horas (cada uno gana 12x4 = \$48 por turno).*

 *Aclarados todos estos aspectos podemos expresar el Modelo de Programación Lineal ENTERA como:*

#### *MINIMIZAR*

$$
Z = 112 (C1 + C2 + C3) + 48 (P1 + P2 + P3 + P4)
$$

*Sujeta a las siguientes* restricciones:

## *Ci y Pj solo podrán tomar valores enteros por tratarse de personas ( Modelo de Programación Lineal Entera).*

*- Mínimo de asesores por turno ( Tomando en cuenta el horario indicado en el enunciado del problema) :*

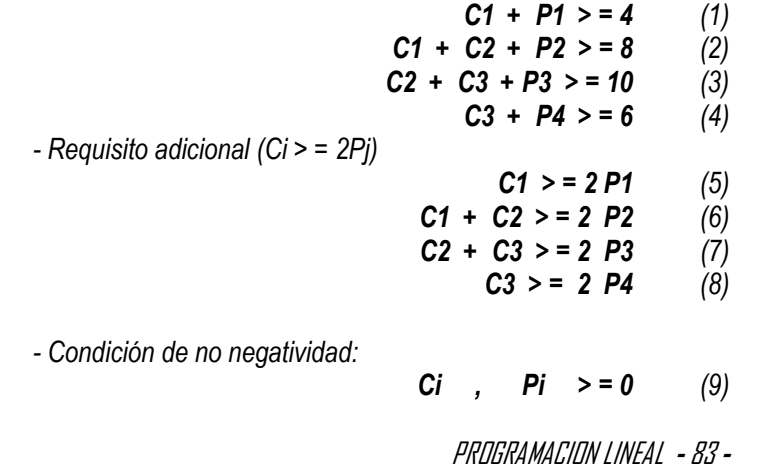

*Solución no gráfica:*

 *Al utilizar cualquier programa de MPL (entera) para computadoras obtendremos la siguiente solución:*

> *C1 = 3 C2 = 3 C3 = 4 P1 = 1 P2 = 2 P3 = 3 P4 = 2 Zmín = 112 (3+3+4) + 48 (1+2+3+2) Zmín = \$ 1.504,oo*

 *La hoja de resultados en Programación Lineal Entera será:*

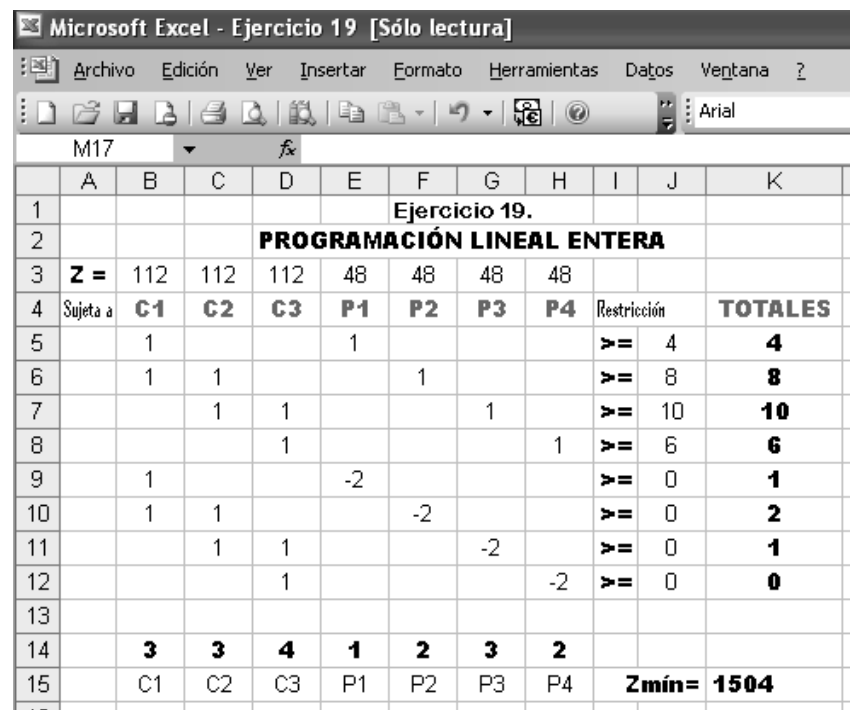

**ING. José Luís Albornoz Salazar -** 84**-**

## *EJERCICIO 20.Pág. 96. H Lieberman. 7ª edic. Respuesta: José Luis Albornoz S.*

 *La Medequip Company produce equipos de precisión de diagnóstico médico en dos de sus fábricas. Se han recibido pedidos de tres centros médicos para la producción de este mes. La siguiente tabla muestra el costo unitario de envío desde cada fábrica a cada centro. Además, muestra el número de unidades que se producirán en cada fábrica y el número de unidades ordenadas por cada cliente:*

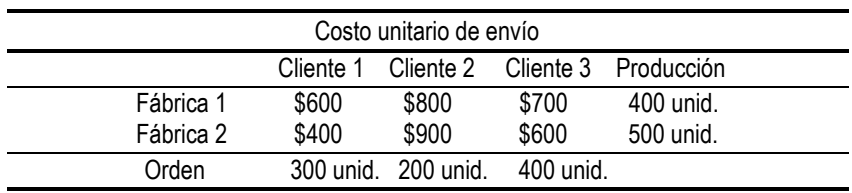

 *Ahora debe tomar la decisión sobre el plan de cuántas unidades enviar de cada fábrica a cada cliente.*

#### *Respuesta:*

 *Identificando las* variables de decisión:

- *A1 = Equipos enviados desde la fábrica 1 hasta el cliente 1.*
- *A2 = Equipos enviados desde la fábrica 1 hasta el cliente 2.*
- *A3 = Equipos enviados desde la fábrica 1 hasta el cliente 3.*
- *B1 = Equipos enviados desde la fábrica 2 hasta el cliente 1.*
- *B2 = Equipos enviados desde la fábrica 2 hasta el cliente 2.*
- *B3 = Equipos enviados desde la fábrica 2 hasta el cliente 3.*

 *Tomando en cuenta el costo unitario de envío, el MPL quedará expresado como:*

## *MINIMIZAR*

*Z = 600 A1+ 800 A2+ 700 A3+ 400 B1+ 900 B2+ 600 B3*

*Sujeta a las siguientes* restricciones*:*

*- Requerimiento de los clientes (orden):*

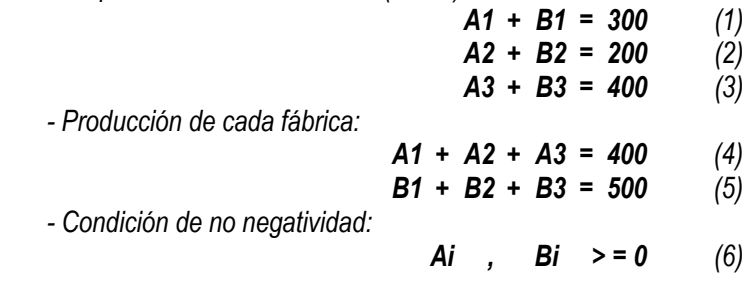

*Solución no gráfica:*

 *Al utilizar cualquier programa de MPL para computadoras obtendremos la siguiente solución:*

$$
A1 = 0 \t A2 = 200 \t A3 = 200
$$
  

$$
B1 = 300 \t B2 = 0 \t B3 = 200
$$

 *Es decir, de la fábrica 1 envío 200 unidades al cliente 2 y 200 unidades al cliente 3; de la fábrica 2 envío 300 unidades al cliente 1 y 200 unidades al cliente 3.*

*Zmín = 800 (200) + 700 (200) + 400 (300) + 600 (200)*

## *Zmín = \$ 540.000,oo*

*Nota: Este tipo de problemas puede ser resuelto utilizando el* **"Método de Transporte"** *que será estudiado más adelante.*

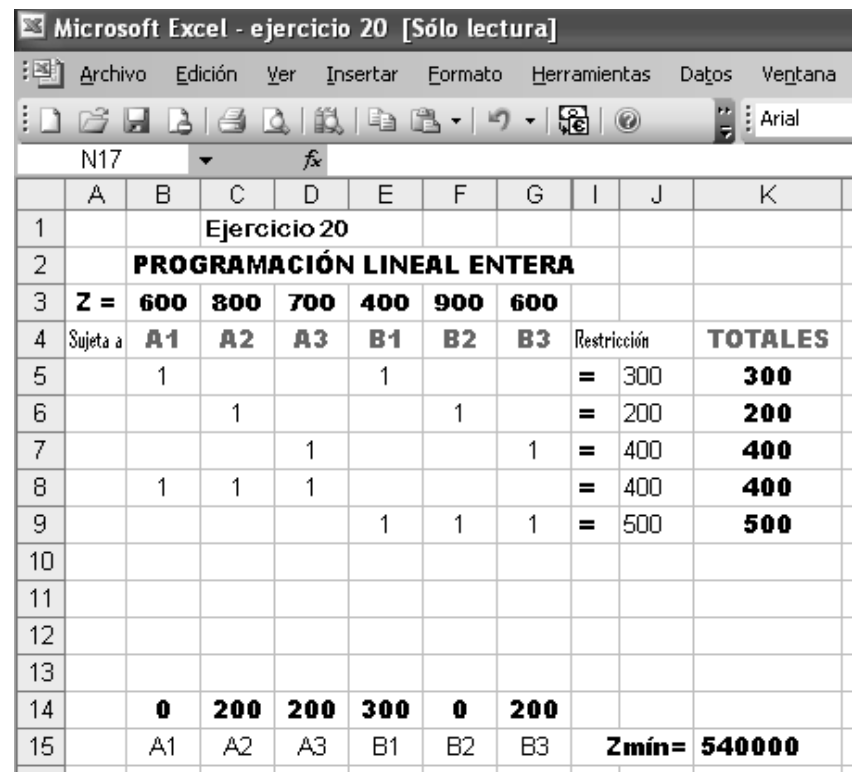

**ING. José Luís Albornoz Salazar -** 86 **-**

PROGRAMACION LINEAL **-** 85 **-**

## *EJERCICIO 21.Pág. 97. H Lieberman. 7ª edic. Respuesta: José Luis Albornoz S.*

 *La WC tiene tres plantas con exceso en su capacidad de producción. Por fortuna, la corporación tiene un nuevo producto listo para iniciar su producción y las tres plantas pueden fabricarlo, así que se podrá usar parte del exceso de este modo. El producto puede hacerse en tres tamaños: grande, mediano y chico; y darán una ganancia de \$420, \$360 y \$300, respectivamente. Las plantas 1, 2 y 3 tienen capacidad de mano de obra y equipo para producir 750, 900 y 450 unidades diarias de este producto, respectivamente, sin importar el tamaño o la combinación de tamaños de que se trate.* 

 *La cantidad de espacio disponible para almacenar material en proceso impone también limitaciones en las tasas de producción del nuevo producto. Las plantas 1, 2 y 3 tienen 13.000, 12.000 y 5.000 pies cuadrados de espacio respectivo, para material en proceso de producción diaria. Cada unidad grande, mediana y chica que se produce requiere 20, 15 y12 pies cuadrados, respectivamente.*

 *Los pronósticos de venta indican que, si están disponibles, se pueden vender 900, 1.200 y 750 unidades diarias de los tamaños respectivos grande, mediano y chico.*

 *Será necesario despedir algunos empleados en cada planta a menos que la mayor parte de esta capacidad en exceso se pueda usar con el nuevo producto. Para evitar despidos en lo posible, la gerencia ha decidido que las plantas deben usar el mismo porcentaje de su capacidad adicional con este nuevo producto.*

 *El gerente desea saber cuántas unidades de cada tamaño producir en cada planta para maximizar la ganancia.* 

#### *Respuesta:*

 *Identificando las* variables de decisión*:*

- *Gi = Unidades de producto grande que se deben producir diariamente en cada una de las tres plantas.*
- *Mi = Unidades de producto mediano que se deben producir diariamente en cada una de las tres plantas.*
- *Ci = Unidades de producto chico que se deben producir diariamente en cada una de las tres plantas.*

PROGRAMACION LINEAL **-** 87 **-**

*Para facilitar la visualización de la solución se puede elaborar un cuadro o tabla de distribución de producción donde se pueda reflejar toda la información, de manera que se establezcan todas las "relaciones" existentes de los datos aportados.*

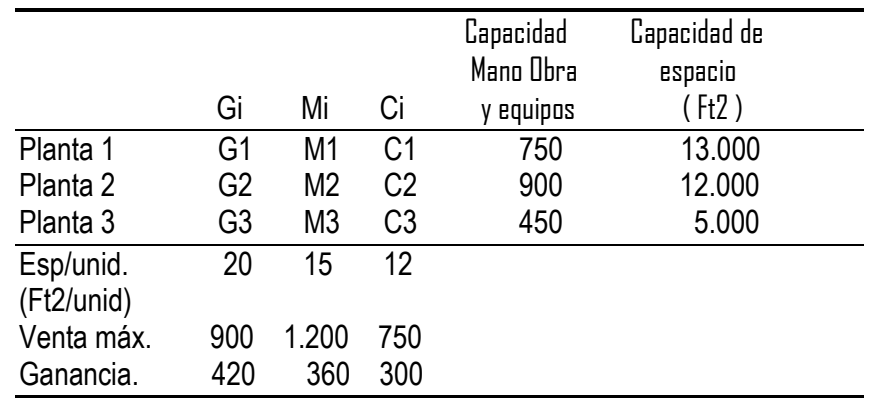

*Identificación más específica:*

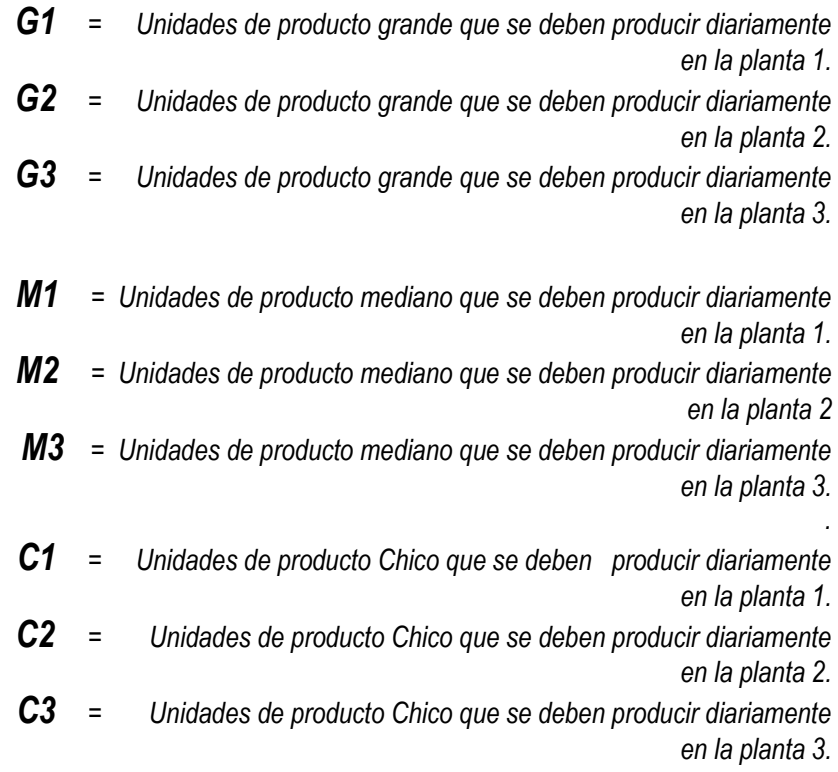

**ING. José Luís Albornoz Salazar -** 88 **-**

 *El modelo de programación lineal (MPL) quedará expresado como:*

## *MAXIMIZAR*

*Z= 420 (G1+G2+G3) + 360 (M1+M2+M3) + 300 (C1+C2+C3)* 

*Sujeta a las siguientes* restricciones*:*

*- Capacidad de mano de obra y equipos de cada planta:*

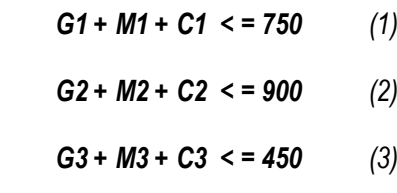

*-Capacidad de espacio de cada planta y espacio necesario para cada unidad de los productos:*

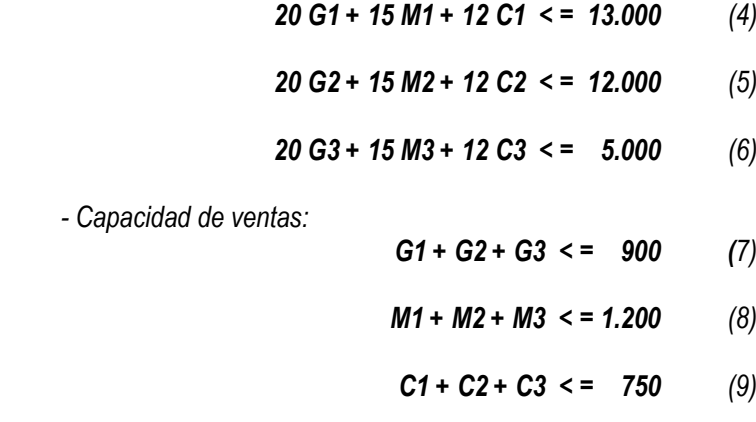

*- Para evitar despidos en lo posible, la gerencia ha decidido que las plantas deben usar el mismo porcentaje de su capacidad adicional con este nuevo producto:*

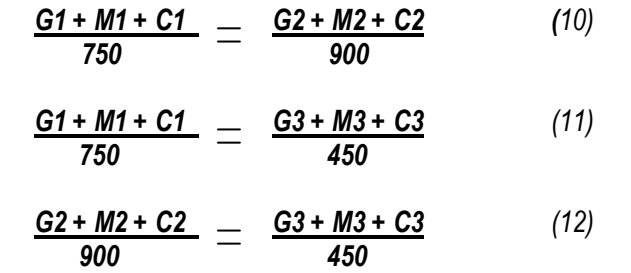

PROGRAMACION LINEAL **-** 89 **-**

*- Condición de no negatividad:*

## *Gi , Mi , Ci > = 0 (13)*

#### *Solución no gráfica:*

 *Al utilizar cualquier programa de MPL para computadoras obtendremos la siguiente solución:*

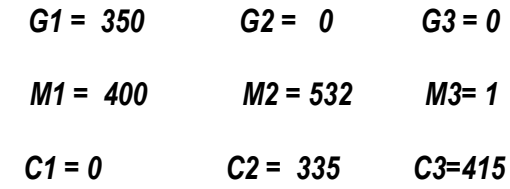

## *Zmáx = \$ 707.880,oo*

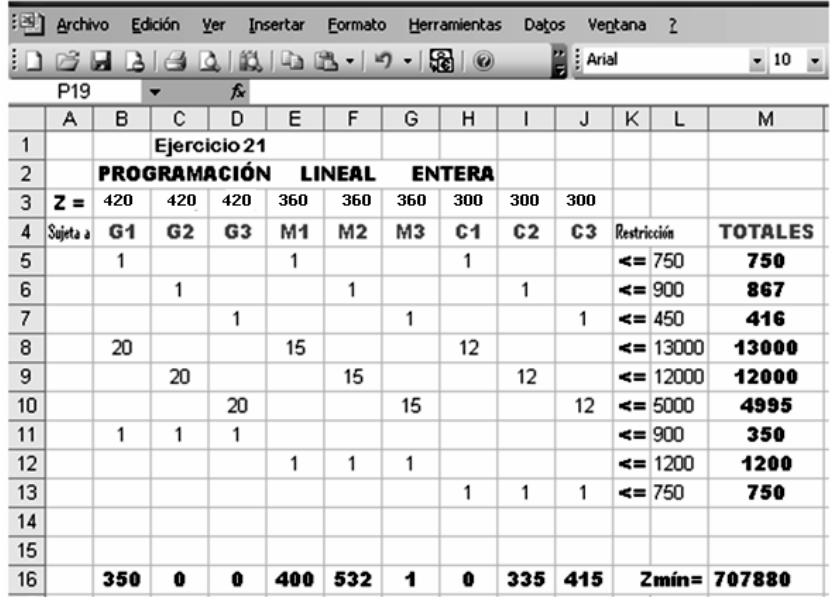

**ING. José Luís Albornoz Salazar -** 90 **-**

## *EJERCICIO 22.Pág. 97. H Lieberman. 7ª edic.*

*Respuesta: José Luis Albornoz S.*

 *Un avión de carga tiene tres compartimientos para almacenar: delantero, central y trasero. Estos compartimientos tienen un límite de capacidad tanto en* **peso** *como en* **espacio***. Los datos se resumen en la siguiente tabla:*

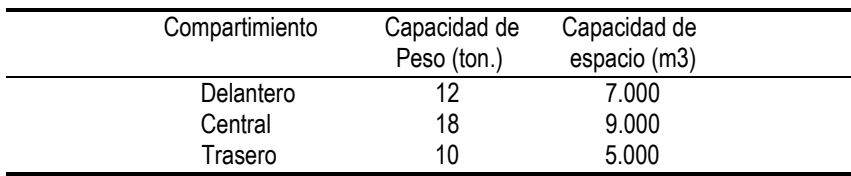

 *Más aún, para mantener el avión balanceado, el peso de la carga en los respectivos compartimientos debe ser proporcional a su capacidad.*

 *Se tienen ofertas para cuatro cargamentos en un vuelo próximo ya que se cuenta con espacio:*

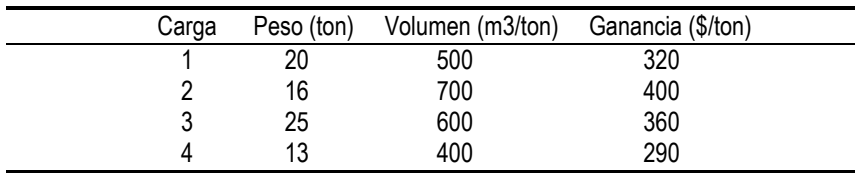

 *Se Puede aceptar cualquier fracción de estas cargas. El objetivo es determinar que cantidad de cada carga debe aceptarse (si se acepta) y cómo distribuirla en los compartimientos para maximizar la ganancia del vuelo.*

#### *Respuesta:*

 *Identificando las* variables de decisión*:*

- *Ai = Cantidad de carga 1 que se colocará en cada compartimiento del avión.*
- *Bi = Cantidad de carga 2 que se colocará en cada compartimiento del avión.*
- *Ci = Cantidad de carga 3 que se colocará en cada compartimiento del avión.*
- *Di = Cantidad de carga 4 que se colocará en cada compartimiento del avión.*

 *Para facilitar la visualización de la solución se puede elaborar un cuadro o tabla de distribución de cargas donde se pueda reflejar toda la información, de manera que se establezcan todas las "relaciones" existentes de los datos aportados.*

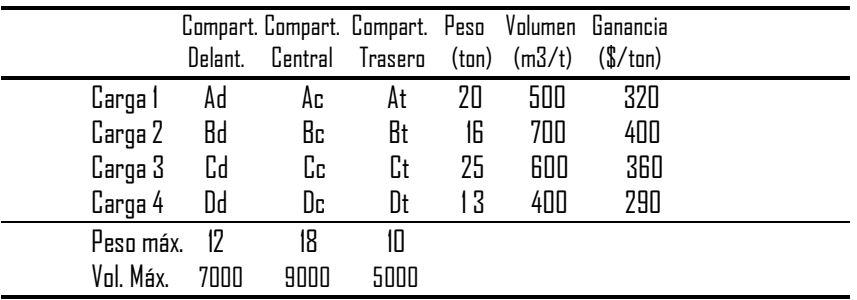

## *Identificación más específica:*

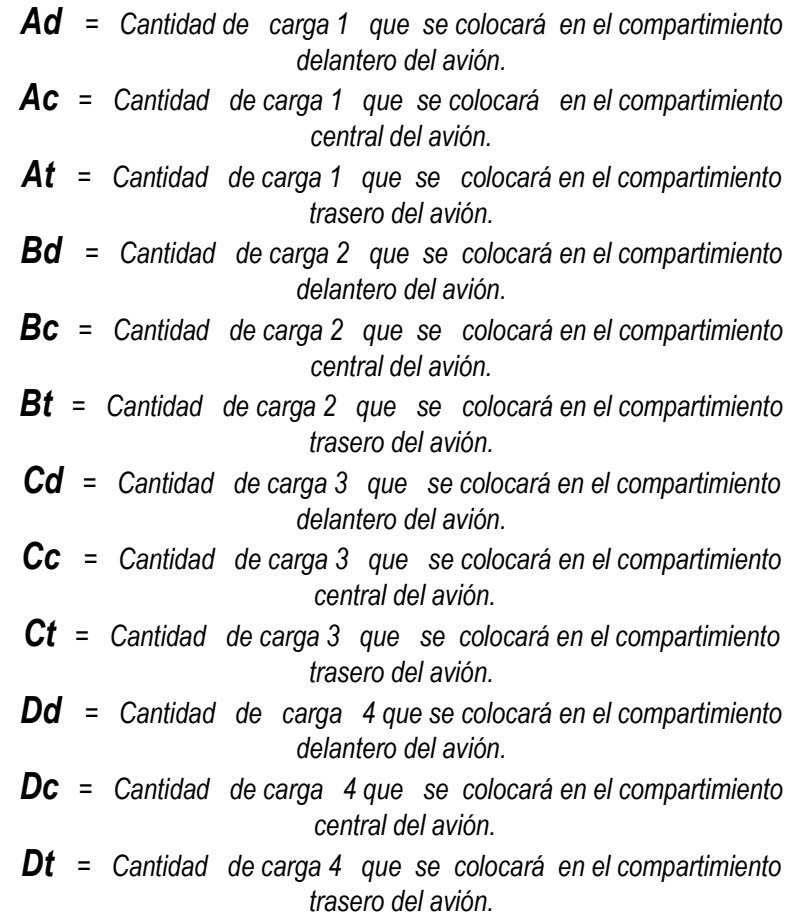

PROGRAMACION LINEAL **-** 91 **-**

**ING. José Luís Albornoz Salazar -** 92 **-**

 *El modelo de programación lineal (MPL) quedará expresado como:*

#### *MAXIMIZAR*

*Z = 320 ( Ai ) + 400 ( Bi ) + 360 ( Ci ) + 290 ( Di)*

*O lo que es lo mismo*

*Z = 320 (Ad+Ac+At) + 400 (Bd+Bc+Bt) + 360 (Cd+Cc+Ct) + 290 (Dd+Dc+Dt)*

*Sujeta a las siguientes* restricciones:

*- Capacidad de peso de cada compartimiento:*

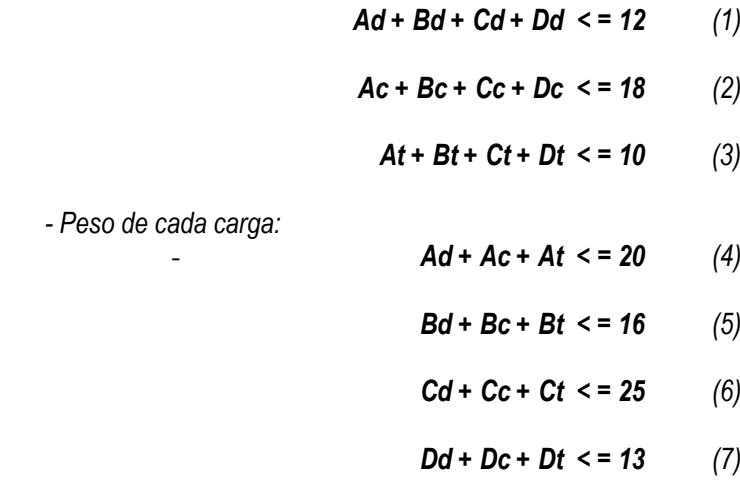

*- Capacidad de espacio por compartimiento. Cada carga posee un volumen específico y al multiplicarlo por la cantidad que voy a colocar en cada compartimiento no puede sobrepasar la capacidad de espacio de este.*

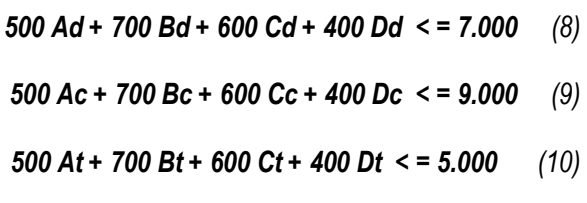

*- Para mantener el avión balanceado el peso de la carga en los respectivos compartimientos debe ser proporcional a su capacidad. (se recomienda recordar "razón de proporcionalidad"):*

PROGRAMACION LINEAL **-** 93 **-**

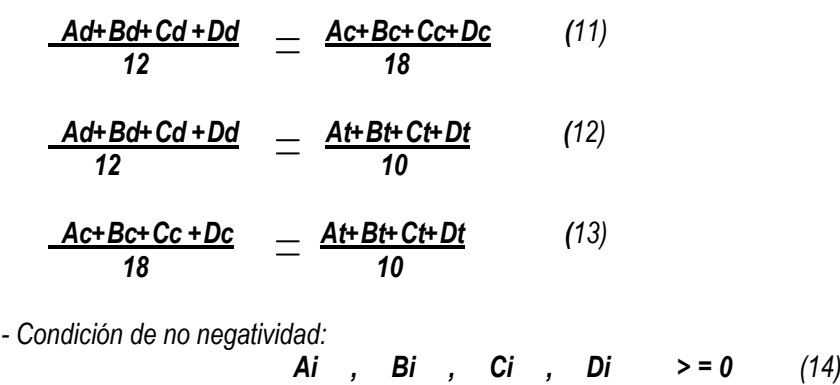

#### *Solución no gráfica:*

 *Al utilizar cualquier programa de MPL para computadoras obtendremos varias soluciones óptimas de cómo colocar las 4 cargas en los 3 compartimientos, pero en todas:*

#### *Zmáx = \$ 13.330,oo*

*Ejemplo de una solución óptima:*

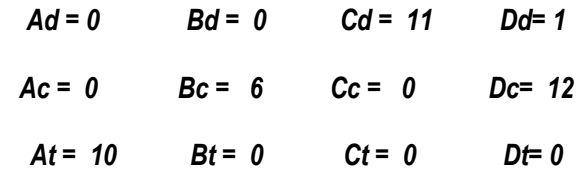

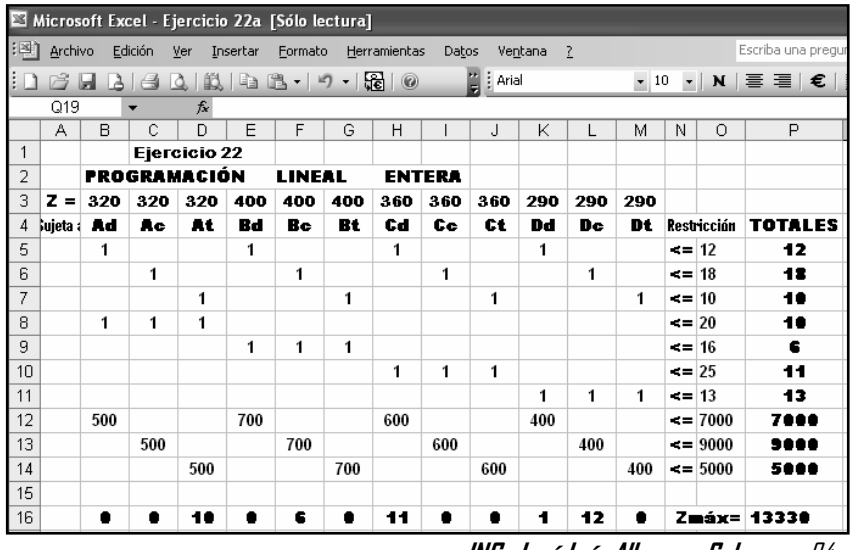

**ING. José Luís Albornoz Salazar -** 94**-**

## *EJERCICIO 23.Pág. 98. H Lieberman. 7ª edic. Respuesta: José Luis Albornoz S.*

 *Confortable Hands es una compañía que produce una línea de guantes de invierno para toda la familia: caballeros, damas y niños. Desea decidir qué mezcla de estos tres tipos de guantes fabricar.*

 *La fuerza de trabajo es sindicalizada. Cada empleado de tiempo completo trabaja 40 horas a la semana. Por contrato, el número de empleados de tiempo completo no puede ser menos que 20. Se puede contratar trabajadores no sindicalizados con las siguientes restricciones; 1) cada uno trabaja 20 horas por semana y 2) debe haber al menos 2 de tiempo completo por cada uno de medio tiempo.*

 *Los tres tipos de guantes están hechos con el mismo porcentaje de piel de vaca. La compañía tiene un contrato a largo plazo con el proveedor de piel y recibe 5.000 ft2 de material por semana. Los requerimientos de material y mano de obra, y la* **ganancia bruta** *por guante vendido (sin considerar costo de mano de obra) son:*

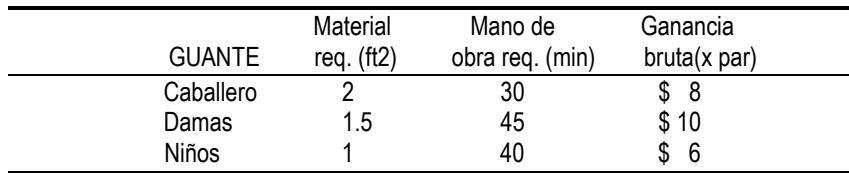

 *Cada empleado de tiempo completo gana \$ 13 por hora y cada uno de medio tiempo, \$ 10 por hora. La gerencia desea saber qué mezcla de los tres tipo de guantes producir por semana, lo mismo que cuántos empleados de cada tipo contratar. Desea maximizar su*  **ganancia neta***, o sea, la ganancia bruta menos costo de mano de obra.*

#### *Respuesta:*

 *Al identificar el problema observo que me hablan de maximizar ganancia neta, o sea, la ganancia bruta menos costo de mano de obra; además se desea saber qué mezcla de los tres tipos de guantes a producir y cuántos empleados de cada tipo contratar; lo que obliga a incluir en "Z" las variables: cantidades de guantes a producir y cantidades de obreros a contratar.*

 *Identificando las* variables de decisión*:*

 *Gc = Cantidad de guantes para caballeros a fabricar semanalmente.*

*Gd = Cantidad de guantes para damas a fabricar semanalmente*

*Gñ = Cantidad de guantes para niños a fabricar semanalmente*

*Xs = Cantidad de obreros sindicalizados a utilizar semanalmente. Xn = Cantidad de obreros no sindicalizados a utilizar semanalmente.*

*Calculando el pago semanal de los obreros obtengo:*

*Xs = \$ 13 / hora x 40 horas = \$ 520 Xn = \$ 10 / hora x 20 horas = \$ 200*

 *Tomando en cuenta todas las consideraciones anteriores el Modelo de Programación Lineal ENTERA (se trata de personas) quedará expresado como:*

*MAXIMIZAR*

*Z = 8 Gc + 10 Gd + 6 Gñ – (520 Xs + 200 Xn)*

*Sujeta a las siguientes* restricciones:

*- Material requerido:*

*2 Gc + 1.5 Gd + 1 Gñ < = 5.000 (1)*

*- Mano de obra requerida:*

*Es bueno resaltar que la mano de obra disponible en la semana estará representada por las 40 horas (2400 minutos) que trabaja cada obrero sindicalizado y las 20 horas (1200 minutos) de cada obrero no sindicalizado. Como en la tabla, la mano de obra requerida para cada guante, aparece en minutos, tengo que igualar las unidades (o llevo horas a minutos o minutos a hora):*

*30Gc + 45Gd + 40Gñ < = 2400 Xs + 1200 Xn (2)*

*o lo que es lo mismo*

*(30/60) Gc + (45/60) Gd + (40/60) Gñ < = 40 Xs + 20 Xn*

*- El número de obreros sindicalizados no puede ser menor a 20:*

*Xs > = 20 (3)*

**ING. José Luís Albornoz Salazar -** 96 **-**

PROGRAMACION LINEAL **-** 95 **-**

*- Debe haber al menos 2 obreros sindicalizados por cada uno de medio tiempo (no sindicalizado):*

*Xs > = 2 Xn (4) - Condición de no negatividad: Xs , Xn , Gc , Gd , Gñ > = 0 (5)*

#### *Solución no gráfica:*

 *Al utilizar cualquier programa de MPL para computadoras obtendremos la siguiente solución:*

> *Gc = 2.480 Gd = 0 Gñ = 0 Xs = 25 Xn = 12 Zmáx = \$ 4.440,oo*

## *EJERCICIO 24.Pág. 98. H Lieberman. 7ª edic. Respuesta: José Luis Albornoz S.*

 *Oxbridge University tiene una computadora grande para uso de académicos, estudiantes de doctorado y ayudantes de investigación. Durante las horas hábiles debe haber un trabajador para operar y dar mantenimiento a la computadora y realizar algunos servicios de programación. Beryl Ingram, directora del centro de cómputo coordina la operación.*

 *Al principio del semestre de otoño, Beryl se enfrenta al problema de asignar horas de trabajo distinta a sus operadores. Debido a que éstos son estudiantes de la universidad, están disponibles para el trabajo sólo un número limitado de horas al día, como se muestra en la tabla.*

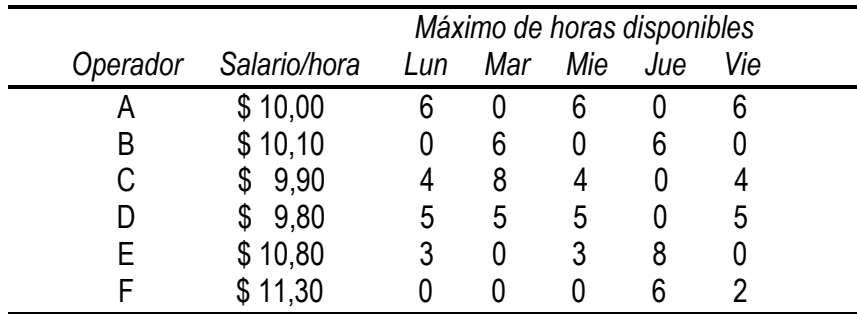

PROGRAMACION LINEAL **-** 97 **-**

 *Hay seis operadores (cuatro de licenciatura y dos de postgrado). Todos tienen salarios diferentes según su experiencia con computadoras y su aptitud para programar. La tabla muestra estos salarios junto con el número máximo de horas al día que cada uno puede trabajar.*

 *Se garantiza a cada operador un número mínimo de horas de trabajo a la semana que lo mantendrán con un conocimiento adecuado de la operación. Este nivel se estableció de modo arbitrario en 8 horas por semana para licenciatura (A,B,C y D) y 7 horas por semana para postgrado (E y F).*

 *El centro de cómputo debe abrir de 8 am a 10 pm de lunes a viernes con un operador de guardia en este horario. Sábados y domingo, otras personas lo operan.*

 *Debido al presupuesto reducido, Beryl tiene que minimizar el costo. Ella quiere determinar el número de horas que debe asignar a cada operador cada día.*

#### *Respuesta:*

 *Al identificar el problema observo que se quiere determinar el número de horas que se debe asignar a cada operador cada día. Las* variables de decisión *pueden ser identificadas como:*

> *Al = Horas asignadas al operador A el día lunes. Am = Horas asignadas al operador A el día martes. An = Horas asignadas al operador A el día miércoles. Aj = Horas asignadas al operador A el día jueves. Av = Horas asignadas al operador A el día viernes.*

*Bl = Horas asignadas al operador B el día lunes. Bm = Horas asignadas al operador B el día martes. Bn = Horas asignadas al operador B el día miércoles. Bj = Horas asignadas al operador B el día jueves. Bv = Horas asignadas al operador B el día viernes.* **ING. José Luís Albornoz Salazar -** 98 **-** *Cl = Horas asignadas al operador C el día lunes. Cm = Horas asignadas al operador C el día martes. Cn = Horas asignadas al operador C el día miércoles. Cj = Horas asignadas al operador C el día jueves. Cv = Horas asignadas al operador C el día viernes.*

*Dl = Horas asignadas al operador D el día lunes. Dm = Horas asignadas al operador D el día martes. Dn = Horas asignadas al operador D el día miércoles. Dj = Horas asignadas al operador D el día jueves. Dv = Horas asignadas al operador D el día viernes.*

*El = Horas asignadas al operador E el día lunes. Em = Horas asignadas al operador E el día martes. En = Horas asignadas al operador E el día miércoles. Ej = Horas asignadas al operador E el día jueves. Ev = Horas asignadas al operador E el día viernes.*

*Fl = Horas asignadas al operador F el día lunes. Fm = Horas asignadas al operador F el día martes. Fn = Horas asignadas al operador F el día miércoles. Fj = Horas asignadas al operador F el día jueves.*

*Fv = Horas asignadas al operador F el día viernes.*

 *Tomando en cuenta el salario por hora de cada uno de los operadores el Modelo de Programación lineal ENTERA (se trata de personas) quedará expresado como:*

#### *MINIMIZAR*

*Z = 10,00 ( Al + Am + An + Aj + Av ) + 10,10 ( Bl + Bm + Bn + Bj + Bv ) + 9,90 ( Cl + Cm + Cn + Cj + Cv ) + 9,80 ( Dl + Dm + Dn + Dj + Dv ) + 10,80 ( El + Em + En + Ej + Ev ) + 11,30 ( Fl + Fm + Fn + Fj + Fv)*

*O lo que es lo mismo*

PROGRAMACION LINEAL **-** 99 **-**

 *Z = 10,00 ( Al + Am + An + Aj + Av ) + 10,10 ( Bl + Bm + Bn + Bj + Bv ) + 9,90 ( Cl + Cm + Cn + Cj + Cv ) + 9,80 ( Dl + Dm + Dn + Dj + Dv ) + 10,80 ( El + Em + En + Ej + Ev ) + 11,30 ( Fl + Fm + Fn +F j + Fv)*

 *Sujeta a las siguientes* restricciones:

*- Número mínimo de horas de trabajo a la semana (A,B,C y D = 8 horas) (E y F = 7 horas):*

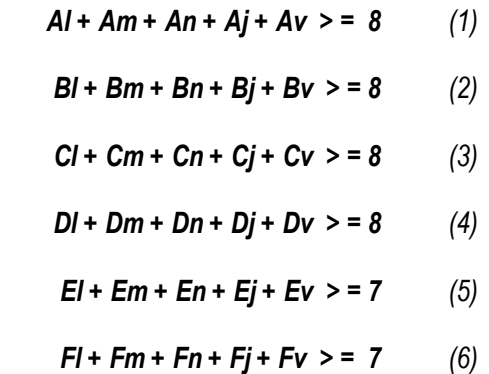

*- El centro de cómputo debe abrir de 8 am a 10 pm (14horas) de lunes a viernes con un operador de guardia en este horario:*

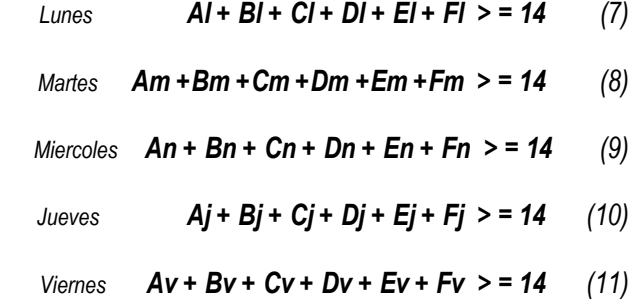

**ING. José Luís Albornoz Salazar -** 100 **-**

*- Máximo de horas disponibles de cada operador cada día:*

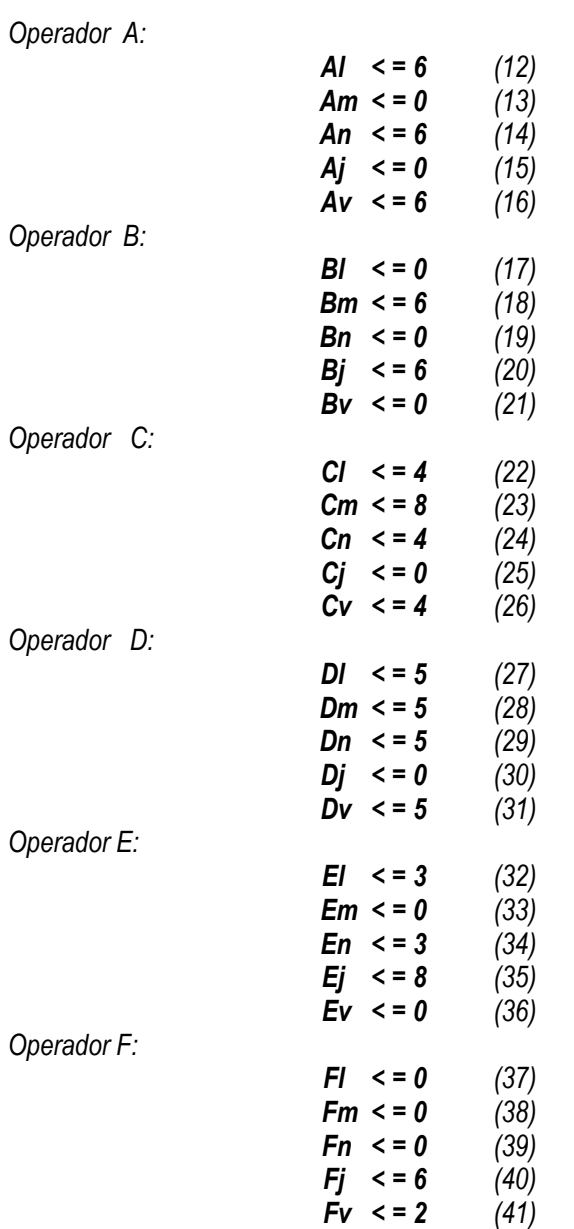

### *Solución no gráfica:*

 *Al utilizar cualquier programa de MPL para computadoras obtendremos la siguiente solución:*

#### *Los operadores A, B, C, D, E, y F deberán trabajar las siguientes horas cada día:*

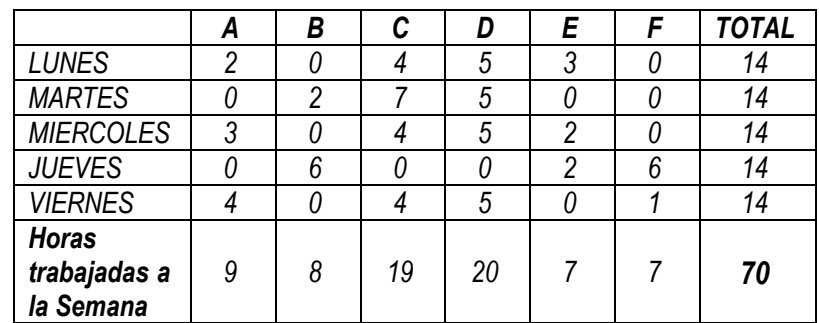

*Zmín = \$ 709,60*

*El autor de este trabajo solicita su valiosa colaboración en el sentido de enviar cualquier sugerencia y/o recomendación a la siguiente dirección :* 

## *[martilloatomico@gmail.com](mailto:martilloatomico@gmail.com)*

*Igualmente puede enviar cualquier ejercicio o problema que considere pueda ser incluido en el mismo.* 

*Si en sus horas de estudio o práctica se encuentra con un problema que no pueda resolver, envíelo a la anterior dirección y se le enviará resuelto a la suya.*

**ING. José Luís Albornoz Salazar -** 102 **-**